# **TOAFEW-V Multigroup Cross-Section 6.7 Collapsing Code and Library of 154-Group-Processed ENDF/B/V Fission-**<br>Product and Actinide Cross Sections

Kevwords: **Cross Sections Fission-Product Data Actinides ENDF/B-5 Data** 

Prepared by Los Alamos National Laboratory Los Alamos, New Mexico

# **DO NOT CIRCULATE**

## **PERMANENT RETENTION**

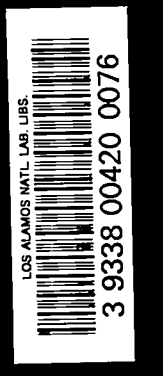

#### **ELECTRIC** POWER **RESEARCH** INSTITUTE

**EERHNP2345** Project 975-2 LA-VR 81=1762 Rev  $\overline{\phantom{a}}$ Interim Report April-1982-

 $\left( =\right)$ 

 $\mathcal{L}_{\rm{max}}$  .

 $\epsilon$  , and  $\epsilon$  , as

 $L A - U R - 81 - 1762$  (Rev.)

# **TOAFEW-V Multigroup Cross-Section Collapsing Code and Library of 154-Group-Processed EN DF/B/V Fission-Product and Actinide Cross Sections**

**N P-2345 Research Project 975-2**

**LA-VR 81-1762 Rev, i.~,, Lfi-fJR-8/-~?b2- (@d.**

——

Interim Report, April 1982

Prepared by

LOS ALAMOS NATIONAL LABORATORY Nuclear Data Group Theoretical Division University of California Los Alamos, New Mexico 87545

> Principal Investigators W. B. Wilson T. R. England R. J. LaBauve R. M. Boicourt

Program Manager P. G. Young

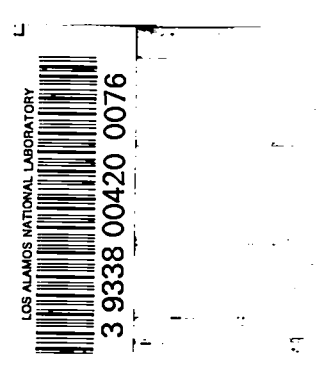

Prepared for

Electric Power Research Institute 3412 Hillview Avenue Palo Alto, California 94304

> EPRI Project Manager O. Ozer

Code Development and Validation Program Nuclear Power Division

## ORDERING INFORMATION

Requests for copies of this report should be directed to Research Reports Center (RRC), Box 50490, Palo Alto, CA 94303, (415) 965-4081. There is no charge for reports requested by EPRI member utilities and affiliates, contributing nonmembers, U.S. utility associations, U.S. government agencies (federal, state, and local), media, and foreign organizations with which EPRI has an information exchange agreement. On request, RRC will send a catalog of EPRI reports.

**copyright @ 1982 Electric Power Research Institute, Inc. All rights reserved**

## **NOTICE**

This report was prepared by the organization(s) named below as an account of work sponsored by the Electric **Power Research Institute, Inc. (EPRI). Neither EPRI, members of EPRI, the orgenizatlon(s) named betow, nor eny** person acting on behalf of any of them: (a) makes any warranty, express or implied, with respect to the use of any information, apparatus, method, or process disclosed in this report or that such use may not infringe privately owned rights; or (b) assumes any liabilities with respect to the use of, or for damages resulting from the use **of, any reformation, apparatus, method, or process disclosed in this report.**

**Prepared by Los Alamos National Laboratory Los Alamoa. New Mex!coCarl Carl** 

#### EPRI PERSPECTIVE

#### PROJECT DESCRIPTION

The current version of the national reference nuclear data library (ENDF/B-V) contains a considerable amount of information relating to fission-product nuclides and heavy actinides (nuclides with  $Z = 90$  or higher). The library contains information for some 877 fission-product nuclides and some 60 actinide nuclides. Although most of the fission products and some of the actinides are so short-lived that only decay characteristics (half-lives and beta and gamma decay energies) are given, 237 of the longer-lived nuclides have significant cross-section data. This information is needed for isotopic analyses of LWR fuel as a function of exposure and for decay heat calculations following a shutdown. In most cases, however, this extensive data base can be utilized in a considerably condensed form.

#### PROJECT OBJECTIVES

The objectives of this project have been (1) to evaluate the adequacy of the ENDF/B-V fission-product and actinide data files for LWR applications, (2) to correct errors, and (3) to process and reduce the data files for use in the EPRI core physics programs (ARMT).

### PROJECT RESULTS

Work on the evaluation of the ENDF/B-V data files is continuing. However, during this study it was advantageous to preprocess the cross sections for the 237 fission– product and actinide nuclides into a 154 "fine-group" form using a typical PWR weight spectrum. This data can be further collapsed into any desired "few-group" form at a considerably reduced cost with the use of a special-purpose program, TOAFEW-V.

The present document describes the TOAFEW-V program and its data base. This program should be of interest in a wide range of applications in the area of LWR core physics, including burnup, fuel-cycle optimization, and decay heat calculations.

Odelli Ozer, Project Manager Nuclear Power Division

iii

## ABSTRACT

The ENDF/B-V cross sections of 237 fission-product and actinide nuclides have been processed at infinite dilution into 154 neutron energy groups at temperatures of 300, 900, and 1200 K. Additional 154-group self-shielded actinide cross sections were calculated with Bondarenko background  $\sigma_0$  values as small as 1 barn. The production and content of the multigroup data library is described. The TOAFEW-V collapsing code, a modified version of the earlier TOAFEW code, is presented with instructions and examples of its use. The multigroup cross sections were produced using a typical light-water reactor spectrum. The group structure is sufficiently fine that collapse to few groups using an appropriate spectrum (e.g., LMFBR, CTR, etc.) is also accurate for alternate applications.

## ACKNOWLEDGMENT

We appreciate the coding modifications to NJOY by R. E. MacFarlane to produce thermal cross-section and resonance-integral values. R. E. Schenter and F. Mann of Hanford Engineering Development Laboratory have cooperated with us in the identification and correction of minor errors in the ENDF/B-V files. We also appreciate the assistance of N. L. Whittemore in preparing tabular data and C. I. Baxman in preparing the manuscript.

## **CONTENTS**

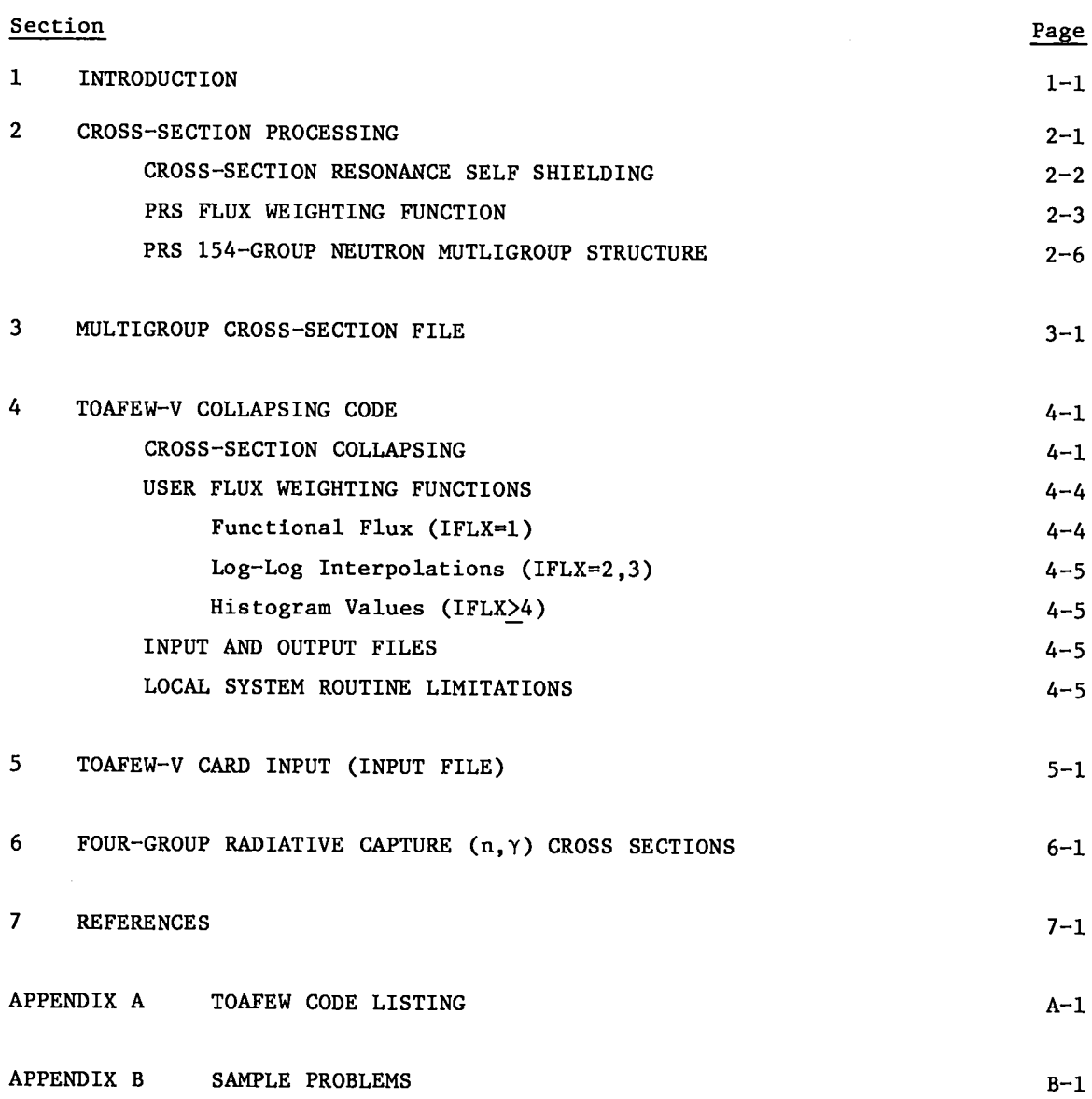

 $\mathbb{Z}^2$ 

#### SUMMARY

The aggregate fission, parasitic neutron absorption, and decay properties of the fuel of a nuclear reactor are determined by calculating the inventory of each nuclide within the fuel and summing their individual contributions. These inventory and summation calculations depend upon the existence of information describing the pertinent neutron-reaction and radioactive-decay parameters for each actinide and fission-product nuclide. The Cross Section Evaluation Working Group (CSEWG) is responsible for the development and maintenance of the national reference nuclear data base, ENDF/B. The Fission Product and Actinide Subcommittee of CSEWG has recently completed, primarily under DOE funding, massive data files describing 877 fission products and 60 actinides for ENDF/B-V, the fifth version of the data base.

The object of the present task has been the reduction of the extensive neutron reaction data of ENDF/B-V to form a more manageable data base useful to calculations with core physics, inventory (burnup), and summation codes such as those of the EPRI ARMP collection. This reduction was accomplished by processing the detailed representations of the ENDF/B-V neutron reaction cross sections with the NJOY code--producing thermal (0.0253 eV), resonance-integral, and 154-group values.

The library of processed cross sections is furnished with a flexible crosssection collapsing code TOAFEW-V. The collapsing code accepts neutron flux spectrum descriptions in a variety of formats and may be used to produce few-group cross sections for a wide range of applications.

 $S-1$ 

.

 $\cdot$ 

#### Section 1

#### INTRODUCTION

Version four of the Evaluated Nuclear Data File (ENDF/B-IV) (1) included evaluated cross sections for many significant long-lived fission-product and actinide nuclides. The cross sections of the ENDF/B-IV fission products were processed into multigroup form and furnished with a flexible cross-section collapsing code TOAFEW (2). The actinide and fission-product data content of ENDF/B-V, compared with that of ENDF/B-IV in Table l–l, represents a considerable investment in recent data evaluation as well as a great increase in data content. The cross sections of ENDF/B-V actinide and fission-product nuclides have now been processed into multigroup form and are provided with the TOAFEW-V modified version of the earlier code.

Of the 877 fission-product nuclides and 60 actinide nuclides of ENDF/B-V, 237 have neutron cross-section evaluations for total, elastic, and radiative capture reactions from  $10^{-5}$  eV to 20 MeV. Total inelastic evaluations are present for nearly all of the 237 nuclides, and additional neutron reaction cross-section evaluations  $[e.g., (n,2n), (n,p), etc]$  are present for many of them. Thermal (0.0253 eV), resonance integral (above 0.5 eV and above 0.625 eV), and multigroup values have been produced in the processing of each cross-section evaluation as described in Sections 2 and 3. The multigroup library has been collapsed to a 4-group cross-section set for use with ENDF/B-V radioactive decay and fission yield data in a variety of reactor physics and depletion codes. The TOAFEW-V code, used in producing few-group values from the companion multigroup library, is described in Sections 4 and 5. Four-group radiative capture  $(n, \gamma)$ cross sections produced by the code are given in Section 6. A listing of the code is given in Appendix A and sample problems are described in Appendix B.

Much of the material presented here is simply repeated from the earlier report (2) on ENDF/B-IV to form a complete description of the code and data.

1-1

┷

## Table 1-1

## COMPARISON OF FISSION-PRODUCT AND ACTINIDE DATA CONTENT OF ENDF/B-IV and -V

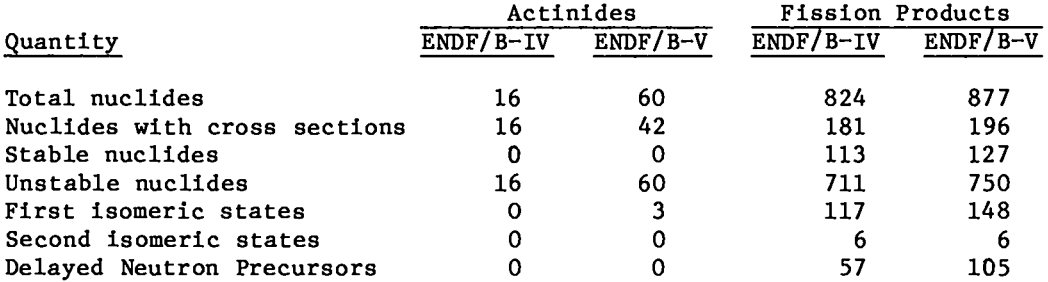

## Section 2

## CROSS SECTION PROCESSING

Cross sections of the 237 actinide and fission-product nuclides (MATs) of the ENDF/B-IV data library having cross-section evaluations were processed into multigroup form using the NJOY cross-section processing code (3). This procedure first requires, for each reaction (MT), the formation of a set of linear–linear interpolation points from the interpretation of the zero degree kelvin crosssection data representation of ENDF/B-V, consisting of resonance parameters, tabulated cross-section values, and various interpolation schemes. Crosssection tabulations produced in this linear-linear form are combined with other linearized data and parameters to form a point energy nuclear data file, PENDF  $(3, 4)$ .

Cross sections described in the PENDF file are then Doppler broadened to desired temperatures and included in PENDF files corresponding to the elevated temperatures. The formation of Doppler broadened PENDF files represents the greatest computational time and expense in the processing procedure, and these files are generally recorded for future utilization. PENDF files retained from the earlier processing by Kidman  $(5)$  were used in processing 42 fission-product and 34 actinide MATs. New PENDF files were generated for the remaining 161 MATs. All PENDF files include cross-section tabulations at 300, 900, and 1200 K; multigroup cross sections were generated at each of these temperatures.

Multigroup cross-section values are computed as flux weighted energy-group averaged values of the cross section. The group j cross-section value **Uj** is thus calculated

$$
\sigma_{j} = \frac{\int_{E_{j+1}}^{E_{j}} \sigma(E) \phi(E) dE}{\int_{E_{j+1}}^{E_{j}} \phi(E) dE} = \frac{\int_{E_{j+1}}^{E_{j}} \sigma(E) \phi(E) dE}{\int_{j+1}^{E_{j}} \phi(E) dE}
$$
 (2-1)

where

o(E) is the energy–dependent cross section of the PENDF representation;

ΥF.

- $\phi(E)$  is the energy-dependent neutron flux spectrum weighting function;
- $E_j$  and  $E_{j+1}$  are the upper and lower energy boundaries, respectively, of energy group j; and
- $\phi_1$  is the group j flux value, the intergral of  $\phi(E)$  over the energy range of group j.

#### CROSS-SECTION RESONANCE SELF SHIELDING

The resonance structure and high density of a nucllde may produce self-shielding effects--flux suppressions at neutron energies corresponding to cross-section maxima and flux peaking due to neighboring cross-section minima. The NJOY code (3) uses the Bondarenko (6) scheme to describe the effects of such flux perturbations on multigroup cross-section values. Here the weight function is described by

$$
\psi(E, \sigma_0) = \frac{\phi(E)}{\sigma_E(E) + \sigma_0} \tag{2-2}
$$

where

- $\phi(E)$  represents the broad energy behavior of the energy-dependent flux,
- $\sigma_f(E)$  is the energy-dependent total cross section of the nuclide in question, and
- $\sigma_0$  is the background group constant.

The flux weighting function is thus strongly perturbed by a resonance if a very small value of  $\sigma_0$  (e.g.,  $\sigma_0 = 1$  b) is used, forcing the flux spectrum weighting function to reflect a  $1/\sigma_{\texttt{t}}(\texttt{E})$  behavior. Large values of  $\sigma_{\texttt{0}}$  result in little perturbation of the flux spectrum weighting function.

Individual fission-product nuclides produced in reactor fuel generally reach maximum densities that are relatively small, resulting in negligible flux spectrum perturbations. Multigroup cross sections for all fission-product nuclldes have been calculated with a large  $\sigma_0$  value ( $\sigma_0 = 1 \times 10^{10}$  b) and are referred to as "infinite dilution" cross sections, alluding to the absence of any other atoms of the same species and consequently no spectrum perturbation due to the nuclide's cross-section structure.

The resonance structure and high relative densities of some actinide nuclides initially present or produced in a reactor fuel may result in strong selfshielding effects. Consequently, all actinide cross sections have been processed at each temperature using three or more values of  $\sigma_0$  ranging from 1 to  $1 \times 10^{10}$  b.

#### PRS FLUX WEIGHTING FUNCTION

The neutron flux spectrum weighting function used in processing multigroup cross sections should reflect the spectrum appropriate to the cross-section application. Because this work is directed at light water reactor (LWR) calculations, we have used a flux weighting function and multigroup energy structure appropriate to power reactor studies (PRS). The PRS flux description  $\phi(E)$  represents the broad energy behavior of the energy dependent flux of a mid-life PWR. The function, described by a set of 115 log-log interpolation points given in Table 2-1 and shown in Fig. 2-1, was constructed in the following manner.

1.0 x  $10^{-5}$  eV - 0.625 eV

 $\phi(E)$  approximates a mid-life PWR thermal spectrum from a 172-group calculation.

## $0.625 - 3.0 \times 10^{4}$  eV

 $\phi(E)$  approximates the spectrum from MC<sup>2</sup> (7) "ultrafine" multigroup calculations with over 2000 energy groups to vividly display flux perturbations due to  $5\,^{\circ}$ U resonances at 6.67, 20.9, 36.7, and 66.0 eV $_{3.3}$  No attempt was made to include observed minor flux depressions due to <sup>43 o</sup>U resonances at higher energies.

## $3.0 \times 10^{4}$  eV -  $3.0 \times 10^{6}$  eV

 $\phi(E)$  approximates the spectrum from MC<sup>2</sup> "fine" multigroup calculations. Flux-perturbations due the <sup>'o</sup>O window at 2.35 to <sup>10</sup>0 resonances at 442 keV, 1.0 and 1.3 MeV, and MeV are clearly present.

$$
3.0 \times 10^6
$$
 eV - 1.0 x 10<sup>7</sup> eV

\$(E) MeV, assumes the shape approximating the of a fission spectrum with the temperature of 1.3427 calculated MC<sup>2</sup> multigroup spectrum.

 $\mathcal{L}$ 

## TABLE  $2-1$

## PRS FLUX WEIGHTING FUNCTION

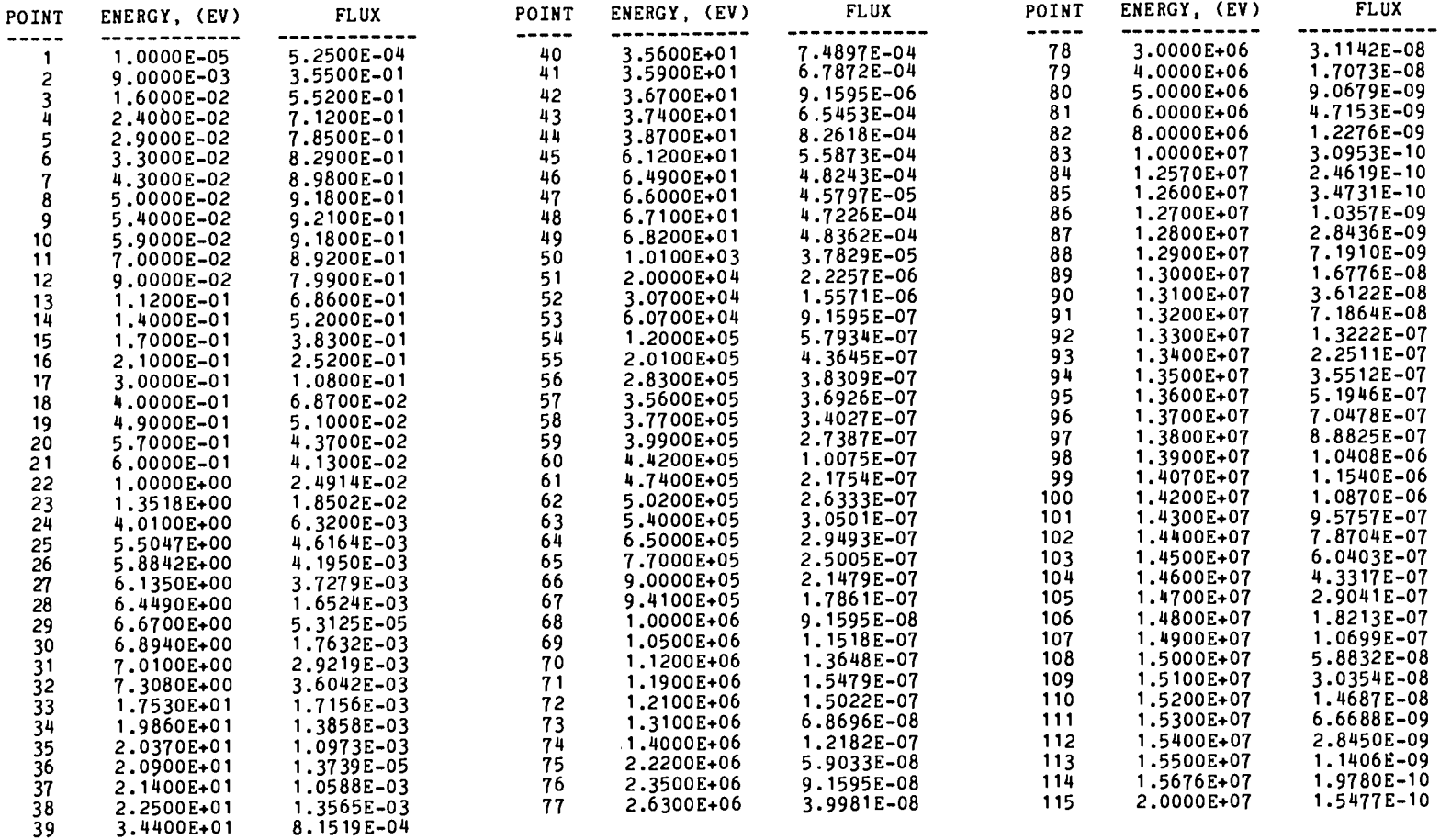

FLUX VALUES ARE GIVEN IN UNITS OF NEUTRONS/ CM\*\*2 SEC. EV.

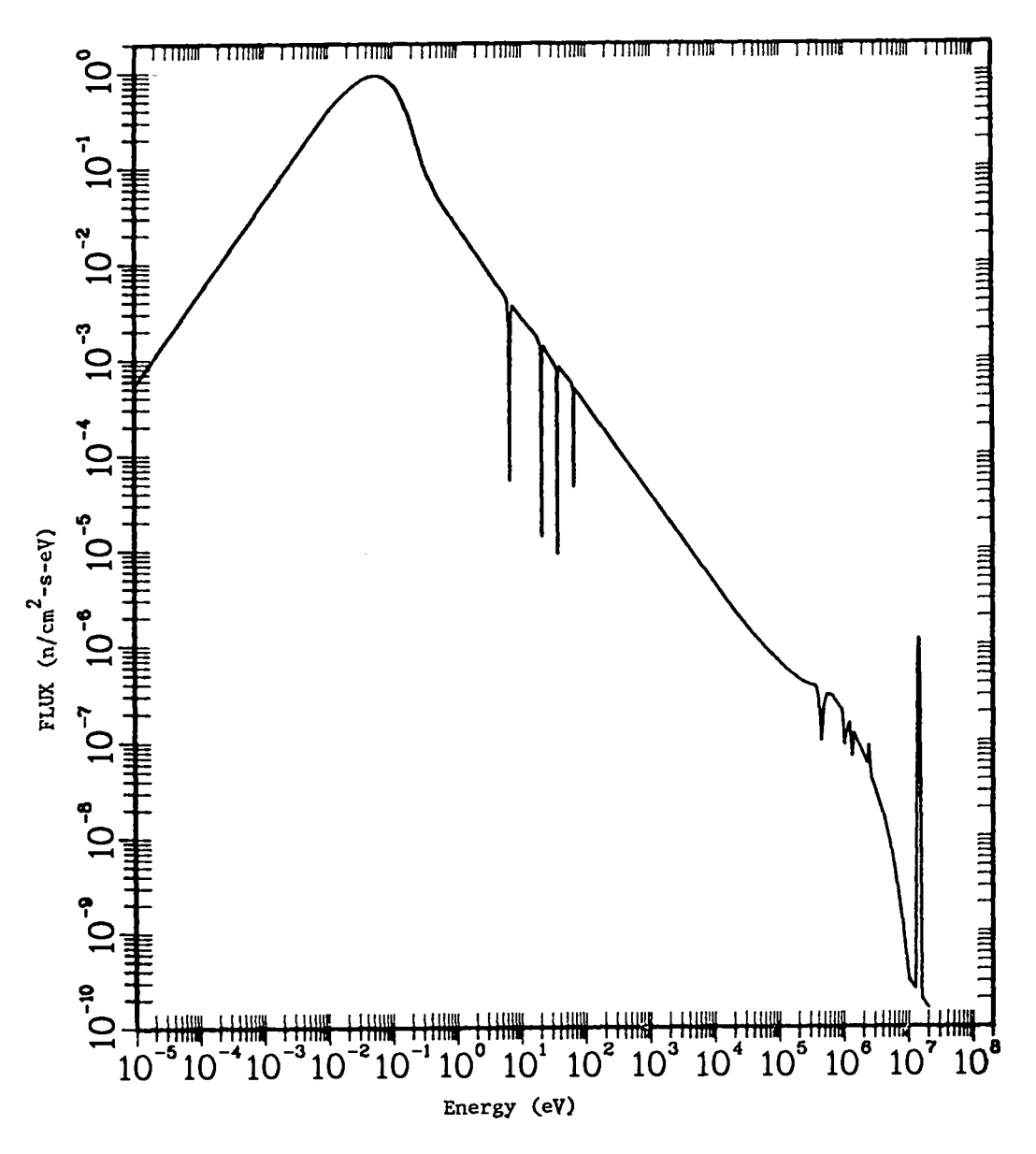

Figure 2-1. PRS flux weighting function.

.<br>'v

1.0 x  $10^7$  eV - 1.257 x  $10^7$  eV  $\phi(E)$  varies as  $1/E$ .

1.257 x  $10^7$  eV - 1.557 x  $10^7$  eV

 $\phi(E)$  is a velocity exponential fusion peak (8).

$$
1.557 \times 10^7 \text{ eV} - 2.0 \times 10^7 \text{ eV}
$$

 $\phi(E)$  varies at  $1/E$ .

In the energy range of typical LWR calculations below 10 MeV, the weighting function accurately describes the appropriate spectrum. Above this energy the spectrum applies to fusion systems and approximates a functional form suggested by D. W. Muir and R. Roussin  $(8)$ .

## PRS 154-GROUP NEUTRON MULTIGROUP STRUCTURE

The PRS 154-group structure  $(9)$ , a subset of the Los Alamos comprehensive 347group structure  $(9)$ , is primarily intended for use in power reactor studies. The structure extends from  $10^{-5}$  eV to 20 MeV and includes all of the energy bounds of GAM-1, GRANIT, LASER, LASL 30-group, EPRI-CELL (GAM-1 + LASER), and EPRI 4-group structures. Additional groups were added to extend the upper and lower energy limits; to better treat the resonances of a number of fuel, fission-product, and structural nuclides; and to provide detail of the fission spectrum region. These additional energy boundaries were selected from the CSEWG 239-group structure, where practical.

The energy and lethargy values of the group boundaries are given in Table  $2-2$ . The corresponding energy group boundary indices of the various subsets listed above are also identified.

 $2 - 6$ 

## TABLE  $2-2$

## THE 154-GROUP PRS NEUTRON MULTIGROUP STRUCTURE

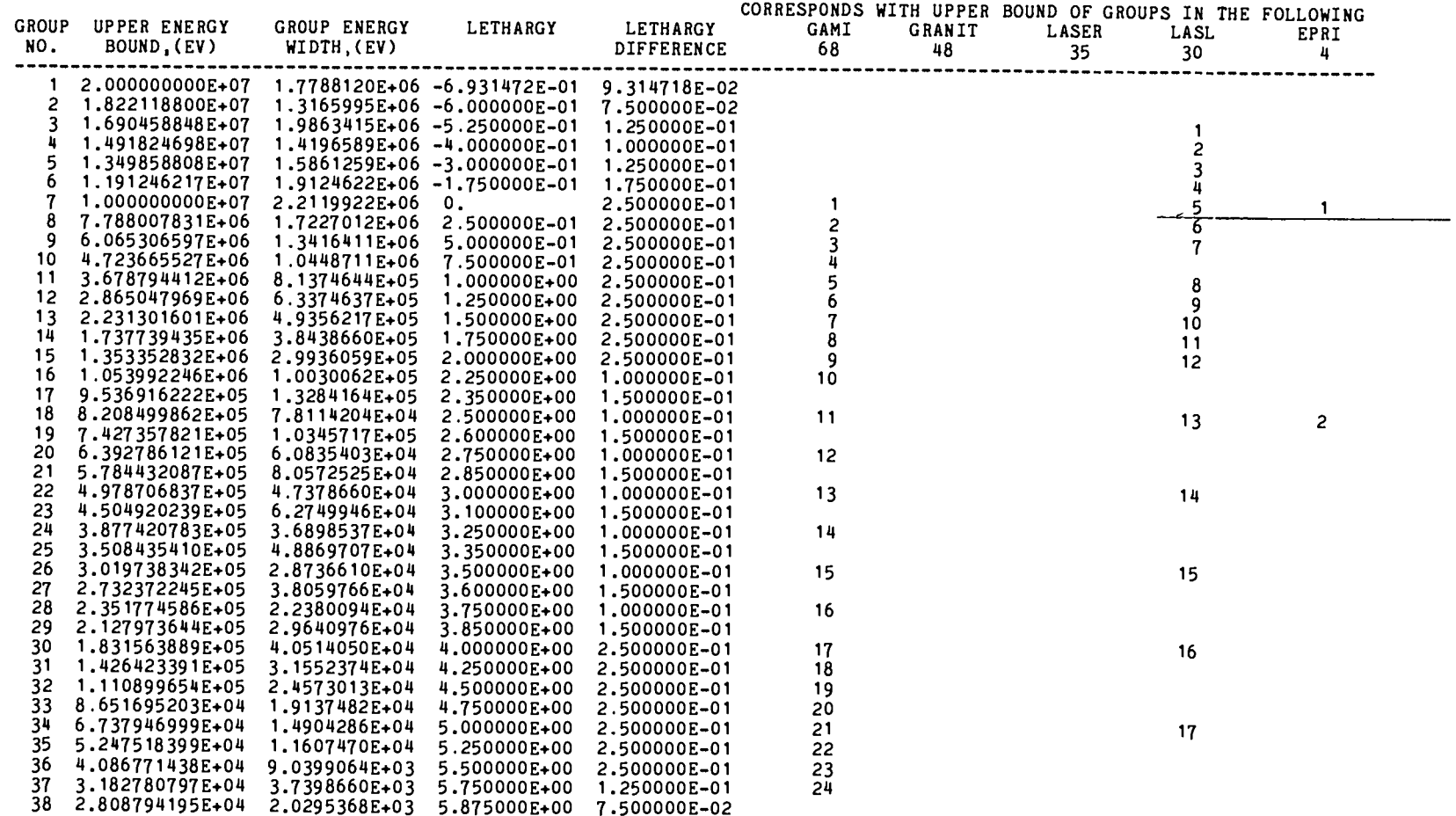

 $\overline{\overline{\zeta}}$ 

 $\bullet$ 

## TABLE  $2-2$  (cont.)

 $\sim 10^{-1}$  m

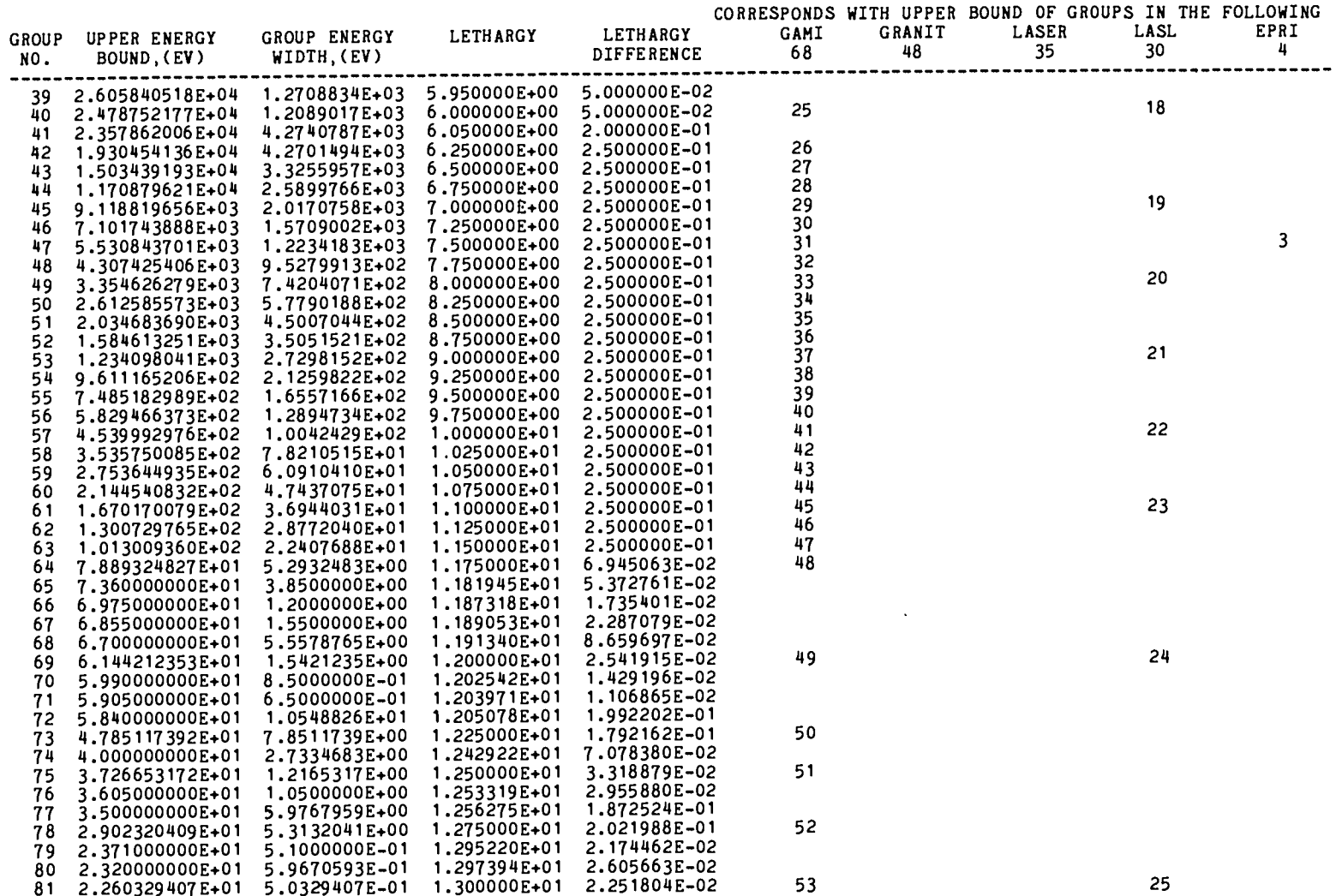

 $2 - 8$ 

 $\hat{\mathbf{r}}$ 

TABLE  $2-2$  (cont.)

| GROUP<br>NO. | UPPER ENERGY<br>BOUND, (EV)        | GROUP ENERGY<br>WIDTH, (EV)    | LETHARGY                     | LETHARGY<br>DIFFERENCE       | GAMI<br>68 | GRANIT<br>48 | CORRESPONDS WITH UPPER BOUND OF GROUPS IN THE FOLLOWING<br>LASER<br>35 | LASL<br>30 | EPRI<br>4 |
|--------------|------------------------------------|--------------------------------|------------------------------|------------------------------|------------|--------------|------------------------------------------------------------------------|------------|-----------|
| 82           | 2.210000000E+01                    | 6.0000000E-01                  | 1,302252E+01                 | 2.752467E-02                 |            |              |                                                                        |            |           |
| 83           | 2.150000000E+01                    | 1.2000000E+00                  | 1.305004E+01                 | 5.743205E-02                 |            |              |                                                                        |            |           |
| 84           | 2.030000000E+01                    | 2.6965369E+00                  | 1.310747E+01                 | 1.425252E-01                 |            |              |                                                                        |            |           |
| 85           | 1.760346312E+01                    | 3.8938723E+00                  | 1.325000E+01                 | 2.500000E-01                 | 54         |              |                                                                        |            |           |
| 86           | 1.370959086E+01                    | 3.0325508E+00                  | 1.350000E+01                 | 2.500000E-01                 | 55         |              |                                                                        |            |           |
| 87<br>88     | 1.067704010E+01                    | 2.3617529E+00                  | 1.375000E+01                 | 2.500000E-01                 | 56         |              |                                                                        |            |           |
| 89           | 8.315287191E+00                    | 1.3152872E+00                  | 1.400000E+01                 | 1.721855E-01                 | 57         |              |                                                                        | 26         |           |
| 90           | 7.000000000E+00                    | 5.2404782E-01                  | 1.417219E+01                 | 7.781450E-02                 |            |              |                                                                        |            |           |
| 91           | 6.475952176E+00                    | 1.4324755E+00                  | 1.425000E+01                 | 2.500000E-01                 | 58         |              |                                                                        |            |           |
| 92           | 5.043476626E+00<br>3.927863545E+00 | 1.1156131E+00                  | 1.450000E+01                 | 2.500000E-01                 | 59         |              |                                                                        |            |           |
| 93           | 3.059023205E+00                    | 8.6884034E-01                  | 1.475000E+01                 | 2.500000E-01                 | 60         |              |                                                                        |            |           |
| 94           | 2.560844746E+00                    | 4.9817846E-01<br>1.7847508E-01 | 1.500000E+01                 | 1.777585E-01                 | 61         | 48           |                                                                        | 27         |           |
| 95           | 2.382369668E+00                    | 6.6344444E-02                  | 1.517776E+01                 | 7.224153E-02                 |            | 47           |                                                                        |            |           |
| 96           | 2.316025224E+00                    | 2.1734124E-02                  | 1.525000E+01                 | 2.824320E-02                 | 62         | 46           |                                                                        |            |           |
| 97           | 2.294291100E+00                    | 2.1631664E-02                  | 1.527824E+01<br>1.528767E+01 | 9.428544E-03                 |            | 45           |                                                                        |            |           |
| 98           | 2.272659436E+00                    | 2.1529203E-02                  | 1.529714E+01                 | 9.473203E-03<br>9.518288E-03 |            | 44           |                                                                        |            |           |
| 99           | 2.251130233E+00                    | 7.9001585E-02                  | 1.530666E+01                 | 3.572479E-02                 |            | 43           |                                                                        |            |           |
| 100          | 2.172128648E+00                    | 7.8050829E-02                  | 1.534239E+01                 | 3.659436E-02                 |            | 42           |                                                                        |            |           |
| 101          | 2.094077819E+00                    | 7.6170895E-02                  | 1.537898E+01                 | 3.705248E-02                 |            | 41           |                                                                        |            |           |
| 102          | 2.017906924E+00                    | 8.2290918E-02                  | 1.541603E+01                 | 4.163517E-02                 |            | 40           |                                                                        |            |           |
| 103          | 1.935616006E+00                    | 8.0224643E-02                  | 1.545767E+01                 | 4.232997E-02                 |            | 39           |                                                                        |            |           |
| *104         | 1.855391363E+00                    | 4.6423297E-02                  | 1.550000E+01                 | 2.533910E-02                 | 63         | 38<br>37     |                                                                        |            |           |
| 105          | 1.808968066E+00                    | 4.5913180E-02                  | 1.552534E+01                 | 2.570852E-02                 |            |              | 35                                                                     |            |           |
| 106          | 1.763054886E+00                    | 3.6974385E-02                  | 1.555105E+01                 | 2.119480E-02                 |            | 36<br>35     |                                                                        |            |           |
| 107          | 1.726080501E+00                    | 8.3486240E-03                  | 1.557224E+01                 | 4.848487E-03                 |            |              | 34                                                                     |            |           |
| 108          | 1.717731877E+00                    | 7.0146149E-02                  | 1.557709E+01                 | 4.169372E-02                 |            | 34           |                                                                        |            |           |
| 109          | 1.647585728E+00                    | 5.2654518E-02                  | 1.561878E+01                 | 3.248041E-02                 |            | 33           |                                                                        |            |           |
| 110          | 1.594931210E+00                    | 1.6429054E-02                  | 1.565127E+01                 | 1.035421E-02                 |            |              | 33                                                                     |            |           |
| 111          | 1.578502156E+00                    | 1.2108290E-01                  | 1.566162E+01                 | 7.980916E-02                 |            | 32           |                                                                        |            |           |
| 112          | 1.457419257E+00                    | 1.2439011E-02                  | 1.574143E+01                 | 8.571589E-03                 |            |              | 32                                                                     |            |           |
| 113          | 1.444980246E+00                    | 1.3712785E-01                  | 1.575000E+01                 | 9.970925E-02                 | 64         | 31           |                                                                        |            |           |
| 114          | 1.307852396E+00                    | 9.9180537E-02                  | 1.584971E+01                 | 7.886428E-02                 |            |              | 31                                                                     |            |           |
| 115          | 1.208671859E+00                    | 4.2290688E-02                  | 1.592857E+01                 | 3.561618E-02                 |            | 30           |                                                                        |            |           |
| 116          | 1.166381171E+00                    | 4.1029424E-02                  | 1.596419E+01                 | 3.581029E-02                 |            |              | 30                                                                     |            |           |
| 117          | 1.125351747E+00                    | 2.6670325E-02                  | 1.600000E+01                 | 2.398490E-02                 | 65         |              |                                                                        | 28         |           |
| 118          | 1.098681422E+00                    | 2.6513205E-02                  | 1.602398E+01                 | 2.442778E-02                 |            | 29           | 29                                                                     |            |           |
| 119          | 1.072168217E+00                    | 9.8589660E-03                  | 1.604841E+01                 | 9.237892E-03                 |            | 28           | 28                                                                     |            |           |
| 120          | 1.062309251E+00                    | 9.8134280E-03                  | 1.605765E+01                 | 9.280759E-03                 |            | 27           | 27                                                                     |            |           |
| 121          | 1.052495823E+00                    | 9.7678900E-03                  | 1.606693E+01                 | 9.324026E-03                 |            | 26           | 26                                                                     |            |           |
| 122          | 1.042727933E+00                    | 2.9030442E-02                  | 1.607626E+01                 | 2.823576E-02                 |            | 25           | 25                                                                     |            |           |
| 123<br>124   | 1.013697491E+00                    | 6.3044759E-02                  | 1.610449E+01                 | 6.421097E-02                 |            | 24           | 24                                                                     |            |           |
|              | 9.506527323E-01                    | 7.4227910E-02                  | 1.616870E+01                 | 8.129791E-02                 |            | 23           | 23                                                                     |            |           |

 $\bigcirc$ 

 $\mathcal{L}^{\text{max}}_{\text{max}}$  and  $\mathcal{L}^{\text{max}}_{\text{max}}$ 

TABLE  $2-2$  (cont.)

|              |                       |               |              |              |      |             | CORRESPONDS WITH UPPER BOUND OF GROUPS IN THE FOLLOWING |            |            |
|--------------|-----------------------|---------------|--------------|--------------|------|-------------|---------------------------------------------------------|------------|------------|
| <b>GROUP</b> | <b>UPPER ENERGY</b>   | GROUP ENERGY  | LETHARGY     | LETHARGY     | GAMI | GRANIT      | LASER                                                   | LASL<br>30 | EPRI<br>4  |
| NO.          | BOUND, (EV)           | WIDTH, (EV)   |              | DIFFERENCE   | 68   | 48          | 35                                                      |            |            |
|              | 8.764248219E-01       | 9.4345983E-02 | 1.625000E+01 | 1.138954E-01 | 66   |             |                                                         |            |            |
| 125<br>126   | 7.820788385E-01       | 9.9518501E-02 | 1.636390E+01 | 1.361046E-01 |      | 22          | 22                                                      |            |            |
| 127          | 6.825603376E-01       | 5.7500338E-02 | 1.650000E+01 | 8.800328E-02 | 67   |             |                                                         |            |            |
| *128         | 6.250600000E-01       | 9.3481475E-02 | 1.658800E+01 | 1.619967E-01 |      | 21          | 21                                                      |            | 4          |
| 129          | 5.315785254E-01       | 2.8343722E-02 | 1.675000E+01 | 5.479406E-02 | 68   |             |                                                         |            |            |
| 130          | 5.032348036E-01       | 8.6218515E-02 | 1.680479E+01 | 1.879316E-01 |      | 20          | 20                                                      |            |            |
| 131          | 4.170162887E-01       | 3.0225168E-03 | 1.699273E+01 | 7.274353E-03 |      | 19          | 19                                                      |            |            |
| *132         | 4.139937719E-01       | 5.6328609E-02 | 1.700000E+01 | 1.462537E-01 | BOT  |             |                                                         | 29         |            |
| 133          | 3.576651631E-01       | 3.7037531E-02 | 1.714625E+01 | 1.093168E-01 |      | 18          | 18                                                      |            |            |
| 134          | 3.206276321E-01       | 1,9507951E-02 | 1.725557E+01 | 6.277263E-02 |      | 17          | 17                                                      |            |            |
| 135          | 3.011196812E-01       | 1.0382652E-02 | 1.731834E+01 | 3.508862E-02 |      | 16          | 16                                                      |            |            |
| 136          | 2.907370290E-01       | 2.0218849E-02 | 1.735343E+01 | 7.207987E-02 |      | 15          | 15                                                      |            |            |
| 137          | 2.705181801E-01       | 1.9490242E-02 | 1,742551E+01 | 7.477506E-02 |      | 14          | 14                                                      |            |            |
| 138          | 2.510279384E-01       | 2.3338198E-02 | 1.750029E+01 | 9.758033E-02 |      | 13          | 13                                                      |            |            |
| 139          | 2.276897400E-01       | 4.3261051E-02 | 1.759787E+01 | 2.107210E-01 |      | 12          | 12                                                      |            |            |
| 140          | 1.844286894E-01       | 3.2128892E-02 | 1.780859E+01 | 1.914120E-01 |      | 11          | 11                                                      |            |            |
| 141          | 1.522997974E-01       | 6.5783638E-03 | 1.800000E+01 | 4.415412E-02 |      |             |                                                         | 30         |            |
| 142          | 1.457214336E-01       | 3.4153461E-02 | 1.804415E+01 | 2.670628E-01 |      | 10          | 10                                                      |            |            |
| 143          | 1.115679726E-01       | 2.9599666E-02 | 1.831122E+01 | 3.083014E-01 |      |             | 9<br>8                                                  |            |            |
| 144          | 8.196830640E-02       | 2.5045871E-02 | 1.861952E+01 | 3.646431E-01 |      | 9<br>8<br>7 |                                                         |            |            |
| 145          | 5.692243500E-02       | 1.4167362E-02 | 1.898416E+01 | 2.862017E-01 |      |             |                                                         |            |            |
| 146          | 4.275507340E-02       | 1.2143453E-02 | 1.927036E+01 | 3.341082E-01 |      | 6           | 6                                                       |            |            |
| 147          | 3.061162060E-02       | 1.0119544E-02 | 1.960447E+01 | 4.013414E-01 |      | 5           |                                                         |            |            |
| 148          | 2.049207660E-02       | 8.0956352E-03 | 2.000581E+01 | 5.026289E-01 |      |             |                                                         |            |            |
| 149          | 1.239644140E-02       | 6.0717264E-03 | 2.050844E+01 | 6.729445E-01 |      |             | $\overline{c}$                                          |            |            |
| 150          | 6.324715000E-03       | 4.0478176E-03 | 2.118139E+01 | 1,021651E+00 |      |             |                                                         |            |            |
| 151          | 2.276897400E-03       | 1.5166787E-03 | 2.220304E+01 | 1.096963E+00 |      |             |                                                         |            |            |
| 152          | 7.602187410E-04       | 5.0723014E-04 | 2.330000E+01 | 1.100262E+00 |      |             | BOT                                                     |            |            |
| 153          | 2.529886000E-04       | 1.1410916E-04 | 2.440026E+01 | 5.997382E-01 |      | <b>BOT</b>  |                                                         | BOT        |            |
| 154          | 1.388794386E-04       | 1.2887944E-04 | 2.500000E+01 | 2.631021E+00 |      |             |                                                         |            |            |
| LOWER        |                       |               |              |              |      |             |                                                         |            | <b>BOT</b> |
|              | BOUND 1.000000000E-05 |               | 2.763102E+01 |              |      |             |                                                         |            |            |

\*THE UPPER ENERGY BOUNDRIES OF GROUPS 104,128 AND 132 CORRESPOND TO LETHARGY VALUES OF 15.5,16.588 AND 17.0 OF<br>THE CSEWG 239-GROUP STRUCTURE. THESE ENERGIES DIFFER SLIGHTLY FROM THE VELOCITY-SPECIFIED BOUNDRIES OF GROUP<br>ST

#### Section 3

#### MULTIGROUP CROSS-SECTION FILE

Multigroup cross sections were processed with the NJOY code (3), using the PRS 154-group structure and neutron flux spectrum weighting function previously described. All reaction cross-section tabulations (identified in ENDF/B by MT values) were processed, except for the redundant nonelastic cross sections (MT=3) and cross sections for inelastic scattering to isolated levels (MT=51, 52,  $\ldots$ , 90) and to the continuum (MT=91). The reaction types corresponding to MT values encountered here are identified in Table 3-1.

Cross-section evaluations of ENDF/B are given in File 3 (MF=3) of the data collection for each nuclide (identified in ENDF/B by MAT value). A variety of data types are included in other files (MFs). Of particular interest are energy– dependent branching fractions for reactions in which the residual nucleus may be the ground or isomeric state. These reaction (MT) branching fractions, given in File 9 (MF=9) have been processed with associated cross sections of File 3 (MF=3), producing partial cross sections leading to the ground state of the residual nucleus. These are identified with MF=9 in the multigroup file. The complimentary partial cross sections leading to the isomeric state of the residual nucleus, not included in the multigroup file to prevent confusion, may be computed as the difference between MF=3 and MF=9 values.

The reactions (MTs), temperatures, and Bondarenko background cross section  $\sigma_0$ values for each reaction processed are given for each nuclide (MAT) in Table 3-2. The ordering of the information of Table 3-2 is similar to that of the multigroup cross-section library, where tabulations are ordered on increasing Z, A, S, temperature, MF, and MT, and finally on decreasing  $\sigma_0$ . Here Z and A are the nuclear charge and mass number, and S is the nuclear state  $(0 = ground,$  $l =$  first isomeric, etc.)

The multigroup cross-section file contains a total of 226,059 BCD card-image records. The first 69 records of the data files (described in Table 3-3) contain descriptive information and parameters on the data file and the group structure and weighting function used in its production. Multigroup cross-section tabulations consist of 8370 sets of 27 records each, as described in Table 3-4, begining with record 70. The first record of each cross-section tabulation 27-record set contains alphanumeric information, identifying the nuclide and reaction, for examination of a data file listing.

**3-1**

,  $\mathcal{Q}$ 

Versions of ENDF/B are released on intervals of five to six years. Modificaions, corrections, or additions to the data file for a particular nuclide of an ENDF/B version are formally released in a "MOD""to the version, giving the nuclide a new MAT identification. We have identified some errors in the MF3 tabulations of 11 fission-product nuclides. The  $(n, \gamma)$  cross section (MF=3 MT=102) of  $^{105}_{45}$ Rh (MAT=9355) at 0.5 eV was changed from 360 to 3600 b as required for agreement with other values in the l/v behavior. The interpolation scheme (INT) used in describing the l/v behavior of 10 fission-product nuclides has been changed from linear-linear (INT=2) to log-log (INT=5); the nuclides affected are  $\frac{1}{2\lambda}$ Se (MAT=9089),  $\frac{1}{28}$ Sr (MAT=9179),  $\frac{1}{\lambda\lambda}$ Ru (MAT=9325),  $\frac{1}{\lambda\Lambda}$ Ru (MAT=9327)  $\frac{1}{\Lambda}\frac{1}{\Lambda}$ Pd (MAT=9379),  $\frac{1}{\Lambda}\frac{1}{\Lambda}$ Cd (MAT=9440), lang (MAT=9513), lang (MAT=9516), lang i (MAT=9576), and  $\frac{17}{62}$ Sm (MAT=9803). Total (MT=1) and (n,y) (MT=102) multigroup values for these nuclides in the file and collapsed values given in Section 6 reflect these correctons. These corrections have been made with the help and concurrence of the pertinent data evaluators (10,11), although they are not incorporated in MODS to ENDF/B-V and do not reflect official ENDF/B changes.

## Table 3-1

#### IDENTIFICATION OF ENDF/B MT REACTION TYPES

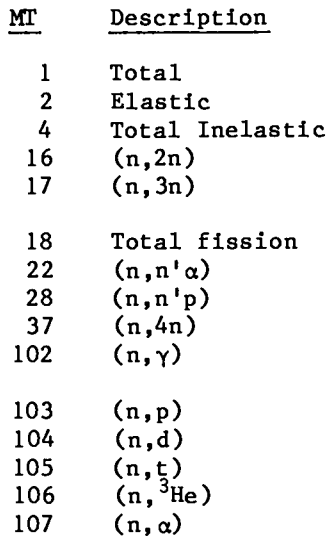

 $3 - 2$ 

## TABLE  $3-2$

## MULTIGROUP FILE SUMMARY

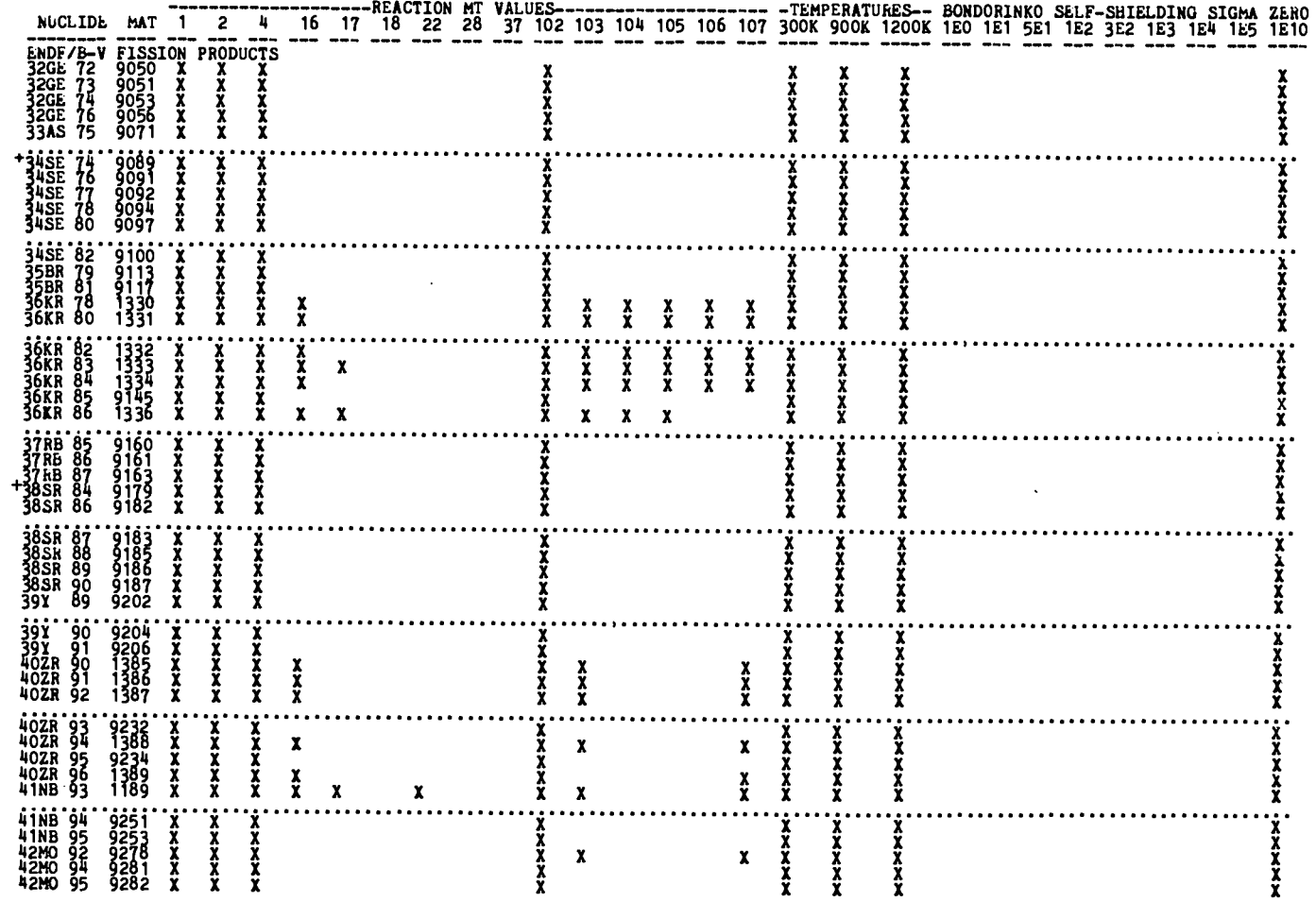

 $\frac{1}{\sigma}$ 

| NUCLIDE MAT 1                                                                                                    | $\mathbf{2}$                             | ٠                  |   |  |                                 |                           |               |  |  | ---REACTION MT VALUES---------------------- -TEMPERATURES-- PONDORINKO SELF-SHIELDING SIGMA ZERO<br>16 17 18 22 28 37 102 103 104 105 106 107 300K 900K 1200K 120 161 561 162 362 163 164 165 1610 |  |
|----------------------------------------------------------------------------------------------------|------------------------------------------|--------------------|---|--|---------------------------------|---------------------------|---------------|--|--|----------------------------------------------------------------------------------------------------|--|
| <b>42HO 96<br/>42HO 96<br/>42HO 98<br/>42HO 100<br/>42HO 100</b>                                                  | X<br>X<br>X<br>X<br>X                    |                    |   |  |                                 |                           |               |  |  |                                                                                                    |  |
| <b>131C 99</b><br>90 0844 +<br>1308<br>9325<br>9327<br>9328<br>9329<br>+ 44RU 98<br>44RU 99<br>44RU100            | x<br>ž<br>X<br>×<br>×                    | ž                  | x |  |                                 |                           |               |  |  |                                                                                                    |  |
| <b>44RU101</b><br>0330<br>0331<br>0332<br>44HU102<br>44HU103<br>44RU104<br>9333<br>9334<br>44RU105                | x<br>X<br>X<br>$\frac{x}{x}$<br>x        |                    |   |  |                                 |                           |               |  |  |                                                                                                    |  |
| <b>A4RU106</b><br>-9335<br>-1310<br>-9355<br>-9381<br>45RH103<br>+ 45RH105<br>+ 46PD102<br>46PD104                | x<br>x<br>ž<br>ž                         | X                  | x |  |                                 |                           |               |  |  |                                                                                                    |  |
| 46PD105<br>- 2333<br>2338888<br>238888<br>23889<br>46PD106<br>46PD107<br>46PD108<br>46PD110                       | $\frac{x}{x}$<br>$\frac{x}{x}$<br>X<br>x | X                  |   |  |                                 |                           |               |  |  |                                                                                                    |  |
| <b>47AG107</b><br>$\frac{1371}{1373}$<br>1373<br>9415<br>47AG109<br>47AG111<br>9440<br>48CD106<br>48CD108<br>9442 | $\frac{x}{x}$<br>х<br>x<br>X<br>X<br>Ä   | X<br>X<br>X<br>X   | × |  | $\frac{\mathsf{x}}{\mathsf{x}}$ | $\mathbf{x}$ $\mathbf{x}$ | $\frac{x}{x}$ |  |  |                                                                                                    |  |
| 48CD110<br>9444<br>9445<br>48CD111<br>48CD112<br>1318<br>48CD113<br>48CD114<br>9450                               | X<br>x                                   | x<br>$\frac{x}{x}$ | x |  | x                               |                           | X<br>x        |  |  |                                                                                                    |  |
| 48cbiish 9452<br>48cD116 9453<br>49IN113 9473<br>9477<br>9513<br>49IN115<br>50SN112+                              | ř<br>X<br>X<br>X                         | ž                  |   |  |                                 |                           |               |  |  |                                                                                                    |  |
| $+50S$ N114<br>$\frac{9516}{9517}$<br>50SN115<br>50SN116<br>9519<br>50SN117<br>50SN118<br>9521                    | ž<br>$\frac{x}{x}$                       | ž<br>x<br>X        |   |  |                                 |                           |               |  |  |                                                                                                    |  |
| 50SN119<br>9522<br>9524<br>50SN 120<br>50SN 122<br>9527<br>50SN123<br>9528<br>9530<br>50SN124                     | x<br>x<br>ž                              | x<br>X<br>X        |   |  |                                 |                           |               |  |  |                                                                                                    |  |

TABLE  $3-2$  (cont.)

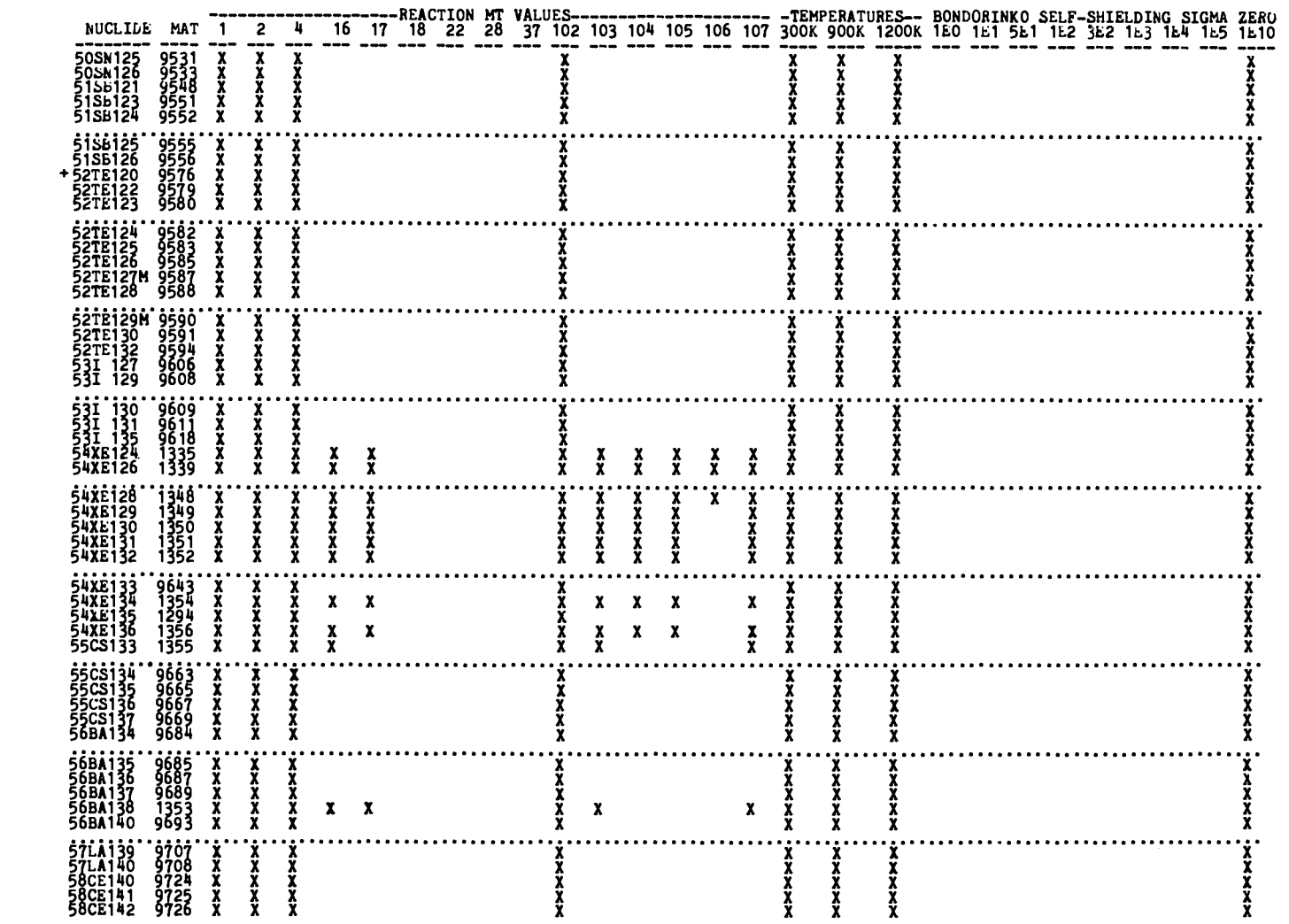

 $\mathcal{L}_{\text{max}}$  and  $\mathcal{L}_{\text{max}}$ 

TABLE  $3-2$  (cont.)

 $\frac{d}{dt}$ 

| NUCLIDE                                                            | MAT                                       | $\blacksquare$        | 2                       | 4 | 16            |        |             |                  |   |                       |             |               |                    |                    |                  |  |  |  |  | ----REACTION MT VALUES--------------------- -TEMPERATURES-- BONDORINKO SELF-SHIELDING SIGMA ZERO<br>17 18 22 28 37 102 103 104 105 106 107 300K 900K 1200K 1E0 1E1 SE1 TE2 3E2 1E3 1E4 1E5 1E10 |  |
|--------------------------------------------------------------------|-------------------------------------------|-----------------------|-------------------------|---|---------------|--------|-------------|------------------|---|-----------------------|-------------|---------------|--------------------|--------------------|------------------|--|--|--|--|----------------------------------------------------------------------------------------------------|--|
| 58CE143<br>58CE144<br>59PR141<br>59PR142<br>59PR143                | 9727<br>9728<br>9742<br>9743<br>9745      | XXXX                  | x<br>XXXX               |   | x             | x      | x           | x                | x | ÿ<br>x                | x           | x             | x                  | x                  |                  |  |  |  |  |                                                                                                    |  |
| 60ND142<br>60ND143<br>60ND144<br>60ND145<br>60ND146                | 9763<br>9764<br>9765<br>9766<br>9767      | X<br>x<br>ž           | ****                    |   | x<br>X        | x<br>X | X           | x<br>ž           |   | x<br>š<br>ž           | x<br>Ŷ      | ž             | x<br>$\frac{x}{x}$ | x<br>¥             | î                |  |  |  |  |                                                                                                    |  |
| 60ND147<br>60ND148<br><b>60ND150</b><br>61PM147<br>61PM148         | 9768<br>9769<br>9771<br>9783<br>9784      | x<br>x<br>X<br>X      | X<br>X<br>X<br>X        | X | $\frac{x}{x}$ | x<br>x | X<br>X<br>X | x<br>x           | X | X<br>X<br>X<br>X<br>X | x<br>x      | x<br>x        | X<br>X             | X<br>X<br>X        | X<br>X<br>X<br>X |  |  |  |  |                                                                                                    |  |
| diphi48M 9785<br>61PM149 9786<br>61PM151<br>$+62$ SM144<br>62SM147 | 9788<br>9803<br>9806                      | x<br>x<br>X<br>X      | x<br>X<br>x<br>X        |   | x             | x      | X.          | x                |   | x<br>x                | x           | x             | x                  | x                  | X                |  |  |  |  |                                                                                                    |  |
| 62SM148<br>62SM149<br>62SM150<br>625M151<br>62SM152                | 9807<br>1319<br>9809<br>9810<br>9811      | X<br>x<br>X<br>X<br>X | XXXX                    |   | х<br>i<br>X   | x<br>ž | ž           | $\frac{x}{x}$    |   | x<br>X<br>i<br>X      | ¥           | $\frac{x}{x}$ | š                  | X<br>š             | X<br>X           |  |  |  |  |                                                                                                    |  |
| 62SM153<br>625M154<br>63EU151<br>63EU152<br>63EU153                | <br>  9813<br>  1357<br> <br>1292<br>1359 | Х<br>X<br>X<br>X      | XXXX                    |   | i<br>X        | X<br>X | X<br>X<br>X | xx               |   | X<br>X<br>X           | X<br>X<br>Y | X<br>X<br>X   | X<br>X<br>X        | X<br>X<br>X        | XXX              |  |  |  |  |                                                                                                    |  |
| 63EU154<br>63EU155<br>63EU156<br>63EU157<br>64GD152                | 1293<br>0832<br>0833<br>9834<br>1362      | X<br>$\frac{x}{x}$    | i<br>X<br>$\frac{x}{x}$ |   | š<br>x        | ž      | X<br>x      | x<br>x           | X | X<br>X<br>X<br>X      | ř           | Ř             | $\frac{x}{x}$      | $\frac{x}{x}$<br>x | š<br>x           |  |  |  |  |                                                                                                    |  |
| 64GD154<br>64GD155<br>64GD156<br>64GD157<br>64GD158                | 1364<br>1365<br>1366<br>1367<br>1368      | XXX                   | xxxx                    |   | x<br>X<br>X   |        | x           | î<br>X<br>X<br>X |   | X                     |             |               |                    | X                  | X                |  |  |  |  |                                                                                                    |  |
| 64GD160<br>65TB159<br>65TB160<br>66DY160<br>66DY161                | 1370<br>9857<br>9858<br>9864<br>9865      | ž<br>X                | X<br>X<br>X<br>X<br>X   | X | x             |        | X.          | $\mathbf{x}$     |   | x                     |             |               |                    | x                  | X                |  |  |  |  |                                                                                                    |  |
| 66DY162<br>66DY163<br>66DY 164<br>6780165<br>68ER166               | 9866<br>9867<br>1031<br>9872<br>9875      | x<br>x                | x                       |   | x             | x      |             |                  |   | x                     |             |               |                    | x                  |                  |  |  |  |  |                                                                                                    |  |

TABLE  $3-2$  (cont.)

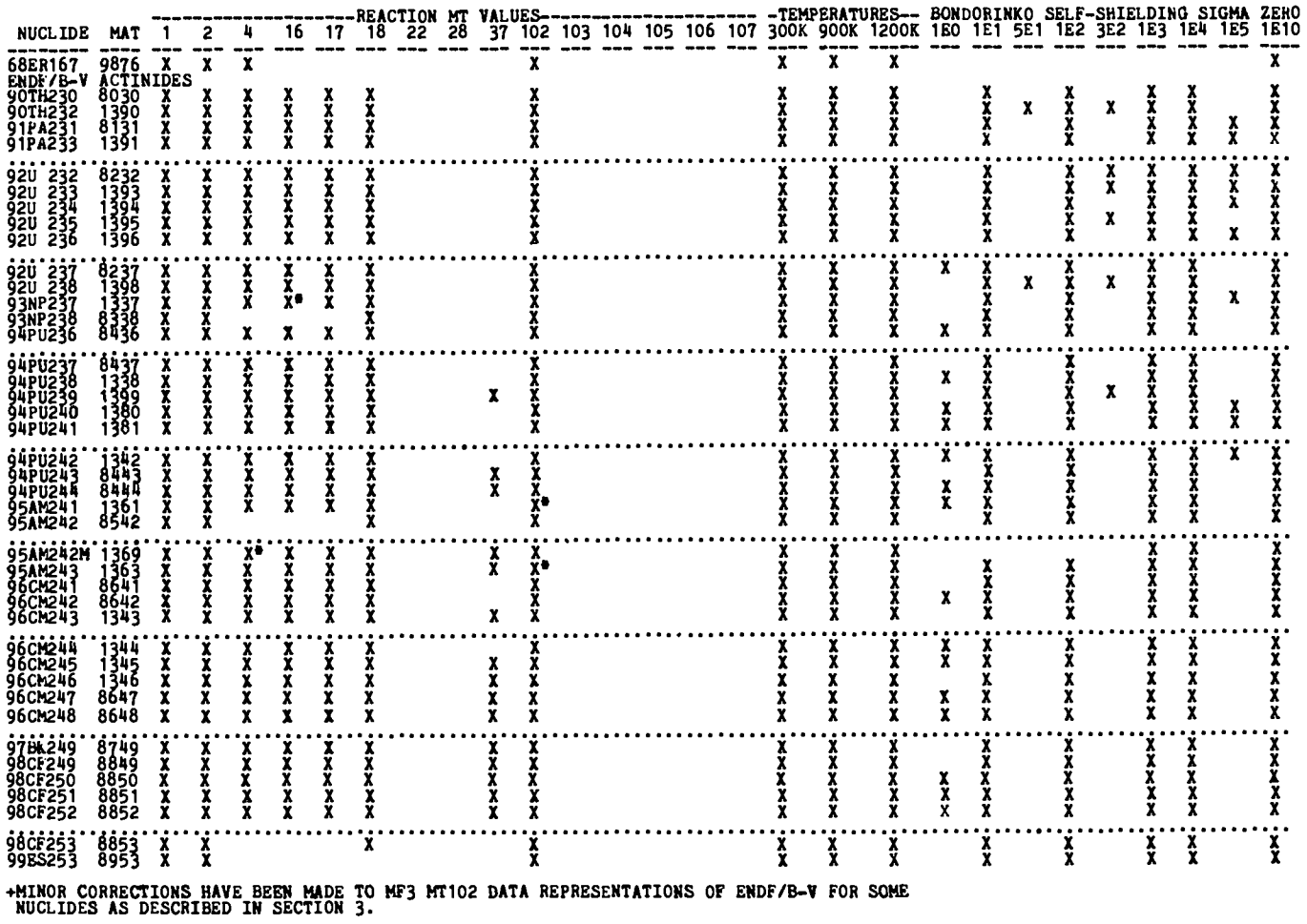

## TABLE  $3-2$  (cont.)

\*PARTIAL CROSS SECTIONS FOR GROUND STATE FORMATION BY THIS REACTION MT GIVEN IN MF=9

 $J^{\circ}$ 

## Table 3-3

## DESCRIPTION OF DATA FILE RECORDS 1-69

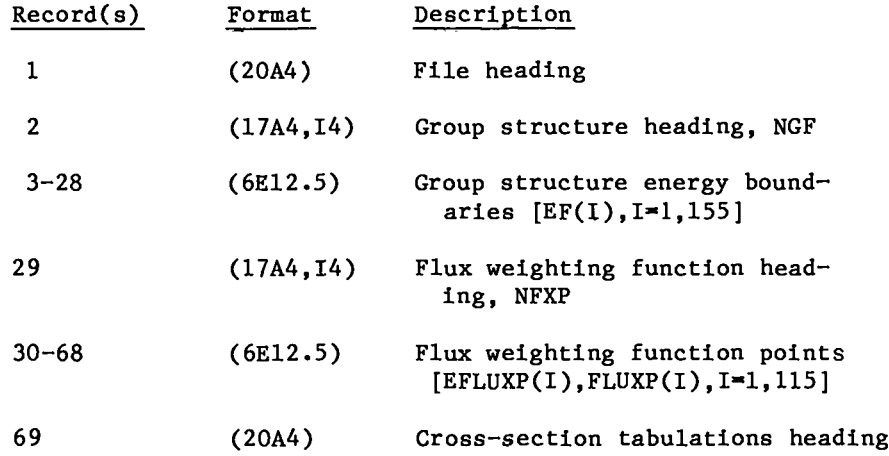

## Table 3-4

# DESCRIPTION OF CROSS-SECTION TABULATION 27-REcoRD SET

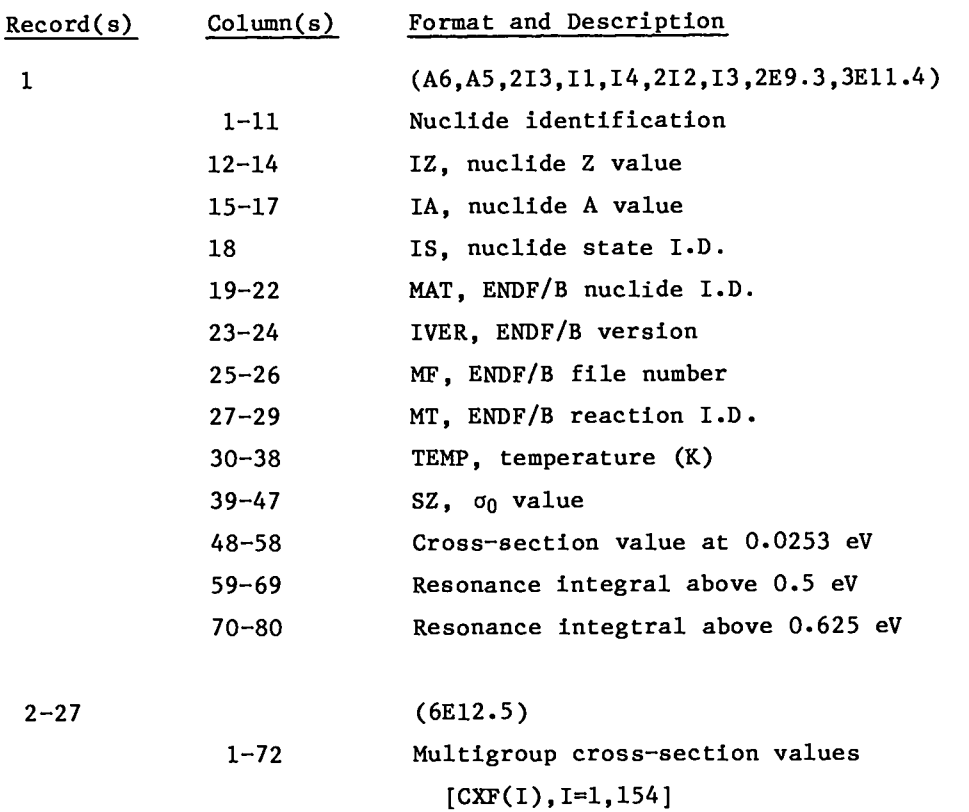

 $\bar{z}$ 

 $\overline{a}$ 

 $\frac{1}{2}$  ,

 $\sim$ 

## Section 4

#### TOAFEW-V COLLAPSING CODE

The TOAFEW-V code produces few-group flux weighted average cross sections by collapsing multigroup values, using either a flux weighting function provided by the user or a log-log flux weighting function read from the data file. Finegroup cross sections processed and collapsed to a few-group subset with a common flux weighting function yield few-group values Identical to those processed directly into the few-group structure with that flux description. Few-group cross sections for use in calculations with a spectrum different from that used in processing may be closely approximated by collapsing with the appropriate flux spectrum. Few-group values so produced are generally far more sensitive to the flux description used In collapsing than to that used in processing the multigroup values; the multigroup values can therefore be used to produce few-group cross sections for fast-reactor or CTR applications.

#### CROSS–SECTION COLLAPSING

Few-group cross-section values appropriate for a flux spectrum Y(E) are defined by

$$
\sigma_{J} = \frac{\int_{E_{J+1}}^{E_{J}} \Psi(E) \, dE}{\int_{E_{J+1}}^{E_{J+1}} \Psi(E) \, dE} = \frac{\int_{E_{J+1}}^{E_{J+1}} \sigma(E) \, \Psi(E) \, dE}{\int_{E_{J+1}}^{E_{J+1}} \cdot (4-1)}
$$

If the energy boundaries of group J of the few-group structure shown in Fig. 4-1, lie in groups m and n of the multigroup structure such that  $E_{n+1} \nleq$  $E_{J+1} \le E_n$  and  $E_{m+1} \le E_J \le E_m$ , then we may write

$$
\sigma_{J} = \frac{\sum_{j=1}^{E} \sigma(E) \psi(E) dE + \sum_{j=m+1}^{n-1} \sum_{E}^{E} \sigma(E) \psi(E) dE + \int_{E}^{E} \sigma(E) \psi(E) dE}{\sum_{j=m+1}^{i} \sum_{E}^{E} \sigma(E) \psi(E) dE + \sum_{E}^{E} \sigma(E) \psi(E) dE}
$$
 (4-2)

$$
\mathbf{4-1} \qquad \qquad \mathbf{2}^2
$$

 $\overline{a}$ 

If it is assumed that the multigroup values are relatively insensitive to the flux weighting function  $\phi(E)$  used in processing, then

$$
\sigma_{j} = \frac{\int_{E_{j+1}}^{E_{j}} \sigma(E) \phi(E) \, dE}{\int_{E_{j+1}}^{E_{j+1}} \sigma(E) \, dE} \times \frac{\int_{E_{j+1}}^{E_{j}} \sigma(E) \, \Psi(E) \, dE}{\int_{E_{j+1}}^{E_{j+1}} \cdot (4-3)}
$$

or

$$
\int_{E} \int_{j+1}^{E} \sigma(E) \Psi(E) dE \approx \sigma_j \Psi_j
$$
 (4-4)

The few-group cross-section expression may now be written as

$$
\sigma_{J} \approx \frac{\int_{E_{J+1}}^{E_{n}} \sigma(E) \Psi(E) dE + \int_{j=m+1}^{n-1} \sigma_{j} \Psi_{j} + \int_{E_{m+1}}^{E_{J}} \sigma(E) \Psi(E) dE}{\Psi_{J}}
$$
(4-5)

If it is assumed that  $\sigma(E)$  is approximately constant in groups  $m$  and n, then

$$
\sigma_{\rm m} \int_{E_{\rm j=m+1}}^{E_{\rm n}} \Psi(E) dE + \sum_{\rm j=m+1}^{n-1} \sigma_{\rm j} \Psi_{\rm j} + \sigma_{\rm m} \int_{E_{\rm m+1}}^{E_{\rm J}} \Psi(E) dE
$$
\n
$$
\sigma_{\rm J} \approx \frac{\sigma_{\rm m} \int_{E_{\rm j=m+1}}^{E_{\rm n}} \Psi(E) dE + \sum_{\rm j=m+1}^{n-1} \sigma_{\rm j} \Psi_{\rm j} + \sigma_{\rm m} \int_{E_{\rm m+1}}^{E_{\rm J}} \Psi(E) dE}{\Psi_{\rm J}}
$$
\n(4-6)

If the few-group structure is a subset of the multigroup structure such that  $E_{J+1} = E_{n+1}$  and  $E_J = E_m$ , then the second assumption above is not required, and

$$
\sigma_J \approx \sum_{j=m}^n \sigma_j \Psi_j / \sum_{j=m}^n \Psi_j . \qquad (4-7)
$$

If, in addition, the user flux  $\Psi(E)$  is chosen to be the flux description  $\phi(E)$ used in processing, then the approximation of Eq. (4-3) is not required. The few-group cross section is then given by

$$
\sigma_J = \sum_{j=m}^{n} \sigma_j \phi_j / \sum_{j=m}^{n} \phi_j . \qquad (4-8)
$$

The TOAFEW-V code collapses a set of multigroup (fine) cross sections  ${CXF(j)}$ to a set of few-group (coarse) values  ${CXC(J)}$  using Eq. (4-6). The locations of fine groups  $m$  and  $n$  containing the few-group energy boundaries  $E_J$  and  $E_{I+1}$  are determined as LFG(J) and LFG(J+1), respectively. All integrals of the user flux  $\Psi(E)$  over that part of fine group j that lie within coarse group J are computed by the code as  $FLXIM(J,j)$ . Integrals of the user flux over each coarse group are computed by the code as  $FLXI(J)$ . The algorithm corresponding to Eq. (4-6) is then

$$
CXC(J) = \begin{bmatrix} \text{LFG}(J+1) & \\ \sum_{j=LFG(J)} \text{CKF}(j) * FLXIM(J,j) \end{bmatrix} / FLXI(J) \quad . \tag{4-9}
$$

In addition to few-group cross sections, the TOAFEW-V code generates, for each reaction, an effective thermal cross-section value  $\sigma_{\text{NGC}}^{\text{eff}}$ . calculated as the thermal group value  $\sigma_{NGG}$  divided by  $\langle \sigma_{1/L} \rangle$ , where  $\langle \sigma_{1/L} \rangle$  is the thermal group value of a cross section that varies as l/v and is equal to unity at  $0.0253$  eV. The value of  $\langle \sigma_{1/2} \rangle$  is calculated by the code, using the user flux description. This quantity is

A glossary of terms used in the code is included in the code listing of Appendix A. Modifications to the original code are clearly noted.

#### Functional Flux (IFLX=l).

A functional expression for neutron flux spectra often used in neutron crosssection processing consists of a fission spectrum,  $1/E$  "slowing down" region, and a thermal Maxwellian distribution. This scheme has been extended by Roussin (Q) to higher energies, as described in Section 2, by adding a fusion peak bounded on each flank by a  $1/E$  region. These six regions have been incorporated into a flexible, generalized flux function that is built into the code as a user flux option. The regions, ordered in increasing energy, are as follows.

Region 1, Maxwellian Distribution,  $EX(1)\times EX(2)$ ,  $\Psi(E) = C(1) E e^{-E/TKM}$ 

Region 2, Log-Log Slope,  $EX(2) \times EX(3)$ ,  $\Psi(E) = C(2) E^{SLPA}$ 

Region 3, Fission Spectrum,  $EX(3)\times EX(4)$ ,  $\Psi(E) = C(3)\sqrt{E} e^{-E/THETA}$ 

Region 4, Log-Log Slope,  $EX(4)\times EX(5)$ ,  $\Psi(E) = C(4)$   $E^{SLPB}$ 

Region 5, Fusion Peak,  $EX(5)$  (E $X(6)$ ,  $Y(E) = C(5) e^{-5(VE-VEP)/TTKF}$ 

Region 6, Log-Log Slope,  $EX(6)\times EX(7)$   $Y(E) = C(6)$   $E^{SLPC}$ 

Use of the functional flux description requires user input of region boundary values  $[EX(1),I=1,2,\ldots]$ , distribution parameters (TKM, THETA, TKF, EP), and loglog slopes (SLPA, SLPB, SLPC). Coefficients C(I) are calculated in the routine COEFS by equating flux expressions at the common boundaries. Regions I-1 and 1+1 may be joined and Region I omitted by defining identical values for EX(I) and EX(I+l). Low-lying regions not required must be specified with appropriate parameters, yet may be negated by equating nonzero energy boundaries. Parameters of higher energy regions not desired must be specified, although coefficients of *regions* above the few-group energy structure are not calculated.
# Log-Log Interpolation (IFLX=2,3)

The description of neutron flux spectra as a series of log-log segments is commonly used to provide a detailed accounting of energy structure. The user may specify such a flux description by setting IFLX=3 and supplying a set of NFX energy and flux values. Alternatively, the log-log flux description given in the data file may be selected by setting IFLX=2. Flux values specified under this option must be in units of flux-per-unit-energy, i.e., n/cm<sup>2</sup>-s-eV.

### Histogram Values (IFLX>4)

Group flux values may be determined in external multigroup transport or diffusion calculations and supplied to the code. NFX group fluxes may be specified in units of flux-per-unit-energy (IFLx=4), flux–per-unit-lethargy (IFLX=5), or as integrated group fluxes (IFLX=6). Group flux values are transformed to (if not furnished in) a histogram representation to  $\Psi(E)$ ; accuracy is obviously increased with the use of a large number of groups. The user must also supply NFX+l histogram energy boundary values.

### INPUT AND OUTPUT FILES

Files input to the TOAFEW-V code are INPUT, the card input file described in the following section; and TAPE1, the cross-section data file described in Section 3. Files output from the code are OUTPUT, TAPE2, and PLOT. The OUTPUT print file includes a summary of all input information, intermediate calculated values, and collapsed few-group cross sections in a form useful in reporting. PLOT is a graphics plot file useful in comparing the neutron flux spectra used in processing and collapsing the multigroup cross sections.

Examples of the files INPUT, OUTPUT, and TAPE2 and the flux spectrum produced from PLOT are given in Appendix B for a variety of sample problems.

# LOCAL SYSTEM ROUTINE LIMITATIONS

The error function routine ERF called in function subprogram ENTEG and the min/max vector value routines MINV and MAXV and plotting package calls to GPLOT, LIB4020, PLOTM, and GDONE in subroutine PLOTX are particular to Los Alamos. Calls to these routines must be examined and, if necessary, modified to correspond with equivalent user system routines.

I **11**

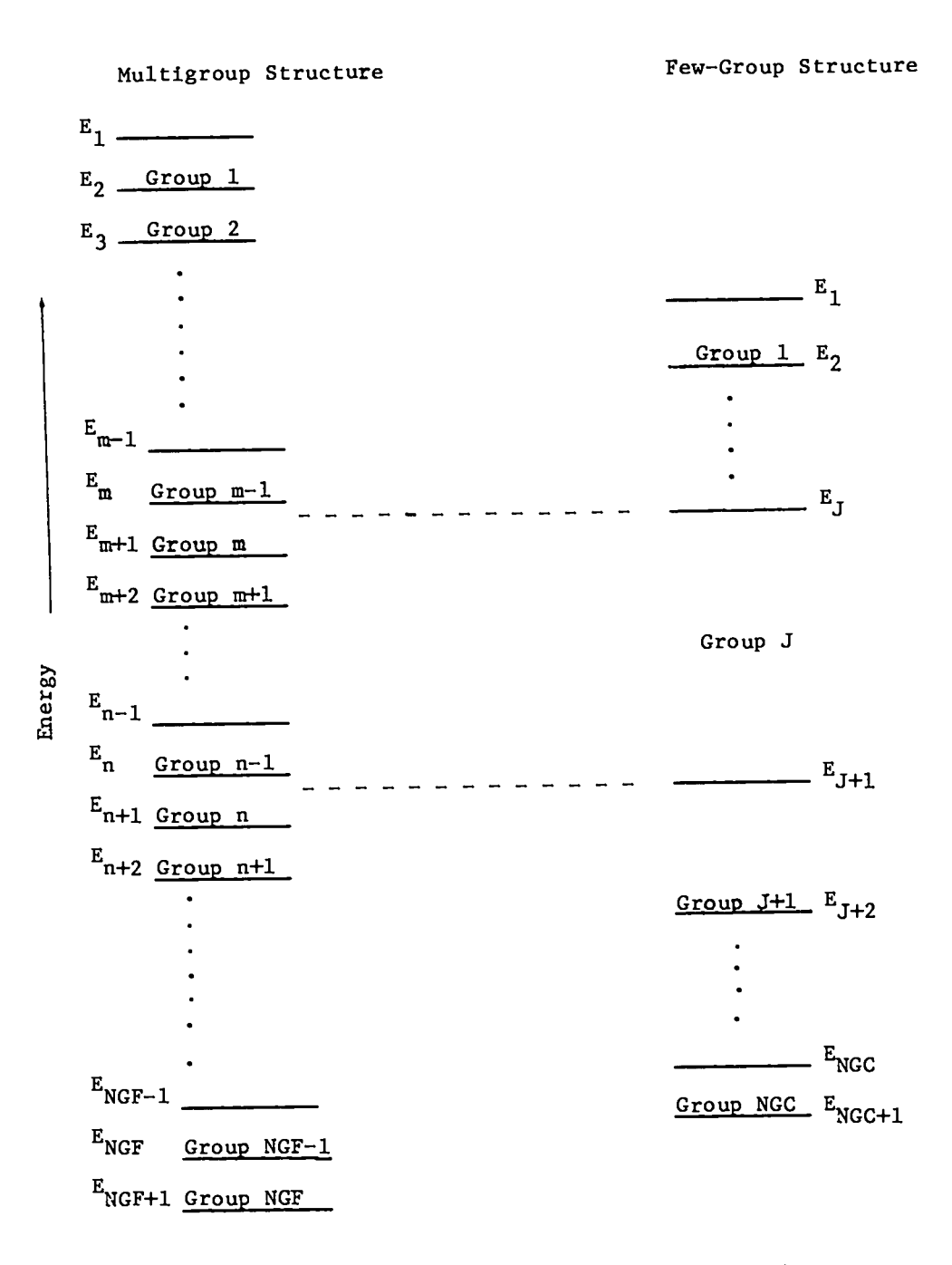

Figure 4-1. Multigroup and few-group energy structures.

# Section 5

# TOAFEW-V CARD INPUT (INPUT FILE)

Card input is supplied by the user to the code in the sequence below. All energy values supplied to and generated by the code are in units of electron volts. Integer values must be right adjusted. All variables are clearly described in the code listing in Appendix A.

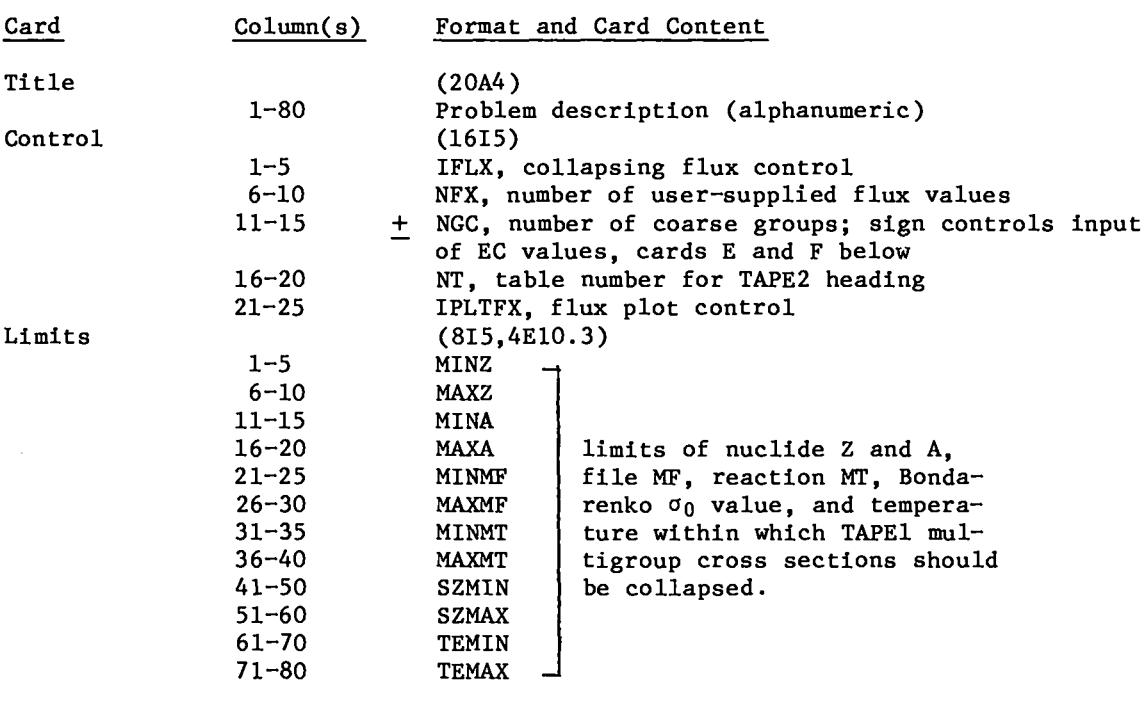

Cards Al, A2, Bl, and B2 are supplied only if IFLX=1 (see Section 4 for  $\frac{1}{2}$  and  $\frac{1}{2}$   $\frac{1}{2}$   $\frac{1}{2$  $1333212723174$ 

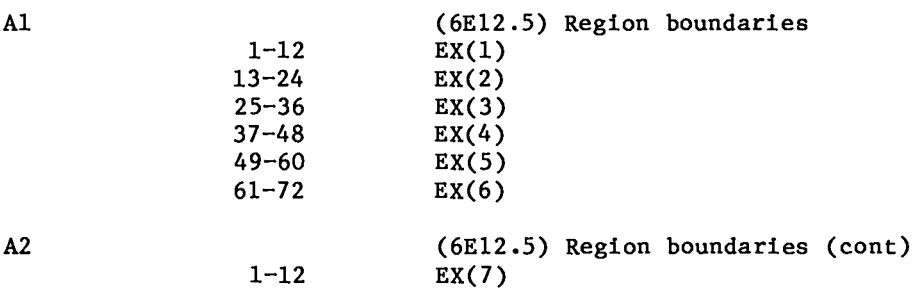

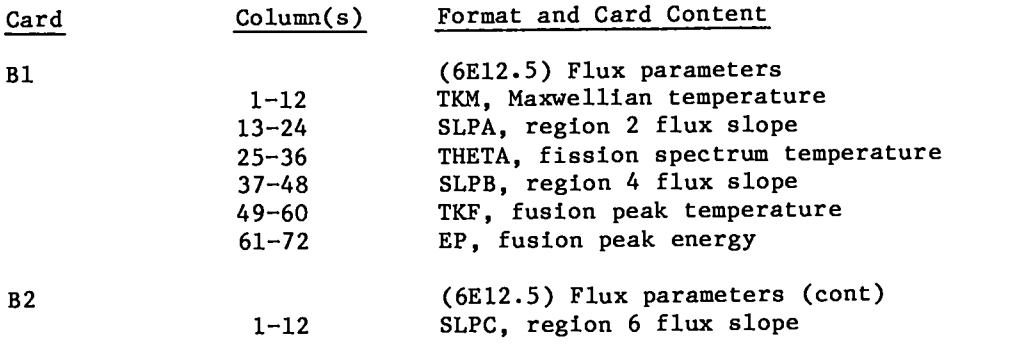

Cards C are supplied only if FLX=3 . Values may be increasing or decreasing energy.

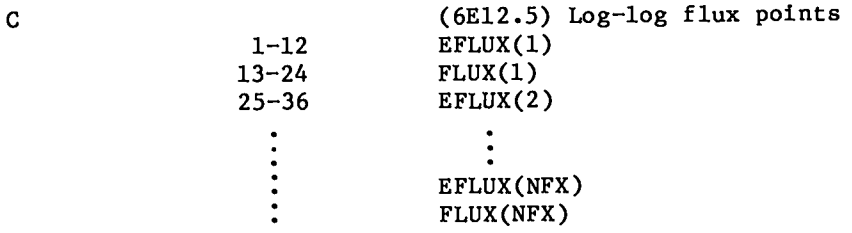

Cards D1 and D2 are supplied only if IFLX  $\geq$  4. Values may be increasing or decreasing energy.

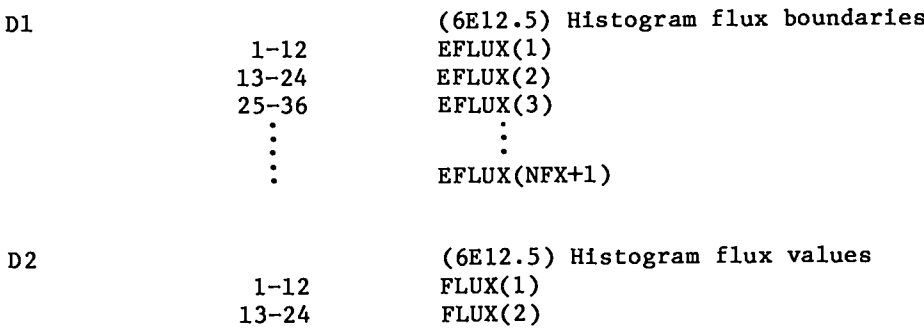

FLUX(3) . . . FLUX(NFX)

25–36 . . . . .

A positive sign on NGC of the CONTROL card requires that coarse-group structure boundaries  $[EC(I), I=1, NGC+1]$  be read from card(s) E. A negative sign on NGC requires that fine-group structure boundary indices  $[LB(I), I=1, NCC=1]$  be read from card(s) F; coarse-group structure boundaries are selected from fine-group structure boundaries according to  $EC(IGC) = EF[LB(IGC)].$ 

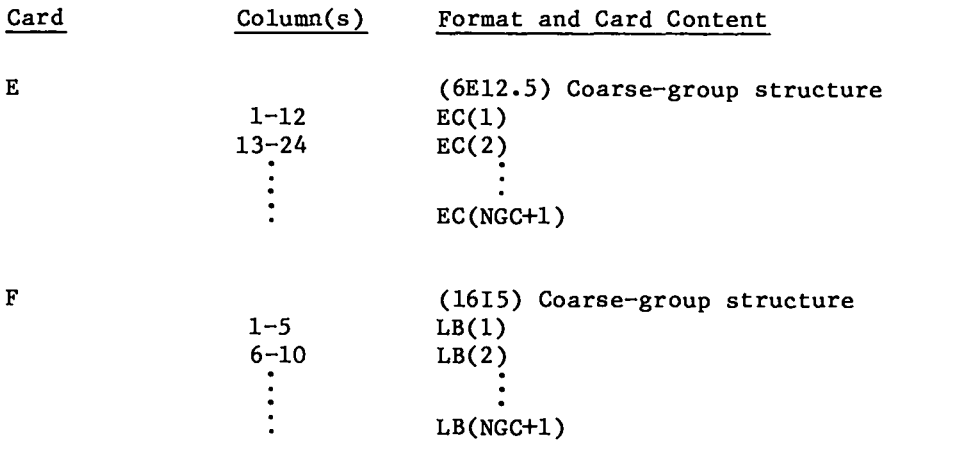

 $- -$ 

 $\ddot{\phantom{1}}$ 

### Section 6

# FOUR-GROUP RADIATIVE CAPTURE  $(n, \gamma)$  CROSS SECTIONS

Four-group  $(n, \gamma)$  cross sections have been generated with the TOAFEW-V code and library in the EPRI 4-group structure for use in reactor physics and fuel depletion calculations. The energy bounds of the group structure are given in Table . 6-1. The infinite dilution ( $\sigma_0 = 10^{10}$  b) 900 K radiative capture (MT=102) cross sections of all 237 nuclides present were collapsed using the PRS flux description. These 4-group values and effective thermal value defined in Section 4 of this report are listed in Table 6-2, along with thermal and resonance integral values read from the data library.

# TABLE 6-1

# EPRI FOUR-GROUP STRUCTURE

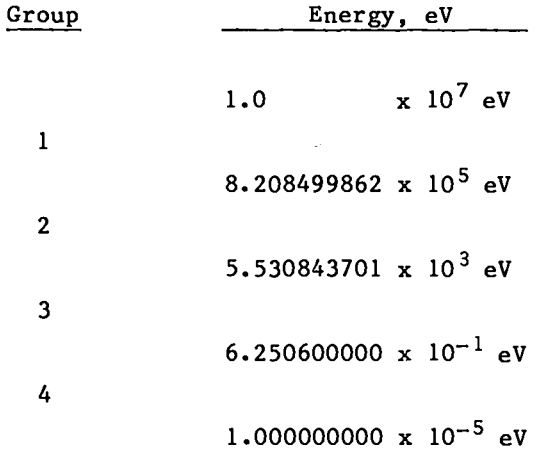

**-i**

# TABLE  $6-2$

# FOUR GROUP CROSS SECTIONS

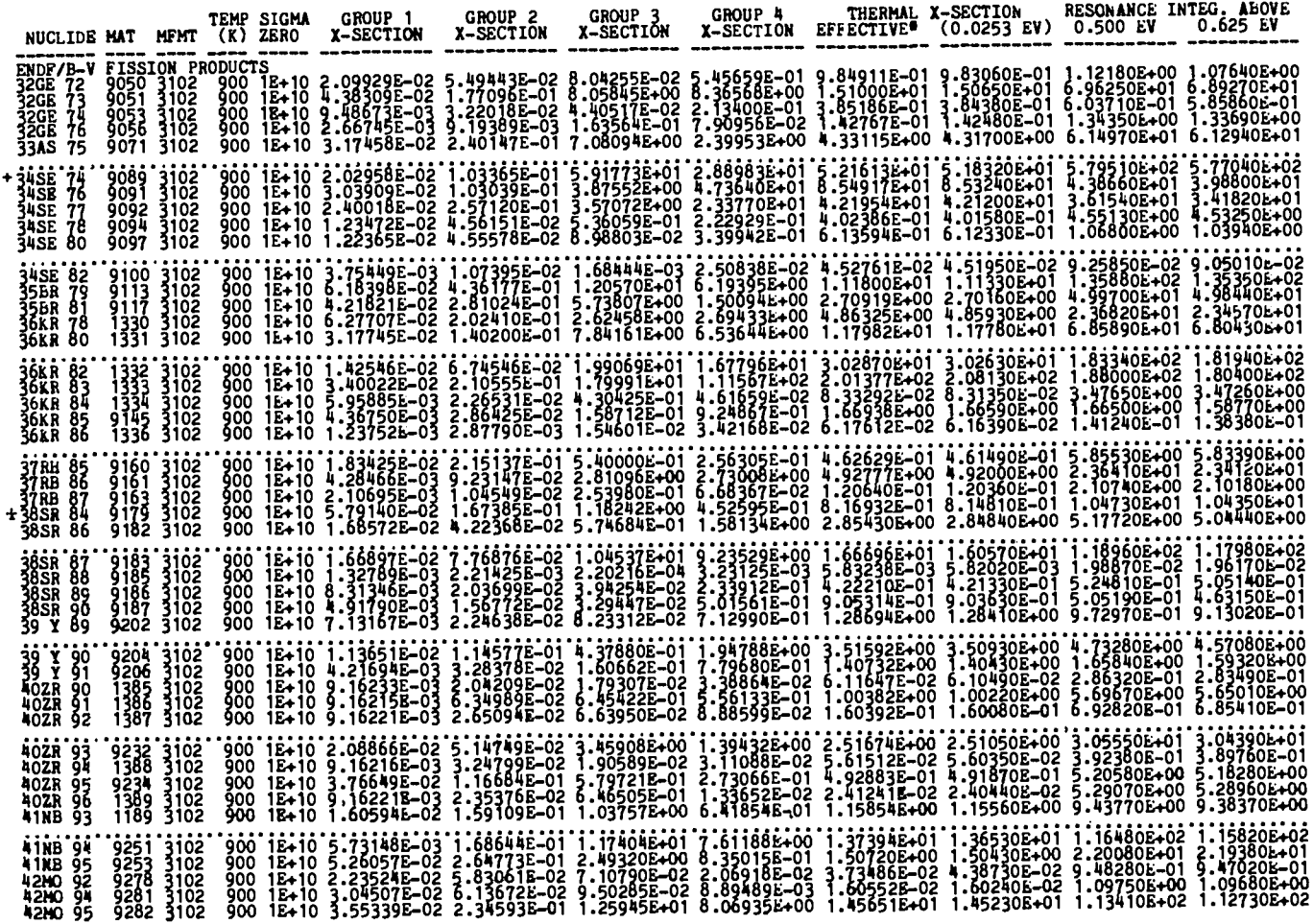

 $\mathbf{I}$ 

TABLE  $6-2$  (cont.)

| NUCLIDE MAT MEMT                                                                                                    | TEMP SIGMA<br>GROUP 1<br>$(K)$ ZERO<br>X-SECTION                                                                                                    | GROUP <sub>2</sub><br>X-SECTION | GROUP <sub>3</sub><br>X-SECTION | GROUP 4 | THERMAL X-SECTION<br>X-SECTION EFFECTIVE (0.0253 EV) 0.500 EV | RESONANCE INTEG. ABOVE<br>0.625 EV |
|----------------------------------------------------------------------------------------------------|----------------------------------------------------------------------------------------------------|---------------------------------|---------------------------------|---------|---------------------------------------------------------------|------------------------------------|
| 42MO 96<br>9283<br>3102<br>3102<br>3102<br>42MO 97<br>9284<br>$42MO$ 98<br>9285<br>9286<br>9287<br>42MO 99<br>42MO 100<br>3102<br>3102       | 900 1E+10 2.61959E-02 7.93164E-02 2.27590E+00 5.57017E-01 1.00541E+00 1.00260E+00 1.96520E+01 1.96040E+01<br>000 1E+10 3.12284E-02 2.37576E-01 1.80011E+00 1.21012E+00 2.18426E-01 2.18600E+00 1.382Ecs=01 1.38948E-01 2.01<br>1900 1E+10 1.48589E-02 7.75051E-02 7.71592E-01 7.11041E-02 1.28342E-01 1.27680E-01 0.85400E+00 6.88790E+00<br>200<br>9ŏŏ iE∔iŏ 9.88723E-ŏ3 6.ŏ4586E-ŏ2 4.¥218ŏE-ŏ1 1.io872E-ŏi 2.oo123E-ŏ1 1.9971ŏE-ŏ1 3.8824ŏE+ŏo 3.8736ŏE+ŏo |                                 |                                 |         |                                                               |                                    |
| 'êe'ĴŤĉi<br> ee  H##<br> ee  H##<br>1308<br>$\frac{3102}{3102}$<br>9325<br>9327<br>44kU 99<br>9328 3102<br>9329 3102<br>44RU100              | 900 12+10 1.34126E-02 1.87907E-01 2.88552E+01 1.11555E+01 2.01356E+01 1.95780E+01 3.50850E+02 1.49760E+02<br>900 1E+10 1.34126E-01 3.02138E-01 1.24257E+00 1.38836E-01 2.50599E-01 2.49340E-01 1.58890E+02 3.49760E+02<br>900 1E+10                                                                                                    |                                 |                                 |         |                                                               |                                    |
| 44HU101<br>0330 3102<br>0331 3102<br>0332 3102<br><b>4480102</b><br>44RU103<br>44RU104<br>0333 3102<br>0334 3102<br>44RU105                  | 900 1E+10 3.68424E-02 5.92171E-01 9.99165E+00 1.73678E+00 3.13487E+00 3.10840E+00 1.00200E+02 1.00040E+02<br>900 1E+10 5.76720E-02 1.34429E-01 3.21353E-01 7.24175E-01 1.30713E+00 1.30440E+00 3.58310E+00 3.52220E+00<br>200 1E+10<br>900 1E+10 2.80225E-02 1.08068E-01 7.29072E-01 2.43141E-01 4.38867E-01 4.37900E-01 6.51160E+00 6.49110E+00<br>900 1E+10 2.32603E-02 3.22879E-01 6.38469E-01 1.11368E-01 2.01019E-01 2.00590E-01 7.38500E+00 7.37570E+00 |                                 |                                 |         |                                                               |                                    |
| 4480106<br>9335 3102<br>45RH103<br>1310 3102<br>9355 3102<br>9379 3102<br>9381 3102<br>+ 45RH105<br>46PD102<br>46PD104                       | 900 1E+10 8.34152E-03 5.23641E-02 2.34258E-01 8.13597E-02 1.46854E-01 1.46590E-01 2.17000E+00 2.16320E+00<br>900 1E+10 4.61392E-02 5.56270E-01 8.91497E+01 9.60417E+01 1.73355E+02 1.47370E-02 1.03860E+03 1.01895E-02 4.9<br>900 1E                                                                                                    |                                 |                                 |         |                                                               |                                    |
| 46PD105<br>0382-3102-<br>03883-3102<br>03884-3102<br>0386-3102<br>0386-3102<br>46PD106<br>46PD107<br>46PD108<br>46PD110                      | 900 1E+10 8.79848E-02 7.21569E-01 9.41208E+00 7.81224E+00 1.41011E+01 1.40560E+01 9.16860E+01 9.10220E+01<br>900 1E+10 7.74378E-02 2.09756E-01 9.12550E-01 1.32619E-01 2.39376E-01 2.38790E-01 8.63910E+01 9.10220E+00<br>900 1E+10                                                                                                    |                                 |                                 |         |                                                               |                                    |
| 47AG107<br>$\frac{1371}{1373}$<br> <br>  3102<br>  3102<br>  3102<br>  3102<br>47AG109<br>47AG111<br>48CD106<br>÷<br>9440<br>48CD108<br>9442 | 900 1E+10 6.88439E-02 5.31984E-01 1.20385E+01 2.05309E+01 3.70581E+01 3.89900E+01 1.14980E+02 1.13250E+02<br>900 1E+10 7.40717E-02 5.82079E-01 1.30812E+02 5.27492E+01 3.52120E+01 3.24190E+01 1.46840E+03 1.43250E+02<br>900 1E+10                                                                                                    |                                 |                                 |         |                                                               |                                    |
| 48CD110<br>9444 3102<br>9445 3102<br>9447 3102<br>48CD111<br>48CD112<br>48CD113<br>1318<br>3102<br>3102<br>48CD114<br>9450                   | 900 1E+10 1.16113E-01 2.09569E-01 4.69751E+00 6.18518E+00 1.11642E+01 1.11400E+01 4.25750E+01 4.20570E+01<br>900 1E+10 3.55117E-02 3.24283E-01 5.61827E+00 1.35257E+01 2.44138E+01 2.43650E+01 5.43930E+01 5.37575E+01<br>900 1E+10                                                                                                    |                                 |                                 |         |                                                               |                                    |
| 46cb115A'9452'3102<br>48cD116 9453 3102<br>49IN113 9473 3102<br>49IN115 9477 3102<br>50SN112 9513 3102                                       | 900 1E+10 3.42993E-02 2.34424E-01 2.17848E+01 1.72606E+01 3.11552E+01 3.10890E+01 1.94130E+02 1.92700E+02<br>900 1E+10 4.16811E-02 9.27579E-02 2.27616E-01 4.27836E-02 7.72242E-02 7.70560E-02 2.42070E+00 2.40440E-01 5.23<br>900 1                                                                                                    |                                 |                                 |         |                                                               |                                    |
| $+ 50$ SN114<br>9516 3102<br>50SN115<br>50SN116<br>ĝ517<br>9518<br>$\frac{3102}{3102}$<br>50SN117<br>9519 3102<br>9521 3102<br>50SN 118      | 900 1E+10 1.72743E-01 2.23813E-01 2.82930E-01 6.12782E-01 1.10607E-00 1.10370E-00 1.65150E-01 3.900A6E-01<br>900 1E+10 3.72535E-03 3.18134E-02 2.00424E+00 2.78348E+01 5.02416E+01 5.01430E+01 2.34980E+01 2.17300E+01 2.1<br>900 1E                                                                                                    |                                 |                                 |         |                                                               |                                    |
| 50SN 119<br>- 9522 - 3102<br>9524 - 3102<br>9527 - 3102<br>9528 - 3102<br>9530 - 3102<br>50SN120<br>50SN122<br>50SN 123                      | '900'1£+10'6'36312£-03'4'03655£-02'3'95753£-01'1'28161£+00'2'31330£+00'2'30910£+00'3'83490£+00'3'72750£+00<br>900 1E+10 1'33390E-02 3'8235EE-02 1'34925E-01 7'85082E-02 1'41707E-01 1'41390E-01 1'29250E+00 1'28590E+00<br>900 1E+                                                                                                    |                                 |                                 |         |                                                               |                                    |

 $\frac{1}{\sqrt{2}}$ 

TABLE  $6-2$  (cont.)

| NUCLIDE MAT MEMT                                      |                                       |                                        |                   | <b>TEMP SIGMA</b><br>(K) ZERO                       | GROUP <sub>1</sub><br>X-SECTION                                                                                                    | GROUP <sub>2</sub><br><b>X-SECTION</b>    | GROUP <sub>3</sub><br>X-SECTION                       | GROUP <sup>4</sup><br>X-SECTION | <b>EFFECTIVE</b>           | THERMAL X-SECTION<br>$(0.0253$ EV) $0.500$ EV                                                                                                    | RESONANCE INTEG. ABOVE              | 0.625 EV                                                                                                    |
|-------------------------------------------------------|---------------------------------------|----------------------------------------|-------------------|-----------------------------------------------------|----------------------------------------------------------------------------------------------------|-------------------------------------------|-------------------------------------------------------|---------------------------------|----------------------------|----------------------------------------------------------------------------------------------------|-------------------------------------|----------------------------------------------------------------------------------------------------|
| 50SN 125<br>50SN 126<br>51SB121<br>515B123<br>51SB124 | 9531<br>9533<br>9548<br>9551<br>9552  | 3102<br>3102<br>3102<br>3102<br>3102   | 900               |                                                     | 1E+10 9.91051E-03<br>900 1E+10 5.66485E-03<br>900 1E+10 9.53319E-02<br>900 1E+10 4.17338E-02<br>000 1E+10 4:17338E-02 1:76270E-01 8:36212E-00<br>900 1E+10 2.53934E-02 5.85894E-01 2.53943E+00 | 7.21642E-03<br>3.55580E-01<br>1.76270E-01 | 4.67810E-02 1.95465E+00<br>1.09788E-02<br>1.68596E+01 | 3.06288E-01<br>1.67147E-01      | 5.52848E-01<br>3.01700E-01 | 3.01120E-01 1.83150E-01<br>6.28110E+00 2.06100E+02 2.05770E+02<br>3.55292E+00 6.41300E+00 6.20110E+00<br>2.42205E+00 4.37179E+00 4.34020E+00<br>3.61756E+00 6.52968E+00 6.51700E+00 2.64420E+01 2.61370E+01                                                                                                    | 5.51610E-01 1.52140E+01 1.51890E+01 | 1.69100L-01<br>1.27060E+02 1.26850E+02                                                                                                    |
| 51SB125<br><b>52TE120</b><br>52TE122<br>52TB123       | 8355<br>9576<br>9579<br>9580          | 3102<br>3102<br>3102<br>3102           | 900.<br>900.      |                                                     | 900 1E+10 7-51678E-02<br>900 1E+10 1-84509E-02<br>900 1E+10 1.33965E-01                                                                                                    |                                           |                                                       |                                 |                            | 16-10'7:516786-02'2:104738-01'2:108238-00'5:571666-01'1.005688-00'1.003806-00'1.855608-01'1.850906-01<br>1E+10 1.84509E-02 3.03242E-01 5.14698E+00 3.23083E+00 5.83163E+00 3.8970E+00 4.57300E+01 4.54600E+01<br>1E+10 1.33968E-01 3                                                                                                    |                                     |                                                                                                    |
| 52TE124<br>52TE125<br>52TE126<br>52TE127M<br>52TE128  | 9582<br>9583<br>9585<br>9587<br>9588  | 3102<br>3102<br>3102<br>3102<br>3102   |                   |                                                     |                                                                                                    |                                           |                                                       |                                 |                            | 3.78806E+00 6.83743E+00 6.82350E+00 8.34290E+00 8.02730E+00<br>00011211011104262-0111.955428-0117.723528-0113.788068-0016.837438-0016.82350E-0018.342908-0016134290E-001<br>900112+102.60916E-0222.55687E-012.65671E-008.62912E-011.55755E-0011.59400202.35270E+01<br>90011E+103.71648E-0222.64459E<br>1.19590E-01 2.15859E-01 2.15420E-01 2.39740E+00 2.38750E+00                                                                                             |                                     | 2.34540E+01<br>1.02780E+01<br>4.19810E+01                                                                                                    |
| 52TE129M<br>52TB130<br>52TE132<br>53 I127<br>53 I129  | 9594<br>9606<br>9608                  | 9590 3102<br>3102<br>3102<br>3102      |                   | 900 1E+10<br>900 1E+10<br>900 1E+10                 |                                                                                                    |                                           |                                                       |                                 |                            | 900 1E+10 9.47771E-03 8.19557E-02 6.83135E-01 6.12154E-01 1.10493E+00 1.10280E+00 6.11440E+00 6.06320E+00<br>3:758965203 1:460606202 2:852362-02 1:614382261 2:913952261 2:908102201 3:597702-01 3:461602-01<br>5.70362E-04 4.48797E-04 7.31968B-05 1.11359E-03 2.01002E-03 2.00560E-03 5.74280E-03 5.65000E-03<br>4.97897E-02 4.08591E-01 1.5458<br>900 1E+10 3.81510E-02 2.27988E-01 3.69723E+00 1.50312E+01 2.71311E+01 2.71010E+01 3.52330E+01 3.59680E+01 |                                     |                                                                                                    |
| 53 1130<br>53 1131<br>53 1135<br>54xE124<br>54XE126   | 9609<br>9611.<br>9618<br>1335<br>1339 | 3102<br>3102<br>$3102$<br>3102<br>3102 |                   |                                                     |                                                                                                    |                                           |                                                       |                                 |                            | 900 1E+10 6.55492E-02 1.88845E-01 5.05107E+00 1.22466E+00 2.21050E+00 2.20760E+00 4.40160E+01                                                                                                    |                                     | 900 12+10 1.835888-02 2.692658-01 1.978118+01 1.003118+01 1.810628+01 1.807608+01 1.806508+02 1.798108+02<br>900 18+10 9.463578-03 7.359718-02 9.589078-01 3.896878-01 7.033828-01 7.019208-01 8.101708+00 8.069308+02<br>900 18+10<br>4.39140E+01                              |
| 54XE128<br>54XE129<br>54XE130<br>54XB131<br>54XB132   | 1348<br>1349<br>1350<br>1351<br>1352  | $\frac{3102}{3102}$<br>3102<br>3102    |                   |                                                     |                                                                                                    |                                           |                                                       |                                 |                            |                                                                                                    |                                     | 000116-1014220046-0211306356-0111212016-0012.941976-0015.310246-0015.373806-0011117306-0111.094706-01<br>900116-105.309386-023.001796-012.528086-011.006196-011.816176-011.80254008-012.550506-022.5541806-02<br>900116-103.398956-0                                            |
| 54XE133<br>54XE134<br>54XE135<br>54XE136<br>55CS133   | 9643<br>1354<br>1294<br>1356<br>1355  | 1102<br>3102<br>3102<br>3102<br>3102   | 900<br>900<br>900 | 900 1E+10<br>900 1E+10<br>1E+10<br>$1E+10$<br>1E+10 |                                                                                                    |                                           |                                                       |                                 |                            | 4.51478E-02 3.42774E-01 3.41196E+01 1.67104E+01 3.01622E+01 2.96970E+01 3.82200E+02 3.80660E+02                                                                                                    |                                     | 5.95691E-03 5.28233E-02 3.40758E-01 1.05791E-02 1.90953E-02 1.90590E-02 3.65740E-02 3.56850E-02<br>1.05611E-02 3.43687E-02 6.65973E-02 1.38313E-01 2.49654E-01 2.50650E-01 7.64470E-01 7.53240E-01<br>5.55362E-04 3.22388E-03 3.6397                                            |
| 55CS134<br>55CS135<br>55CS136<br>55CS137<br>56BA134   | 8663<br>9665<br>9667<br>9669<br>9684  | 3102<br>3102<br>3102<br>3102<br>3102   | 900<br>900-       | <b>400 1E+10</b><br>900 1E+10                       | 900 1E+10 1.28780E-02                                                                                                    |                                           |                                                       |                                 |                            | 1E+10 1.94151E-02 1.63524E-01 3.31416E+00 7.25024E-01 1.30866E+00 1.30460E+00 3.95370E+01 3.94760E+01<br>1E+10 1.50365E-03 5.54138E-03 5.85594E-02 6.12890E-02 1.10626E-01 1.10430E-01 4.99030E-01 4.93870E-01<br>1E+10 3.51966E-02                                                                                                    |                                     | 1.28780E-0213.44643E-012.04544E+017.79358E+011.40674E+021.40380E+022.10920E+022.04360E+02<br>3.18449E-034.1489EE-024.2083BE+004.284004.284004.72710E+004.72710E+004.11210E+014.07140E+01<br>4.93870E-01                                                                         |
| 56BA135<br>56BA136<br>56BA137<br>56BA138<br>56BA140   | 9685<br>9687<br>9689<br>1353<br>9693  | 102<br>3102<br>3102<br>3102<br>3102    | 900               |                                                     |                                                                                                    |                                           |                                                       |                                 |                            | 900 18+10 2.864218-02 2.214678-01 1.122718-01 3.243988-00 5.855368-00 5.837608-00<br>900 18+10 1.31286E-02 3.58320E-02 2.13005E-01 2.28188E-01 4.11878E-01 4.11060E-01<br>900 18+10 7.22114E-03 3.73458E-02 4.98298E-01 2.83952E+00<br>1E+10 2.61066E-03 4.88691E-03 2.72552E-02 1.94596E-01 3.51245E-01 3.51030E-01<br>1E+10 1.68909E-03 3.74652E-03 1.56515E+00 8.89579E-01 1.60568E+00 1.60630E+00                                                          | 1.95020E+00                         | 1.00440E+02 1.00170E+02<br>1.93090E+00<br>5.11420E+00 4.89440E+00 4.65770E+00<br>3.15400E-01 2.99020E-01<br>1.27690E+01 1.26950E+01                                                                                                    |
| 57LA139<br>57LA148<br>58CE140<br>58CE141<br>58CE142   | 3703<br>9724<br>$\frac{9725}{9726}$   | 3102<br>3102<br>3102<br>3102<br>3102   |                   |                                                     | 900 1E+10 1.70385E-02                                                                                                    | 1.73210E-02                               | 2.85401E-02                                           | 3.17499E-01                     |                            | 900 1E+10 6.06355E-03 2.65476E-01 1.24915E+00 4.99615E+00 9.01802E+00 9.02500E+00<br>900 1E+10 2.94960E-02 1.29600E-01 7.65361E+00 1.50303E+00 2.71295E+00 2.70730E+00<br>7.65361E+00 1.56303E+00 2.71295E+00 2.70730E+00 6.45010E+01<br>5-73085E-01 5-71840E-01                                                                                                    | 1.19980E+01                         | 1.15670E+01<br>6.43760E+01<br>4.43120E-01 4.16430E-01<br>900 1E+10 4.50532E-02 1.05538E-01 2.29761E+00 1.61408E+01 2.91340E+01 2.90750E+01 2.38970E+01 2.25380E+01<br>900 1E+10 1.48611E-02 3.29180E-02 5.92087E-02 5.28822E-01 9.54520E-01 9.52540E-01 8.17800E-01 7.73630E-01 |

 $\cdot$ 

TABLE  $6-2$  (cont.)

| NUCLIDE MAT                                                                   |                                       | <b>MFMT</b>                                                                                                    |      | TEMP SIGMA<br>(K) ZERO                         | GROUP 1<br>X-SECTION | GROUP <sub>2</sub><br>X-SECTION                                                            | GROUP <sub>3</sub><br>X-SECTION | GROUP 4<br>X-SECTION                                                                                                    | <b>EFFECTIVE*</b> | THERMAL X-SECTION<br>(0.0253 EV) 0.500 EV                                                                         | RESONANCE INTEG. ABOVE<br>0.625 EV                                                                                                    |
|-------------------------------------------------------------------------------|---------------------------------------|----------------------------------------------------------------------------------------------------|------|------------------------------------------------|----------------------|--------------------------------------------------------------------------------------------|---------------------------------|----------------------------------------------------------------------------------------------------|-------------------|----------------------------------------------------------------------------------------------------|----------------------------------------------------------------------------------------------------|
| 58CE143<br>58CE144<br>59PR141<br>59PR142<br>59PR143                           | 9727<br>9728<br>9742<br>9743<br>9745  | 3102<br>$\frac{3102}{3102}$<br>3102                                                                                 | 900  |                                                |                      | 1E+10 9.50177E-03 7.57476E-02 5.03452E+00<br>900 1E+10 1.00995E-02 2.40524E-02 2.30946E-01 |                                 | 000 1E+10 1.56633E-02 7.09218E-02 2.08703E-00 6.40060E-00 1.15530E-01 1.15400E-01 1.88170E-01<br>900 1E+10 1.60795E-02 2.54632E-01 1.48426E+01 1.11362E+01 2.01007E+01 2.00560E+01 1.46180E+02<br>900 1E+10 4.83503E-02 2.16246E-01                                                                                                    |                   | 3.34360E+00 6.03517E+00 6.02510E+00<br>5.56600E-01 1.00466E+00 1.00270E+00<br>6.40060E+00 1.15530E+01 1.15400E+01 | 4.22420E+01 4.19640E+01<br>2.03000E+00 1.98370E+00<br>1.83780E+01<br>1.45250E+02<br>1.85180E+02                                                                                                    |
| 60ND142<br>60ND143<br>60ND144<br>60ND145<br>60ND146                           |                                       | $\begin{smallmatrix} 9763 & 3102\ 9764 & 3102\ 9765 & 3102\ 9766 & 3102\ 9767 & 3102\ \end{smallmatrix}$            |      |                                                |                      |                                                                                            |                                 |                                                                                                    |                   |                                                                                                    | 900 12+10 2.772712-02 3.122922-02 7.30840E-01 1.04068E-01 1.87842E-01 1.87470E-01 8.77540E-00 7.89950L-00<br>900 1E+10 2.06280E-02 1.98509E-01 1.21494E+01 1.76721E+02 3.18981E+02 3.25810E+02 1.29480E+02 1.16590E-02<br>900 1E+10<br>900 1E+10 4.51084E-02 8.33473E-02 2.95620E-01 7.79893E-01 1.46776E+00 1.40460E+00 3.67060E+00 3.60520E+00                                                                                                    |
| 60ND147<br>60ND148<br>60MD150<br>61PM147<br>61PM148                           |                                       | 9768 3102<br>9769 3102<br>9771 3102<br>9783 3102<br>9784 3102                                                       |      |                                                |                      |                                                                                            |                                 |                                                                                                    |                   |                                                                                                    | 900 1E+10 5.10845E-02 3.93064E-01 6.00286E+01 2.72783E+01 4.92371E+01 4.91350E+01 6.36170E+02 6.33870E+02<br>000 1E+10 6.19424E-02 1.02378E-01 2.25854E+00 1.39407E+00 2.31828E+00 2.30930E+00 1.9495DE+01 1.93780E+01<br>900 1E+10 2.63589E-02 1.04617E-01 1.83030E+00 6.68333E-01 1.20634E+00 1.20340E+00 1.59640E+01 1.59080E+01<br>200 1E+10<br>900 IE+10 4.92718E-01 2.57395E+00 2.83250E+03 2.64914E+03 4.78168E+03 2.00580E+03 3.83850E+04 3.22310E+04               |
| 61PM148M 9785 3102<br>61PM149 9786 3102<br>61PM151<br>٠<br>62SM144<br>62SM147 | 9803<br>9806                          | 9788 3102<br>3102<br>3102                                                                                           |      |                                                |                      |                                                                                            |                                 |                                                                                                    |                   |                                                                                                    | 900 1E+10 4.92718E-01 2.57395E+00 3.18088E+02 1.90624E+04 3.44075E+04 1.07880E+04 3.52640E+03 3.45490E+03<br><u>ŠČČ IE+IČ S.ŽG4BŽE-ČI 2.13410E+ČČ 7.37903E+ČI 2.70544E+Č2 1.40527E+Č3 1.4035ČE+Č3 7.5C7CČE+ČZ 7.2005ČE+ČZ</u><br>000 1E+10 1.01026E-03 2.03785E-02 1.73205E+02 3.89649E+02 7.03314E+02 7.01880E+02 2.04850E+03 2.01600E+03<br>900 1E+10 2.44760E-01 2.18841E-01 2.21331E+00 3.86689E-01 6.97971E-01 6.97630E-01 1.97150E+01 1.96830E+01<br>900 1E+10        |
| 62SM148<br>62SM149<br>62SM150<br>62SM151<br>62SM152                           | 9807<br>1319<br>9809<br>9810<br>9811  | 3102<br>3102<br>$\frac{3102}{3102}$<br>3102                                                                         |      |                                                |                      |                                                                                            |                                 |                                                                                                    |                   |                                                                                                    | 900 1E+10 2.02160E-01 2.59660E-01 3.11052E+00 1.50356E+00 2.71391E+00 2.70770E+00 2.74550E+01 2.73290E+01<br>900 1E+10 9.06789E-02 1.48915E+00 2.86959E+02 4.97816E+04 8.98555E+04 4.05250E+04 3.25460E+03 3.17340E+03<br>900 1E+10<br>1E+10 9.06789E-02 1.46915E+00 2.86955E+02 4.67816E+04 8.6855E+04 4.65250E+04 3.25460E+03 3.14170E+03<br>1E+10 1.31309E-01 2.86248E-01 1.15206E+01 5.45535E+01 9.84687E+01 1.02300E+02 3.20930E+02 3.17340E+02<br>1E+10 2.67965E-01 1 |
| 62SM153<br>62SM154<br>6360151<br>63EU152<br>63EU153                           | 9812<br>9813<br>1357<br>1292<br>1359  | 3102<br>3102<br>3102<br>3102<br>3102                                                                                |      |                                                |                      |                                                                                            |                                 |                                                                                                    |                   |                                                                                                    | 900 1E+10 2.25689E-04 1.19034E-02 2.39097E-02 1.83819E-02 3.31792E-02 3.31040E-02 2.84220E-03 2.82670E-03<br>900 1E+10 5.70837E-02 1.42599E-01 3.85946E+00 3.06481E+00 5.53196E+00 5.52080E+00 3.37360E+03 2.342670E+03<br>900 1E+10                                                                                                    |
| 63EU154<br><b>63EU155</b><br>63EŬ156<br>63EU157<br>64GD152                    | 1293<br>9832<br>98333<br>9834<br>1362 | 1102<br>3102<br>3102<br>3102<br>3102                                                                                | 900. | 900 1E+10<br>900 1E+10<br>900 1E+10<br>$1E+10$ |                      |                                                                                            |                                 | 900 1E+10 3.14777E-01 5.54281E-01 3.29325E+01 8.01885E+00 1.44740E+01 1.44680E+01 4.03860E+02 4.03200E+02                                                                                                    |                   |                                                                                                    | 1.25178E-02 1.87909E+00 2.20970E+02 4.96457E+02 8.36102E+02 1.49320E+03 2.55250E+03 2.47850E+03<br>9.04481E-01 1.54313E+00 1.53588E+02 2.24920E+03 4.05980E+03 4.05190E+03 1.82500E+03 1.63610E+03<br>5.00353E-03 3.54005E-02 1.2952                                                                                                    |
| 64GD154<br>64GD155<br>64GD156<br>64GD157<br>64GD158                           |                                       | $\begin{array}{r} 1364 \\ 1365 \\ 1365 \\ 1366 \\ 1366 \\ 1367 \\ 3102 \\ 1367 \\ 3102 \\ 1368 \\ 3102 \end{array}$ |      |                                                |                      |                                                                                            |                                 |                                                                                                    |                   |                                                                                                    | 900 1E+10 3.142406-01 8.56674E-01 2.38970E+01 4.69328E+01 8.47134E+01 8.62450E+01 2.29380E+02 2.25910E+02<br>900 1E+10 1.62974E-01 1.62543E+00 1.32213E+02 1.91317E+04 3.45326E+04 6.04830E+04 1.55080E+02 2.25910E+02<br>900 1E+10                                                                                                    |
| 64GD160<br>65TB159<br>65TB160<br>6601160<br>66DY 161                          | 9857<br>9858<br>9864<br>9865          | 1370 3102<br>3102<br>3102<br>3102<br>3102                                                                           |      |                                                |                      |                                                                                            |                                 | 900 18+10 5.431958-02 1.113518-01 9.020698-01 4.252968-01 7.676578-01 7.680608-01 7.858608+00 7.823208+00<br>\$00 1E+10 9.12003E-02 1.00536E+00 4.68098E+01 1.43285E+01 2.58628E+01 2.55720E+01 4.56100E+02 4.54810E+02<br>000 1E+10 1.45074E-05 7.84143E-02 9.86064E-01 2.91755E-02 5.26615E-02 5.26430E-02 1.12290E-03 1.09870E-03<br>900 1E+10 7.93981E-01 1.20071E-00 1.51606E-02 3.59658E+01 6.49181E-01 6.11970E+01 1.67010E+03 1.66550E-03<br>900 1E+10 |                   |                                                                                                    |                                                                                                    |
| 660X162<br>660X163<br>66DY164<br>67B0165<br>68ER166                           |                                       | 9866 3102<br>9867 3102<br>1031 3102<br>9872 3102<br>9875 3102                                                       |      |                                                |                      |                                                                                            |                                 | 000112+1012.700452-0115.301152-0112.460232+0211.141772+0212.060882+0211.988702+0212.784402+0312.772902+03<br>90012+1054102+922=025-025-012-0112-0112-0272-027-02122=0112-0112-0212-0212-021-468002+031145202+03<br>90012+105408514E-                                                                                                    |                   |                                                                                                    |                                                                                                    |

 $\frac{1}{\sqrt{2\pi}}$ 

and the

TABLE  $6-2$  (cont.)

| NUCLIDE MAT MFMT                                                                          |                                                                             |                                                            | <b>TEMP SIGMA</b><br>(K) ZERO  | GROUP 1<br>X-SECTION              | GROUP <sub>2</sub><br>X-SECTION | GROUP <sub>3</sub><br>X-SECTION                                                                                                    | GROUP <sup>4</sup><br>X-SECTION |                                                                | THERMAL X-SECTION<br>EFFECTIVE <sup>®</sup> (0.0253 EV) 0.500 EV | RESONANCE INTEG. ABOVE                                                                                                    | 0.625 EV                                                                      |
|-------------------------------------------------------------------------------------------|-----------------------------------------------------------------------------|------------------------------------------------------------|--------------------------------|-----------------------------------|---------------------------------|----------------------------------------------------------------------------------------------------|---------------------------------|----------------------------------------------------------------|------------------------------------------------------------------|----------------------------------------------------------------------------------------------------|-------------------------------------------------------------------------------|
| 68LR167                                                                                   |                                                                             | 9876 3102                                                  |                                |                                   |                                 |                                                                                                    |                                 |                                                                |                                                                  | 900 1E+10 6.09090E-02 8.02473E-01 1.58766E+02 1.07057E+03 1.93238E+03 6.73660E+02 3.00780E+03 1.75140E+03                                                                                                    |                                                                               |
| Fride \ P-A<br>90Th230<br>90Th <sub>2</sub> 32<br>91PA231<br>91PA233                      | <b>ACTINIDES</b><br>1391                                                    | 8030 3102<br>1390 3102<br>8131 3102<br>3102                |                                |                                   |                                 |                                                                                                    |                                 |                                                                |                                                                  | 900 1E+10 1.34054E-02 1.21432E-01 7.93247E+01 1.35326E+01 2.44262E+01 2.31590E+01 8.53720E+02 8.51740E+02<br>900 1E+10 7.87452E-02 2.94364E-01 8.88511E+00 4.04262E+00 7.29691E+00 7.41450E+00 8.57150E+01 8.34050E+01<br>900 1E+10 1.50229E-01 2.61241E+00 5.36287E+01 2.57268E+02 4.64367E+02 2.27760E+02 6.04930E+02 5.56340E+02<br>900 1E+10 1.66012E-01 8.03290E-01 7.66653E+01 2.13067E+01 3.84584E+01 4.16680E+01 8.56440E+02 8.53870E+02                                                                                                    |                                                                               |
| 92 U232<br>92 U233<br>92 U234<br>$\frac{2}{32}$ $\frac{123}{36}$                          | 18232<br>1393<br>1395<br>1395                                               | 3102<br>3102<br>3102<br>3102                               |                                |                                   |                                 |                                                                                                    |                                 |                                                                |                                                                  | 900'18+10'6:665698-02'5:717788-01'2:778868+01'3:467928+01'6:259578+01'7:284808+01'3:169208+02'3:155508+02<br>900 18+10 2:990528-02 2:418068-01 1:184398+01 2:845258+01 5:13668#+01 1:585208+01 1:371408+02 6:541508+02<br>900 18+10                                                                                                    |                                                                               |
| 92 U237<br>92 U238<br>93NP237<br>93NP238<br>94PU236                                       | 8237<br>139 <u>8</u><br>$\begin{array}{c} 1337 \\ 8338 \\ 8436 \end{array}$ | 3102<br>3102<br>3102<br>3102<br>3102                       |                                |                                   |                                 | 900 1E+10 7.01050E-02 2.89437E-01 2.98826E+01 2.48625E+02 4.48766E+02 4.77280E+02                                                                                                    |                                 |                                                                |                                                                  | 3.09230E+02 2.95120E+02<br>00 12.10 7.304442-02 1.34102-01 4.92352E+00 1.52635E+00 2.75506E+00 2.71990E-00 2.78810E-02 2.78810E-02 2.788<br>900 12.10 0. 30830E+02 3.53830E-02 8.55610E+01 1.24073E+02 2.23950E+02 1.69190E+02 6.48650E+02 5.63830E+02<br>900 1<br>0261602101 1.07255E+02 2.07555E+02 2.07555E+02 1.07255E+02 1.07255E+02 2.07555E+02 3.18840E+01 0.<br>000 1E+10 2.68486E-02 2.67201E-01 2.90215E+01 8.56043E+01 1.54515E+02 1.63710E+02 3.12830E+02 3.07690E+02                                                                             |                                                                               |
| 94P0237<br>94PU238<br>94PU239<br><b>94PU240</b><br>94PU241                                | 1399<br>1380<br>1381                                                        | 8437 3102<br>1338 3102<br>3102<br>3102<br>3102             |                                |                                   |                                 | 900 1E+10 1.96310E-02 1.56401E-01 1.47774E+01 3.00583E+02 5.42550E+02 5.41360E+02<br>900 1E+10 1.27012E-02 3.51432E-01 1.85560E+01 4.18757E+02                                                                                                    |                                 |                                                                | 7.55854E+02 2.71180E+02                                          | - 1<br>900 1E+10 1.05851E-01 5.88564E-01 1.50153E+01 2.45914E+02 4.43873E+02 5.63500E+02 1.52430E+02<br>1.92850E+02<br>900 1E+10 6.29961E-02 4.1875BE-01 6.90839E+02 1.98643E+02 3.58549E+02 2.91640E+02 8.00190E+03 7.94170E+03<br>900 1E+10 9.29891E-02 3.62644E-01 1.78824E+01 2.95720E+02 5.33772E+02 3.62980E+02 1.96510E+02 1.89790E+02                                                                                                    | .86440E+02 1.61410E+02<br>1.46950E+02<br>1.78850E+02                          |
| <b>94PU242</b><br>94PU243<br>94PU244<br>95AM241<br>95AM242                                | 8443<br>8444                                                                | 1342 3102<br>$\frac{3102}{3102}$<br>1361 3102<br>8542 3102 | $900$ 1E+10 0.                 | 900 1E+10 2.10830E-02 2.96712E-01 |                                 | 900 1E+10 5.48887E-02 3.60508E-01 1.13360E+02 1.13720E+01 2.05264E+01 1.93380E+01<br>900 1E+10 1.01208E-02 1.19462E-01 8.52064E+00 1.00500E+00 1.81401E+00 1.84560E+00<br>900 1E+10 1.29760E-01 1.41934E+00 9.04746E+01 6.15186E+02 1.11041E+03 5.81420E+02                                      |                                 | 2.38554E+01 4.68049E+01 8.44826E+01 8.82760E+01                |                                                                  | 1.27350E+03 1.27210E+03<br>2.75330E+02<br>1.41990E+03<br>3.21375E-02 6.05919E+00 1.32252E+02 2.38714E+02 2.53900E+02 7.12730E+01 6.35990E+01                                                                                                    | 2.72070E+02<br>1.05680E+02 1.05610E+02<br>9.87750E+02                         |
| 95AM242M 1369 3102<br>95AM243 1363 3102<br>96CM241 0641 3102<br>96CM242<br><b>96CM243</b> |                                                                             | 8642 3102<br>1343 3102                                     |                                |                                   |                                 | 900 1E+10 3.24622E-02 7.39139E-01 1.59108E+02<br>900 1E+10 9.41339E-03 1.61041E-01 9.10652E+00                                                                                                    |                                 | 4.76273E+01 8.59670E+01<br>1.39334E+02 2.51496E+02 2.50940E+02 | 7.52910E+01                                                      | 900 1E+10 7.95070E-03 2.73958E-01 2.19603E+01 1.01588E+03 1.83366E+03 1.35190E+03 2.83810E+02 2.32420E+02<br>900 1E+10 1.52638E-02 1.88425E-01 1.6468E+01 9.15596E+00 1.65265E+01 1.72380E+01 1.55920E+02 1.55530E+02<br>900 1E+10 5.52518E-03 1.67362E-01 2.26844E+01 3.35473E+01 6.05527E+01 5.86280E+01 2.50870E+02 2.46930E+02                                                                                                    | 1.81900E+03 1.81060E+03<br>1.10140E+02 9.85380E+01                            |
| 96CM244<br>96CM245<br><b>96CH246</b><br>96CM247<br>96CM248                                | $\frac{1345}{1346}$<br>8647<br>8648                                         | 1344 3102<br>3102<br>3102<br>3102<br>3102                  |                                |                                   |                                 | 900 18+10 7.03873E-02 6.98271E-01 5.59825E+01 5.77517E+00 1.04242E+01<br>900 1E+10 2.03011E-02 2.95061E-01 9.86390E+00 1.83819E+02 3.31793E+02<br>900 1E+10 3.13102E-02 1.14211E-01 1.00000E+01 7.49170E-01 1.35090E+00<br>900 1E+10 2.03506E-02 2.88469E-01 4.21752E+01 4.09566E+01 7.39264E+01 |                                 |                                                                | 3.851405+02<br>1.304406+00<br>5.86140E+01                        | 1.04340E+01 5.91790E+02 5.91290E+02<br>900 1E+10 4.15738E-02 1.96567E-01 2.37239E+01 1.38148E+00 2.45356E+00 2.45870E+00 2.48250E+02 2.48120E+02                                                                                                    | 1.16700E+02 1.07940E+02<br>1.03780E+02 1.03700E+02<br>4.93490E+02 4.75280E+02 |
| 97BK249<br><b>98CF249</b><br>98CF250<br>98CF251<br>98CF252                                | 8849<br>8850<br>8851<br>8852                                                | 8749 3102<br>3102<br>3102<br>3102                          |                                |                                   |                                 |                                                                                                    |                                 |                                                                |                                                                  | 900 1E+10 6-74352E-02 3-47211E-01 3-40080E+02 9-02850E+02 1-62964E+03 1-59330E+03 4-07770E+03 3-77590E+03<br>900 1E+10 6.73531E-02 2.75876E-01 5.80420E+01 2.77500E+02 5.00886E+02 4.82930E+02 8.10390E+02 6.50600E+02<br>900 1E+10 6.23837E-02 2.73687E-01 7.84129E+02 1.33738E+03 2.41396E+03 1.61870E+03 1.12070E+04 8.86710E+03<br>900 1E+10 6.73820E-02 2.63670E-01 1.17655E+02 1.57284E+03 2.83897E+03 2.87460E+03 1.62260E+03 1.32490E+03<br>900 1E+10 1.96142E-02 2.84105E-01 4.91563E+00 1.08079E+01 1.95082E+01 2.06110E+01 4.71890E+01 4.65440E+01 |                                                                               |
| 98CF253<br>99ES253                                                                        |                                                                             | 8853 3102<br>8953 3102                                     | 900 1E+10 0.<br>$900 1E+10 0.$ |                                   |                                 |                                                                                                    |                                 |                                                                |                                                                  | 3.39466E-02_2.80902E+01_2.38468E+02_4.3043AE+02_3.42120E+02_3.76980E+02_3.02990E+02<br>2.72784E-02_1.11177E+02_9.78694E+02_1.76654E+03_2.02000E+02_6.36290E+03_1.16380E+03                                                                                                    |                                                                               |

\*NOTE THAT THE EFFECTIVE THERMAL CROSS SECTION IS THE GROUP 4 CROSS SECTION DIVIDED BY SIGMA(1/V)<br>WHERE SIGMA(1/V) IS THE GROUP 4 VALUE OF A 1/V CROSS SECTION EQUAL TO UNITY AT .0253EV (=.554018)

the company of the company of the

+HINOR CORRECTIONS HAVE BEEN HADE TO HF3 HT102 DATA REPRESENTATIONS OF ENDF/B-V FOR SOME NUCLIDES AS DESCRIBED IN SECTION 3.

 $9 - 9$ 

# Section 7

# REFERENCES

- 1. The Evaluated Nuclear Data File, Versions IV and V (ENDF/B-IV and -V), Available from and maintained by the National Nuclear Data Center at Brookhaven National Laboratory).
- 2. W. B. Wilson, T. R. England, and R. J. LaBauve, "Multigroup and Few-Group Cross Sections for ENDF/B-IV Fission Products; the TOAFEW Collapsing Code and Data File of 154-Group Fission-Product Cross Sections,"'Los Alamos Scientific Laboratory report LA-7174-MS (1978).
- 3. R. E. MacFarlane, R. J. Barrett, D. W. Muir, and R. M. Boicourt, "The NJOY Nuclear Data Processing System: User's Manual,"' Los Alamos Scientific Laboratory report LA-7584-M (ENDF-272 (1978).
- 4. R. J. LaBauve, C. R. Weisbin, R. E. Seamon, M. E. Battat, D. R. Harris, P. G. Young, and M. M. Klein, '"PENDF:A Library of Nuclear Data for Monte Carlo Calculations Derived from Data in the ENDF/B Format," Los Alamos Scientific Laboratory report LA-5687 (October 1974).
- 5. R. B. Kidman, "Nuclear Cross Section Processing: ENDF/B Processing," in "Applied Nuclear Data Research and Development January l-March 31, 1980,'" p.10, LA-8418-PR (1980).
- 6. I. I. Bondarenko, Ed., Group Constants for Nuclear Reactor Calcuations," (Consultants Bureau, New York, 1964).
- 7. B. J. Toppel, A. L. Rago, and D. M. O'Shea, "MC<sup>2</sup>, A Code to Calculate Multigroup Cross Sections,'"Argonne National Laboratory report ANL-7318 (1967).
- 8. R. Roussln, Radiation Shielding Information Center, Oak Ridge National Laboratory, personal communication (1975).
- 9. R. J. LaBauve and W. B. Wilson, "Proposal to Extend CSEWG Neutron and Photon Multigroup Structures for Wider Applications,'" Los Alamos Scientific Laboratory report LA-6240P (1976).
- **10.** R. E. Schenter, Hanford Engineering Development Laboratory, personal communication (April 1981).
- **11.** l?.Mann, Hanford Engineering Development Laboratory, personal communication (May 1981).

 $\cdot$ ,  $\overline{V}$ 

### Appendix A

#### **PRtlGRflM TOFIFEbJ (INPUT,OUTPUT?PLOTSTFIPE1 7TflPE2) MOD**  $TOAFEW$  CODE LISTING

**c+ 13PROGRAM TOAFEW (INPUT, OUTPUT, PLOT, TAPE1, TAPE2) hotels C+ GROUP T-2, NUCLEf3R DRT13** ● **C+ LOS RLRt.lQX NFITIDNRL LFtB13RFiTQRY c+ + MtlD** TOAFEW-Y MODS  $F$   $F$   $F$   $F$   $I$   $I$   $981 + F$   $F$   $F$ **c\*\*+\*+\*+++\*\*\*++\*\*\*\*\*+\*\*\*\*+\*w\*\*\*w\*\*+\*+\*w\*\*\*++\*\*M\*\*+\*\*\*\*w\*\*\*\*+\*\*Me: C++++ FIDDITICINS (RDD) F!ND MODIFICRTIDNS <MOD> TO THE 13RIGINRL TIIRFEW** ● **RDD + RDII**  $LDS$  **ALAMDS NATIONAL LABORATORY c+ c+ HFIVE BEEN REQUIRED RS FOLLDWS. c+** ● **t3DD + 17DD + CORRECT ORDER OF STRTEtlENT NUMBERS IN 30 GD Tll c+ + RERD FIND OUTPUT THERMFIL CROSS SECTIONS RND RESONRNCE INTEGRFILS+ RDD c+ + RE13D RND USE MF RRNGE OF USER INPUT** ● **RUD**  $H$  **ABORE BEEN REQUIRED AS FOLLOWS. c+** ● **R~D c+** © CORRECT ORDER OF STATEMENT NUMBERS IN 30 GO TO ♦ ADD ♦ ADD ♦ ADD ♦ ADD ♦ ADD<br>READ AND OUTPUT THERMAL CROSS SECTIONS AND RESONANCE INTEGRALS ♦ ADD ♦ ADD ♦ ADD **c+ C\* C+ + CHANGE ERF ARGUMENTS TO ABS. VALUE IN ENTEG FOR RGN.5,IFLX=1 + ADI c+\*\*\*+\*\*6+\*\*w\*+\*\*+\*\*\*e\*+e\*\*\*\*\*\*\*+\*\*\*\*\*\*+\*\*\*+\*\*\*\*+\*\*\*\*\*\*\*we\*\*\*\*\*\*\*\*\*\* C+TOF!FEW-V CDLLFIPSES MULTIGRIIUP CROSS SECTIONS RERD FROM R CDMPRTIBLE + c+DRTFI FILE! USING EITHER R LDG-LOG FLUX DESCRIPTION GIVEN IN THE DFITFI + C+FILE cIR R FLUX DESCRIPTION PROVIDED BY THE USER. c+\*+\*\*+\*+\*\*\*\*\*\*\*\*+\*\*\*\*\*\*\*\*\*+\*M\*\*\*+-\*+\*\*\*\*\*\*-\*\*\*ti-+\*\*--\*\*\*\*\*e: c** C◆DATA FILE, USING EITHER A LOG-LOG FLUX DESCRIPTION GIVEN.<br>C◆FILE OR A FLUX DESCRIPTION PROVIDED BY THE USER. **CAAAAA**  $\tilde{c}$  **i**  $\tilde{r}$  is an output print file of collapsed cross sections **c CXC(IGC> =CIN3RSE GROUP IGC CROSS SECTION CRLCULRTED c c c CXF(IGF) =FINE GROUP IGF CROSS SECTION INPUT CXFLXI(IGC)=INTEGRFIL OVER CORRSE GROUP IGC, FROM EC(IGC+l) TO EC<IGC), OF THE PRODUCT IIF WEIGHTING FLUX RND FINE GROUP CRtlSS SECTIONS c** CX2200<br>**C** CXC(IGC) ADD E CXC(IGC)<br>C CXF(IGF)<br>C CXFLXI(<br>C FINE GROUP IGF CROSS SECTION INPUT<br>FINTEGRAL OVER COARSE GROUP IGC, FROM EC(IGC+1) TO EC(<br>OF THE PRODUCT OF WEIGHTING FLUX AND FINE GROUP C **: c c EFLUXP(I> EP EX(I)** CROSS SECTIONS<br>=COARSE-GROUP IGC UPPER ENERGY BOUND<br>=FINE-GROUP IGF UPPER ENERGY BOUND **FLUX(IFX) =FLUX RT DISCONTINUITY** ❑**R HISTOGRRM GROUP IFX** C EFLUX(IFX) =ENERGY HT FLUX DISCUNTINUITY UR HISTOGRAM BOUNDARY IFX<br>C EFLUXP(I) =ENERGY VALUE I AT DATA FILE FLUX VALUE FLUXP(I) ❑**F THE WEIGHTING FLUX FLXIM(IGC, IGF>=INTEGRRL OF FLUX OVER THRT PRRT OF FINE GROUP IGF WITHIN CORRSE GROUP IGC FLUXP(I> =DRTFI FILE FLUX VRLUE I RT ENERGY VFILUE EFLUXP(I) : c** E **c c** FLXIM(IGC)<br>IGF)=INTEGRAL OF FLUX OVER THAT PART OF FINE GROUP IGF<br>FLUXP(I) =DATA FILE FLUX VALUE I AT ENERGY VALUE EFLUXP(I)<br>IFLX =1, COLLAPSE TO FLUX FUNCTION BUILT INTO COEFS,ENTEG,PLOT<br>=2, COLLAPSE TO LOG-LOG FLUX READ **c c : c c c =1, ISOMERIC STRTE I VER =ENDF/B VERSION FROtl WHICH MULTIGROUF' VRLIJES pRncEssED =Z VFILUE OF NUCLIDE c c c** IS = 0, GROUND STATE<br>IVER = 1, ISOMERIC STATE<br>IVER = ENDF/B VERSION FROM WHICH MULTIGROUP VALUES PROCESSED<br>IZ = 2 VALUE OF NUCLIDE<br>LB(IGC) =FINE GROUP BOUND CORRESPONDING TO COARSE GROUP BOUND IG<br>LFG(IGC) =FINE GROUP WITHI **c c c c c c MINIIT,MFIXMT=LIMITS OF MT WITHIN WHICH CROSS SECTIONS TO BE COLLRPSED IIT =ENDF/B RERCTICIN IDENTIFICRTIIIN NUMBER NGC =NUMBER OF CDFIRSE GROUPS Nf5F =NUMBER OF FINE GROUPS** C<br>C<br>C<br>C ADD -ENDEZE REACTION IDENTIFICATION NUMBER<br>=NUMBER OF COARSE GROUPS<br>=NUMBER OF FINE GROUPS C MT C NGC<br>C NGF

 $\sim$   $^{-4}$ 

```
=NUMBER OF FLUX DISCONTINUITY POINTS, IF IFLX=2 OR 3<br>=NUMBER OF FLUX HISTOGRAM VALUES, IF IFLX=4,5 OR 6<br>=NUMBER OF DATA FILE FLUX LOG-LOG POINTS<br>=VALUE OF RESONANCE INTEGRAL ABOVE .500 EV READ FROM TAPE1<br>=LOG-LOG FLUX SLOP
C NFX
čc
   NFXP
                                                                                                                                   ADD
   RI500
                                                                                                                                   ADD
   RI625
ē.
   SLPA
                      =LOG-LOG FLUX SLOPE, REGION 2, FUNCTIONAL FLUX<br>=LOG-LOG FLUX SLOPE, REGION 4, FUNCTIONAL FLUX<br>=LOG-LOG FLUX SLOPE, REGION 6, FUNCTIONAL FLUX<br>=CHEMICAL SYMBOL OF ELEMENT WITH Z=IZ<br>=SIGMA-O USED IN PROCESSING WITH BONDORINKO
č.
   SLPB
\bar{c}SLPC
\tilde{c}SYM(IZ)ē
   \overline{\text{S}}\overline{\text{Z}}c<br>C
   THERM
   THETH
C
   TKF
                                                                                                                     ........
c
   ******
C
C
     →THIS VERSION OF TOAFEW IS DIMENSIONED FOR THE FOLLOWING VALUES<br>→ NGC=4 NGF=154 NFX=200 NFXP=115<br>→ NGC=4 NGF=154 NFX=200 NFXP=115<br>→ NGC=4 NGF=154 NFX=200 NFXP=115<br>→ NGC=4 NGF=154 NFX=200 NFXP=115
     *************************************
C
c
c
     + EFLUX (NFX+1) EF (NGF+1) EC (NGC+1) CXF<br>
+ LB (NGC+1) LFG (NGC+1) CXFLXI (NGC) FLX<br>
+ FLUX (NFX) FLXIM (NGC, NGF) EFLUXP (NFXP)
                                                                        CXF (NGF) CXC (NGC)
\mathbf cFLXI (NGC)
Ċ
                                                                                 FLUXP (NFXP)
Ũ
\frac{c}{c}**************
   STORAGE
C
   + + + + + + + + +COMMON /A/ EFLUX(201),FLUX(200),EF(155),EC(5),CXF(154),CXC(4)<br>COMMON /B/ LB(5), LFG(5),CXFLXI(4),FLXI(4)
           COMMON /C/ IFLX, NFX, NFXP, NGF, NGC, TITLE (20), TITL (17)
           COMMON /D/ FLXIM(4, 154), SYM(103)
           COMMON /E/ EFLUXP (115) , FLUXP (115)
           COMMON /F/ C(6), EX(7), TKM, SLPA, THETA, SLPB, TKF, EP, SLPC
C
         HStepHoto SYM/2H HochHE, 2HLI, 2HBE, 2H B, 2H C, 2H N, 2H D, 2H F, 2HNE, 2HNE, 2HTME, 2HRI, 1967<br>1MG, 2HAL, 2HSI, 2H P, 2H S, 2HCL, 2HAR, 2H K, 2HCA, 2HSC, 2HTI, 2H V, 2HCR, 2HMS<br>2H, 2HFE, 2HCD, 2HNI, 2HCU, 2HZN, 2HGA, 2HG
         3, 2H Y, 2HZR, 2HNB, 2HMD, 2HTC, 2HRU, 2HRH, 2HPD, 2HAG, 2HCD, 2HIN, 2HSN, 2HSB,
         42HTE, 2H I, 2HXE, 2HCS, 2HBA, 2HLA, 2HCE, 2HPR, 2HND, 2HPM, 2HSM, 2HEU, 2HGD, 2
         SHTB, 2HDY, 2HHD, 2HER, 2HTM, 2HYB, 2HLU, 2HHF, 2HTA, 2H W, 2HRE, 2HDS, 2HIR, 2H
         6PT, 2HAU, 2HHG, 2HTL, 2HPB, 2HBI, 2HPD, 2HAT, 2HRN, 2HFR, 2HRA, 2HAC, 2HTH, 2HP
         ZA, 2H U, 2HNP, 2HPU, 2HAM, 2HCM, 2HBK, 2HCF, 2HES, 2HFM, 2HMD, 2HND, 2HLR/
\mathbf cC
C
   READ JOB DESCRIPTIVE PARAMETERS
C
C+
         ***************************
           READ 390, TITLE<br>PRINT 420<br>READ 400, IFLX,NFX,NGC,NT,IPLTFX<br>PRINT 430, TITLE
           IGCFLG=0
           IF (NGC.LT.0) IGCFLG=1
           NGC=IABS (NGC)
           PRINT 470, IFLX, NFX, NGC, NT, IPLTFX
                                                                                                                                   MOD
           READ 405, MINZ, MAXZ, MINA, MAXA, MINMF, MAXMF, MINMT, MAXMT, SZMIN, SZMAX,
         1 TEMIN, TEMAX
                                                                                                                                   MND
           PRINT 710, MINZ, MAXZ, MINA, MAXA, MINMF, MAXMF, MINMT, MAXMT, SZMIN, SZMAX,
                                                                                                                                   MOD
            TEMIN, TEMAX
                                                                                                                                   MOD
         1
NGCP1=NGC+1<br>C READ DATA FILE HEADING
READ (1,390)TITLE<br>PRINT 440, TITLE<br>C READ MULTIGROUP STRUCTURE
EXERED (1,395)TILL, NGF<br>
PRINT 440, TILL<br>
NGFP1= NGF + 1<br>
READ (1,410)CEC(IGF), IGF=1,NGFP1)<br>
READ (1,410)CEC(IGF), IGF=1,NGFP1)<br>
PRINT 450, CEF(IGF), IGF=1,NGFP1)<br>
C READ DATA SET FLUX WEIGHTING FUNCTION
                             ........................
           READ (1,395)TITL, NFXP<br>PRINT 440, TITL
           READ < 1,410) <EFLUXP <I),FLUXP <I),I=1,NFXP)<br>PRINT 450, <EFLUXP <I),FLUXP <I),I=1,NFXP)
PRINT 450, CELUXP(I),FLUXP(I),IEV,II-1,NEXP)<br>C READ COLLAPSING FLUX DESCRIPTION
```
 $\overline{1}$ 

```
IF(IFLX.NE.2) GO TO 30<br>C COLLAPSE TO DATA SET LOG-LOG FLUX
  E \rightarrow \rightarrow \rightarrow \rightarrowNFX=NFXP<br>DD 20 I=1,NFXP<br>EFLUX(I)=EFLUXP(I)
 20 FLUX(I)=FLUXP(I)<br>
GO TO 140<br>
C COLLAPSE TO WT.FUNCTION DTHER THAN THAT READ FROM DATA FILESET
 Ceessee
 C BRANCH ON INPUT FLUX DESCRIPTION
 C + + + + +30 GD TD (35,140,40,60,60,60), IFLX<br>C READ PARAMETERS OF FUNCTIONAL FLUX
 C + + + + +35 READ 410, (EX(I),I=1,7)<br>READ 410, TKM,SLPA,THETA,SLPB,TKF,EP,SLPC<br>GO TO 140<br>C READ LOG-LOG ENERGY-FLUX INTERPOLATION POINTS FROM CARDS
 40 READ 410, (EFLUX(I), FLUX(I), I=1, NFX)<br>IF (EFLUX(1), GT. EFLUX(NFX)) GD TD 140<br>C ORDER IN DECREASING ENERGY
 ∩÷
                 NP=NFX22<br>
DO 50 IP=1, NP<br>
STOWE=EFLUX (NFX+1-IP)<br>
STOWE=EFLUX (NFX+1-IP)<br>
EFLUX (NFX+1-IP)=EFLUX (IP)<br>
FLUX (NFX+1-IP)=FLUX (IP)<br>
EFLUX (IP)=STOWE<br>
EFLUX (IP)=STOWE<br>
EFLUX (IP)=STOWE
50 FLUX(IP)=STOWF<br>GO TO 140<br>C READ HISTOGRAM FLUXES FROM CARDS
 C****60 NFXP1=NFX+1
ERED 410, (EFLUX(I), I=1, NFXP1)<br>READ 410, (EFLUX(I), I=1, NFXP1)<br>TF (EFLUX(I), GT. EFLUX(NFXP1)) GD TD 90<br>C ORDER IN DECREASING ENERGY
            .........................
        \begin{array}{ll}\n\text{NP=NFXP1/2} & \text{NP=NFNP1/2} \\
\text{DD} & \text{70 IP=1,NP} \\
\text{STDWE=EFLUX (NFXP1+1-IP) = EFLUX (IP) \\
\text{EFLUX (NFXP1+1-IP) = EFLUX (IP) } \\
\text{70 EFUX (NFXP1+1-IP) } \\
\text{70 FUUX (NFXP1+IP) } \\
\text{51 UIX (NFXP1+IP) = FI LUX (IP) } \\
\text{51 UIX (NFXP1+IP) = FI LUX (IP) } \\
\end{array}FLUX(NFX+1-IP)=FLUX(IP)<br>80 FLUX(IP)=STOWF<br>C CONVERT HISTOGRAM FLUXES TO UNITS OF N/CM++2 SEC EV
                                             .......
C4
90 GD TD (140,140,140,140,100,120), IFLX<br>C GROUP FLUXES INPUT AS PER-UNIT-LETHARGY
F + + + + +U<br>100 DD 110 I=1,NFX<br>110 FLUX(I)=FLUX(I)+ALDG(EFLUX(I)∠EFLUX(I+1))∠(EFLUX(I)-EFLUX(I+1))<br>GD TD 140<br>C GRDUP FLUXES INPUT AS INTEGRAL GRDUP FLUXES
C + + + + 4120 DD 130 I=1, NFX<br>130 FLUX(I)=FLUX(I)/(EFLUX(I)-EFLUX(I+1))<br>140 CDNTINUE<br>DD 150 IGC=1, NGC<br>DD 150 IGF=1, NGC<br>150 FLXIM(IGC, IGF)=0.0
c
    READ COARSE-GROUP STRUCTURE FROM CARDS
\mathbf cC4
     TRIGELE.E.CO. 60 TD 155<br>
FRIGELE.E.CO. 60 TD 155<br>
READ 400, (LB(IGC), IGC=1, NGCP1)<br>
DD 153 IGC=1, NGCP1<br>
IJ=LB(IGC)<br>
153 ECC(IGC), IGC=1, NGCP1)<br>
SD TD 157<br>
155 READ 410, (EC(IGC), IGC=1, NGCP1)<br>
157 IF (EC(1).GT.EC(NGCP1
```
MOD

```
C ORDER IN DECREASING ENERGY<br>C**************************
   NP=NGCP1/2<br>
NP=NGCP1/2<br>
DD 160 IP=1,NP<br>
STOWE=EC (NGC+2-IP)<br>
EC (NGC+2-IP)=EC (IP)<br>
160 EC (IP)=STOWE<br>
170 PRINT 700<br>
PRINT 450, (EC (I),I=1,NGCP1)
\mathbf{C}C PRINT USER FLUX
C \leftrightarrow \bullet \bullet \bullet \bullet \bullet \bullet \bullet \bullet \bullet \bullet \bullet \bullet \bullet60 TD (190,200,175,180,180,180), IFLX<br>175 PRINT 540, NFX<br>PRINT 450, (EFLUX(I),FLUX(I),I=1,NFX)
   PRINT 450, (EFLUX(I);FLUX(I);I=I;NFX)<br>180 PRINT 600, NFX<br>PRINT 450, (EFLUX(I);FLUX(I);I=1;NFX);EFLUX(NFXP1)<br>60 TO 200<br>190 CHL COBES<br>PRINT 690, EX(1);C(1);TKM;EX(2);C(2);SLPA;EX(3);C(3);THETA;EX(4);<br>1C(4);SLPB;EX(5);C(5);TK
c
C DETERMINE LFG VALUES
    200 N=1IF (EF(1).GT.EC(1)) GO TO 220<br>IF (EF(1).EQ.EC(1)) GO TO 210
            PRINT 490, EF(1), EC(1)
            STOP<sup>'</sup>
    210 LFG(1)=1
            \overline{N} = \overline{2}220 IF (EC(NGCP1), GE, EF(NGFP1)) GD TD 230<br>PRINT 510, EF(NGFP1), EC(NGCP1)
            STOP
    230 DD 250 IGF=1,NGF<br>240 IF (EC(N).LT.EF(IGF+1)) GD TD 250
            LFG(N) = IGFLFG(N)=1GF<br>
N=N+1<br>
IF (N.GT.NGCP1) GD TD 255<br>
GD TD 240<br>
255 CRINT 520, NGCP1<br>
PRINT 460, (LFG(I), I=1,NGCP1)<br>
C CALCULATE FINE-AND COARSE-GROUP FLUX INTEGRALS
              ..............
                                                   ........................
Ceesee
    260 DD 280 IGC=1, NGC<br>IGCP1=IGC+1
            FLXI (IGC) = ENTEG (EC (IGCP1) ; EC (IGC) ; 2)
            L = LFG(GCPI) - 1M = LFG(IGC) + 1MM1=M-1LP1 = L + 1FLXIM(IGC, MM1)=ENTEG(EF(M), EC(IGC), 2)<br>FLXIM(IGC, LP1)=ENTEG(EC(IGCP1), EF(LP1), 2)
             DO 270 IGF=M,L<br>IGFP1=IGF+1
    270 FLXIM (IGC, IGF) = ENTEG (EF (IGFP1) , EF (IGF) , 2)
    280 CONTINUE
C CALCULATE FLUX-WEIGHTED-AVERAGE OF 1/V CROSS SECTION =UNITY AT 2200M/S
\Gamma \bullet \bullet \bullet \bullet \bullet \bullet \bullet \bullet \bullet \bullet \bullet \bulletTOP=ENTEG (EC (NGCP1) , EC (NGC) , 1)<br>BOT=ENTEG (EC (NGCP1) , EC (NGC) , 2)
             THERM=TOP/BOT
IF (NGC.LE.4) PRINT 530, TOP, BOT, THERM<br>C PRINT COARSE GROUP FLUXES FOR USERS FLUX
                   ...............
             TFX=THERM+FLXI (NGC)
             PRINT 720, NGC<br>PRINT 450, (FLXI(IGC), IGC=1,NGC)
            PRINT 450, CELATION, IGUET, NGC<br>TERMIC.LE.49 PRINT 730, TFX<br>READ (1,390)TITLE<br>PRINT 440, TITLE<br>IF(MGC.GT.4) WRITE(2,585) NT, NGC
             INUM = 0IPAGE=0
 C READ FINE-GROUP CROSS SECTIONS AND TEST EOF AND Z,A, AND MT LIMITS
```
 $C$ +++++++++++++++++++++++

290 READ (1,570)TAG1,TAG2,IZ,IA,IS,MAT,IVER,MF,MT,TEMP,SZ,CX2200,<br>1 RI500,RI625  $MDD$ MOT 1 RI500, RI625<br>
1 F (EDF (1) 380, 300<br>
300 READ (1,410) (CXF(I), I=1, NGF)<br>
IF (IZ.LT.MINZ) GO TO 290<br>
IF (IZ.GT.MAX2) GO TO 380<br>
IF (IA.LT.MINA, OR.IA.GT.MAXA) GO TO 290<br>
IF (IA.LT.MINA, OR.IA.GT.MAXA) GO TO 290<br>
IF (IA.L MOD IF (MF.LI.MINH.UR.IM.GI.MAXMF) GU TU 290<br>IF (MT.LI.MINMF.UR.MF.GT.MAXMT) GU TU 290<br>IF (SZ.LT.SZMIN.UR.SZ.GT.SZMAX) GU TU 290<br>IF(TEMP.LT.TEMIN.UR.TEMP.GT.TEMAX) GU TU 290<br>IF(TEMP.LT.TEMIN.UR.TEMP.GT.TEMAX) GU TU 290 ADD INUM=INUM+1 IF (INUM. EQ. 48)  $INUM=1$  $n \leftrightarrow \bullet$ \*\*\*\*\*\*\*\*\*\*\*\* C+COLLAPSE FINE GROUP CROSS SECTIONS+ **C+++++++++++++++++++** \*\*\*\*\*\* DD 320 IGC=1, NGC CXFLXI (IGC) = 0.0 L1=LFG(IGC)<br>L3=LFG(IGC+1) DD 310 GF=L1,L3<br>310 CXFLXI(IGC)=CXFLXI(IGC)+FLXIM(IGC,IGF)+CXF(IGF)<br>320 CXC(IGC)=CXFLXI(IGC)/FLXI(IGC)<br>C DUTPUT COLLAPSED CROSS SECTIONS \*\*\*\*  $U=1H$ IF (IS.NE. 0) W=1HM KTEMP=TEMP RECHICLE.4) GD TD 325<br>URITE(2,565) SYM(IZ), IA, W, MAT, ME, MT, TEMP, SZ **PRINT 565,** SYM(IZ), IA, W, MAT, MF, MT, TEMP, SZ  $WRITE(2, 450)$  (CXC (IGC), IGC=1, NGC) WRITE(2,450) (CXC(IGC),IGC=1,N<br>
PRINT 450, (CXC(IGC),IGC=1,N<br>
GO TO 290<br>
325 EFFEC=CXC(NGC)/THERM<br>
IF (INUM.NE.1) GO TO 370<br>
IPAGE=IPAGE+1<br>
IF (IPAGE.EQ.1) INUM=6<br>
WRITE (2,420)<br>
GO TO (330,340,350,360), NGC<br>
330 IF (IPAGE (CXC(IGC), IGC=1, NGC) IF (IPAGE.EQ.1) PRINT 660<br>
WRITE (2,660)<br>
340 IF (IPAGE.EQ.1) WRITE (2,630)NT<br>
IF (IPAGE.EQ.1) WRITE (2,630)NT<br>
IF (IPAGE.EQ.1) PRINT 670<br>
WRITE (2,670)<br>
350 IF (IPAGE.EQ.1) WRITE (2,640)NT<br>
IF (IPAGE.EQ.1) PRINT 680<br>
GO T WRITE (2,550) 370 CONTINUE SYU UNITINUE<br>
WRITE (2,560)IZ, SYM(IZ), IA, W, MAT, MF, MT, KTEMP, SZ, (CXC(IGC), IGC<br>
1=1, NGC), EFFEC, CX2200, RI500, RI625<br>
PRINT 560, IZ, SYM(IZ), IA, W, MAT, MF, MT, KTEMP, SZ, (CXC(IGC), IGC<br>
1=1, NGC), EFFEC, CX2200 MOD MOD MND MND GD TD 290<br>380 IF(NGC.LE.4) WRITE (2,590)NGC,NGC,THERM END FILE 2<br>END FILE 2<br>C GO PLOT FLUX, IF DESIRED  $C + + +$ IF (IPLTFX.NE.0) CALL PLOTX C◆ THIS IS THE END\*\*\*THIS IS THE END\*\*\*THIS IS THE END\*\*\* C  $E++++++$ \*\*\*\*\*\*\*\*\*\*\*\*\* Č◆ C FORMATS  $C \leftrightarrow \leftrightarrow \leftrightarrow \leftrightarrow \leftrightarrow$ 390 FORMAT (20A4)<br>395 FORMAT (17A4,14)<br>400 FORMAT (1615)

405 FORMAT (815,4E10.3)<br>410 FORMAT (6E12.5)<br>420 FORMAT (1H1) 430 FORMAT (20X,20A4) 440 FORMAT (3X,23HECHO FROM DATA FILE<br>450 FORMAT (1X,10E12.5)<br>460 FORMAT (1X,16I6)  $,2004$ 460 FORMAT (18,1616)<br>470 FORMAT(18,1616) 470 FORDBLEM CONTROL INPUT++++++,75%,6HIFLX<br>1 \*,13,3x,83H,WHERE 1=COLLAPSE TO BUILT-IN FUNCTIONAL FLUX, WITH PA<br>2RAMETERS READ FROM CARD INPUT,7,24X,87H2=COLLAPSE TO FLUX DESCRIBE<br>3 4,88H3=COLLAPSE TO FLUX DESCRIBED BY SET OF LOG-LOG INTERPOLATION P SOINTS READ FROM CARD INPUT, /,24X,74H4=COLLAPSE TO HISTOGRAM FLUX R SEAD FROM CARD INPUT IN UNITS N/CM++2-SEC-EV,/,24X,85H5=COLLAPSE T<br>7D HISTOGRAM FLUX READ FROM CARD INPUT IN UNITS N/CM++2-SEC-UNIT L BETHARGY, /, 24X, 95H6=COLLAPSE TO HISTOGRAM FLUX READ FROM CARD INPUT **IN UNITS** N/CM++2-SEC (GROUP INTEGRAL FLUXES), /, 6X, 5HNFX =, I3, 3X, 158H, NUMBER OF FLUX VALUES IN USER COLLAPSING FLUX DESCRIPTION, 2 3X,31H(SET TO MFXP BY CODE IF IFLX=2) ,//<br>36X,31H(SET TO MFXP BY CODE IF IFLX=2) ,//,<br>36X,5HNGC =,13,3X,24H,NUMBER OF COARSE GROUPS,/,7X,4HNT =,13,3X, 431H, TABLE NUMBER FOR TAPE2 HEADING, /, 3X, 8HIPLTFX =, I3, 3X, 24H, WHERE 5 0=NO PLOT OF FLUX, /, 24X, 87H1=MAKE PLOT OF LOG-LOG FLUX READ FROM 6DATA FILE AND, IF DIFFERENT, USER COLLAPSING FLUX)<br>490 FORMAT(1X,46HFINE GROUP CROSS SECTIONS WITH UPPER BOUND OF ,E12.5, 13X, 20HCAN NOT BE COLLAPSED , 7, 5X, 46HTD COARSE GROUP STRUCTURE WITH 2 UPPER BOUND OF FEIS.5720X19HI GIVE UP )<br>510 FORMAT (7711) OF FEIS.5720X19HI GIVE UP )<br>510 FORMAT (7711) ASHEINE GROUP CROSS SECTIONS WITH LOWER BOUND OF 1PE<br>112.513X120HCAN NOT BE COLLAPSED,715X145HTO COARSE GROUP STRUCT 530 FORMAT (3X,88HFLUX-WEIGHTED AVERAGE OF 1/V CROSS SECTION (UNITY AT<br>1.0253EV > OVER LOWEST COARSE GROUP,/,30X,1H=,E12.5,<br>2 3H / ,E12.5,3H = ,E12.5) MOD 540 FORMAT (2,10X, 21HINPUT WEIGHT FUNCTION, 10X, IS, 6HPOINTS, 2) 340 FORMAT (13, A2, 13, A1, 15, 12, 13, 15, E6, 0, 8E12, 5)<br>560 FORMAT (13, A2, 13, A1, 15, 12, 13, 15, E6, 0, 8E12, 5)<br>565 FORMAT (/, 1X, A2, 13, A1, 5X, 3HMAT, 14, 5X, 2HMF, 13, 5X, 2HMT, 13, 5X, 1 5HTEMP=, F6. 0, 5X, 8HSIGMA 0=, E8. 1> 1 SHIEMP=\*\*6.0\*SX\*8HS1GHH 0=\*68.12<br>
570 FORMAT (AG\$-AS\203\*11.4)<br>
590 FORMAT (x, 60H \*NOTE THAT THE EFFECTIVE THERMAL CROSS SECTION IS TH<br>
1E GROUP, I2,36H CROSS SECTION DIVIDED BY SIGMA(1/V), /,2X,30HWHERE S<br>
2IGMA(1/V) I MND MOD MOD MOD 600 FORMAT (2,108,21HINPUT WEIGHT FUNCTION, 108, IS, 16HHISTOGRAM VALUES, 110X,20HFLUX-PER-UNIT-ENERGY > 1108720HFL067FERT01111-ENEROILS<br>620 FORMAT (42X,5HTABLE,13,77,33X,24HONE GROUP CROSS SECTIONS,77)<br>630 FORMAT (48X,5HTABLE,13,77,39X,24HTMD GROUP CROSS SECTIONS,777) MND MOD 640 FORMAT (54X, SHTABLE, I3, //, 45X, 26HTHREE GROUP CROSS SECTIONS, //) MND 580 FORMAT (60X, 5HTABLE, I3, //, 51X, 25HFOUR GROUP CROSS SECTIONS, //) MOL 585 FORMAT (56X, 5HTABLE, 13, 77, 48X, 13, 21H GROUP CROSS SECTIONS, 77) MOD 550 FORMAT (20X, 10HTEMP SIGMA, 3X, MOD FURFITING STUDIENT STORIES<br>1989-1981 - GROUP 2 GROUP 3 GROUP 4,<br>26X,43HTHERMAL X-SECTION - RESONANCE INTEG. ABOVE, AN NUCLIDE,<br>320H MAT MEMT (K) ZERD ,4(12H - X-SECTION),2X,10HEFFECTIVE. MOD MND MNN MOD  $1H-$ , 8(12H ------------)) MOD 680 FORMAT (20X, 10HTEMP SIGMA, 3X, MND 1 SIMMARE ON TURNER SIGNAL<br>1 SIMGROUP 1 GROUP 2<br>2 6X,43HTHERMAL X-SECTION GROUP 3, MNN RESONANCE INTEG. ABOVE, /, 9H NUCLIDE, MOD 3 20H MAT MFMT (K) ZERD ,3(12H X-SECTION),2X,10HEFFECTIVE+, MND 4 35H (0.0253 EV) 0.500 EV 0.625 EV, /, 9H --------, 4(5H ----), MOD  $1H-$ , 7(12H -------------)) MOD 670 FORMAT (20X, 10HTEMP SIGMA, 3X, MOD GROUP 2, 1 19HGROUP 1 MOD 2 6X,43HTHERMAL X-SECTION RESONANCE INTEG. ABOVE, /, 9H NUCLIDE, MOD 3 20H MAT MEMT (K) ZERD , 2(12H X-SECTION), 2X, 10HEFFECTIVE. MDD 4 35H (0.0253 EV) 0.500 EV  $0.625$  EV,  $\prime$ , 9H --------, 4(5H ----), MDD  $1H - 6(12H - ---)$ ) MOD 660 FORMAT (20X, 10HTEMP SIGMA, 2X, MOD 1 PURPOLAL SERVICE ;<br>2 GX,43HTHERMAL X-SECTION<br>2 GX,43HTHERMAL X-SECTION MND 2 6X,43HTHERMAL X-SECTION RESONANCE INTEG. ABOVE,7,9H NUCLIDE,<br>3 20H MAT MFMT (K) ZERD ,12H X-SECTION ,2X,10HEFFECTIVE+,<br>4 35H (0,0253 EV) 0.500 EV 0.625 EV,7,9H ---------,4(5H ----), MOD MND MND  $1H - 5012H$  ----MOD -77 690 FORMAT(//)10X,46HFUNCTIONAL FLUX DESCRIPTION USED IN COLLAPSING,//<br>1,5X,13HENERGY LIMITS,25X,13HFLUX FUNCTION,21X,31HINPUT AND CALCULA 2TED PARAMETERS;/;1X;21(1H-);3X;49(1H-);3X;38(1H-);/;7H EX(1)=;E13. 36, 3H EV, 54X, 6HC(1) = E13. 6, /, 25X, 23HF(E)=C(1) +E+EXP(-E/TKM), 29X, 6HT 4KM = E13.6,3H EV, /,7H EX(2)=,E13.6,3H EV,54X,6HC(2) =,E13.6,/,25X

```
5,17HF(E)=C(2)+E++SLPA,35X,6HSLPA =,E13.6,/,7H EX(3)=,E13.6,3H EV,5
        64X, 6HC (3) = E13.6, 7, 25X, 31HF (E) = C (3) +SQRT (E) +EXP (-E/THETA) , 21X, 6HT
        7HETA=+E13.6+3H EV+/+7H EX(4)=+E13.6+3H EV+54X+6HC(4) =+E13.6+/+25X
   THEIH=3E13.633H EV3.7TH EX(4)=3E13.633H EV3.54N EV3.64N =3E13.63/3H EV3.7TH EX(5) =3E13.63H EV3.64N EV3.7TH EX(5)=3E13.633H EV3.54N EV3.54N EV3.64N EV3.64N EV3.64N EV3.54N EV45<br>94X36HC (5) =3E13.64.7EN 4SHC (ED) =2E13.64.
    710 FORMAT(<)SX,62HCOLLAPSE CROSS-SECTION TABULATIONS WITHIN THE FOLLO
       3****TEMPERATURE (K)********//14(5X, I3, 4H TO , I3), 2(6X, E10.3, 5H TO , MOD
        4E10.3), 7)
                                                                                                  MOD
   720 FORMAT (5X, 46HINTEGRATED MULTIGROUP FLUXES, FLXI(IGC), IGC=1, I3,
       11H730 FORMAT (5X, 29HEFFECTIVE THERMAL GROUP FLUX=, E15.6)
        END
        FUNCTION ENTEG (E1,E2, ITS)
c
∩÷
C+ENTEG INTEGRATES FROM E1 TO E2 THE FOLLOWING-<br>C+FOR ITS=1, THE PRODUCT OF FLUX AND 1/V CROSS SECTION=UNITY AT 2200M/S+<br>C+FOR ITS=2, THE FLUX
f^* \bullet \bullet \bullet \bullet******
                                      *****
C.
        CDMMON /A/ EFLUX(201), FLUX(200), EF(155), EC(5), CXF(154), CXC(4)
        COMMON /B/ LB(5), LFG(5), CXFLXI(4), FLXI(4)<br>COMMON /C/ IFLX, NFX, NFXP, NGF, NGC, TITLE(20), TITL(17)<br>COMMON /F/ C(6), EX(7), TKM, SLPA, THETA, SLPB, TKF, EP, SLPC
Ć
        NFXP1=NFX+1
        ENTEG=0.0
IF (E1.EQ.E2) RETURN<br>IF (E2.LT.E1) GD TD 520<br>C BRANCH ON FLUX DESCRIPTION
C++
        60. TD: (10+310+310+420+420+420) + TELX
Ċ
  FUNCTIONAL CALCULATION OF FLUX INTEGRAL HERE FOR IFLX=1
C
ē.
    10 PI=3.141592654
110-0<br>
HXP1=NX+1<br>
EPS=0.000001<br>
C DETERMINE REGIONS OF E1 AND E2
Cees
        DO 20 IX=1, NX
        IF (E1.GE.EX(IX).AND.E1.LT.EX(IX+1)) GO TO 30
    20 CONTINUE<br>PRINT 570, E1, (EX(I), I=1, NXP1)<br>PRINT 550, E2
       STOR<br>DO 40 IX=LE1,NX<br>IF (E2.GT.EX(IX).AND.E2.LE.EX(IX+1)) GO TO 50
    30
    40 CONTINUE
        PRINT 560, E1<br>PRINT 560, E2, (EX(I), I=1, NXP1)
        STOP
50 LE2=IX<br>
GD TD (60,90,130,160,200,270), LE1<br>
C REGIDN 1
C+++++
    60 TK=TKM
        IR=IRM<br>EB=EX(1)<br>EB=EX(2)<br>IF (E1.GT.EA) EA=E1<br>IF (E2.LT.EB) EB=E2<br>RA=EA/TK<br>RA=EA/TK
        RB=EB/TK
        1<sub>2</sub>GD TD 80<br>70 SRA=SQRT (RA)<br>SRB=SQRT (RB)
```
 $A-7$ 

```
XA=EXP (-1.◆RA◆RA)<br>XB=EXP (-1.◆RB◆RB)<br>ENTEG=ENTEG+C (1)◆(TK◆◆1.5)◆SQRT (0.0253)◆(SRA◆XA-SRB◆XB+(SQRT (PI)/
      1.)+(ERF<SRB> -ERF(SRFI)>)
80 IF (LE2.EQ.1) RETURN
C REGION 2
c+++++
      90 EFI=EX(2>
EB=EX(3)
             IF (E1.GT.ER) ER=E1
IF (E2.LT.EB) EB=E2
            R=EB/EA<br>CDN=C(2)
             CDN=C<2)
SLDPE=SLP17
IF <ITS.EQ.2) GO TO 100
CtlN=CCIN*SQRT (.0253)
SLIIPE=SLPR-O .5
     100 TEST=FIBS(SLUPE+l.0)
IF (TEST.LT.EPS) GO TO 110
ENTEG=ENTEG+CtlN+ <EB*+(SLtlPE+l .)-EFi+*(SLUPE+l .>)/CSLtlPE+l .)
     GD TO 120
110 ENTEG=ENTE6+CUN*LUG(R>
120 IF (LE2.EQ.2> RETURN
C REGION 3
     130 ER=EX(3)
EB=EX(4)
IF (E1.GT.ER)
IF (E2.LT.EB>
EFI=E 1
EB=E2
            %=ER/THETFI
            SRA=SQRT(RA)
            RB=EBzTHETR
            SRB=SQRT(RB)
             TP=THEIH+PI<br>SB=SQRT(ER)<br>SB=SQRT(EB)<br>XR=EXP(-1.+RR)<br>XB=EXP(-1.+RB)<br>SPF=SQRT(TP)<br>IF (ITS.EQ.2) GD TD 140<br>IF (ITS.EQ.2) GD TD 140<br>ENTEG=ENTEG+C(3)+SQRT(.0253)+THETA+(XA-X
     140
GO TO 150
ENTEG=ENTEG+C (3>*THETR+<SR*XR-SB*XB+ (STP/2.)*(ERF CSRB>-ERF(SRR> >)
 150
C REGION 4
IF (LE2.EQ.3) RETURN
C***++
     160 EFI=EX(4)
EB=EX(5)
IF (E1.GT.ER) ER=E1
IF (E2.LT.EB> EB=E2
            R=EB/ER
              CON=C<4)
SLDPE=SLPB
IF <ITS.EQ.2) GO TO 170
      170
TEST=RBS<SLOPE+l .0>
IF (TEST.LT.EPS) GO TO 180
ENTEG=ENTEG+CON* <EB+*(SLIIPE+I .>-EFI++(SLOPE+l .>)/<SLDPE+l .)
 180
190
C REGION 5
C*+**+
    200 TK=TKF
             EFI=EX<5)
             EB=EX(6)
             IF (E1.GT '.ER) ER=E 1
              CtlN=CON+SQRT (.0253)
SLIIPE=SLPB-O .5
              GO TD 190
ENTEG=EMTEG+CCIN+LDG (R>
IF (LE2.E12.4) RETURN
              IF (E2.LT.EB) EB=E2
Rl=(-5./TK>+ (SQRT<EFI>-SQRT (EP>)+(SC!RT(ER> -SQRT(EP))
Fi2=(-5.~TK)* (SQRT(EB>-SQRT <EP)>*(SQRT<EB> -SQRT<EP>)
             F13=<TK*EP*PI) /5.
              R4=(5.*EB)YTK
fi5=(5.+EP)/TK
F16=sQRT<F14> -SQRT<F15)
             FIDES CREATING FIND CONTROL CONTROL CONTROL CONTROL CONTROL CONTROL CONTROL CONTROL CONTROL CONTROL CONTROL CONTROL CONTROL CONTROL CONTROL CONTROL CONTROL CONTROL CONTROL CONTROL CONTROL CONTROL CONTROL CONTROL CONTROL CO
             F17=(5.*ER)~TK
             R8=SQRT(F17>-SQRT (R5)
```
 $\bar{1}$  $\mathbf{I}$  $\frac{1}{2}$ 

 $EBB=ABS$  (A8)  $GITS.EQ, 1$  60 TO 230 **ENTEG=ENTE6+TERM+C (5)\*SQRT(R3> +(ERF<RBR8)-ERF @iBR6>> GO TO 260 ENTEG=ENTEG+TERU+C <5)\*SQRT(F13>\* (ERF<F16>-ERF <R8>>** ENTEG=ENTEG+TERM+C(5)  $\bullet$ SQRT(A3)  $\bullet$  (ERF(ABA8)  $\bullet$ ERF(A6)) MOD **CON=C(5)+SQRT (.0253+PI+TK/5. ) 230 IF (R6.LT. O.) GO TO 240** MOD **IF (F18.GT.O.) GO TD 250 ENTEG=ENTEG+TERM+C(5) +SQRT(A3) + (ERF(A6)-ERF(A8))** GD TD 260<br>230 CDN=C (5) ◆SQRT (, 0253◆PI◆TK/5, )<br>IF (A6.LT.0.) GD TD 240<br>IF (A8.GT.0.) GD TD 250<br>ENTEG=ENTEG+CDN◆ (ERF (ABA8) +ERF (A6))<br>GD TD 260 MOD MOD **270 EFI=EX(6) EB=EX(7> IF** (LE2.EQ.5) RETURN **C** REGION 6  $C****$ **270 EA=EX(6)** EB=EX(7) **IF (E1.GT.EA) EA=E1**<br>**IF (E2.LT.EB) EB=E2 SLDPE=SLPC-O. 5 CDN=C(6) IF (TEST.LT.EPS> GO TO 290 ENTEG=ENTEG+CON+ (EB++(SLCIPE+l**  $CDN = CDN + SQRT$  (, 0253) **280 TEST≕ABS ‹SLOPE+1.)**<br>280 TEST≕ABS ‹SLOPE+1.  $ENTEG=ENTEG+CDN*$  ( $EB**$  (SLOPE+1.) -EA\*\* (SLOPE+1.)) / (SLOPE+1.) **GD TD 300 COO ENTEG=ENTEG+CON+ALDG** (R) C 300 RETURN **310 NFXM1=NFX-1 1111 320 IFX=l,NFXM1**  $C + + + + 4$ **JFX=IFX IF <E2.LE.EFLux(lFx) .RND-E2. GT.EFLux(lFx+l)) GO TO 330 320 CONTINUE 330 LFH=JFX DO 340 IFX=LFH,NFXM1 JFX=IFX FIDD IF (E1.LT.EFLUX(IFX) .FIND.E1.GE.EFLUX (IFX+l>) GO TO 350 340 CONTINIJE 3S0 LFL=JFX MUD CO C IFX=LFH**, **NFXM1** ADD IF  $(E1,LT,EFLUX(IFX), AND,E1,GE,EFLUX(IFX+1))$  GD TD 350 **B40 CONTINUE 350 LFL=JFX** MOD  $\mathbf c$ **INTEGRATE LOG-LOG FLUX IF (E1.GT.EFLUX(IFX+I)) EL=E1 Rl=FLux<IFx) zFLux<IFx+I>** .. ..- . **R2=EFLLIX(IFX> /EFL** EL=EFLUX(IFX+1) EL=EFLUX(IFX+1)<br>IF (E2.LT.EFLUX(IFX)) **IF (E1.GT.EFLUX(<br>R1=FLUX(IFX)/FLU<br>R2=EFLUX(IFX)/EF<br>S=ALOG(R1)/ALOG( TO 370 ,1.OE-05> GD TO 360 JX<IFX+I>)\*+S JX(IFX+l>)eS IF (ITS.EQ.1) GO TO 380<br>IF (R1.EQ.1.) GO TO 370<br>IF (ABS(S+1.).LT.1.0E-05) GO TO 360** R1=EH+ (EH/EFLUX (IFX+1)) ++S  $R2=EL+$  **(EL/EFLUX (IFX+1>)** ++S  $ENTEG=ENTEG+FLUX(IFX+1) * (R1-R2) / (S+1.)$ **370 ENTEG=ENTEG+FLUX (IFX)\*<EH-EL> GO Tll 410 IF (fiBSCS+. 5).LT.l.OE-05) GO Ttl 390** ENTEG=ENTEG+EFLUX (IFX) +FLUX (IFX) +ABS (R4) SO TO 410<br>370 ENTEG=ENTEG+FLUX (IFX) + (EH-EL) GD TD 410<br>380 IF (ABS(S+.5).LT.1.0E-05) GD TD 390

 $\overline{\mathbb{C}}$  :

```
IF (ABS(S-.5).LT.1.0E-05) GD TD 400<br>R1=SQRT(EH)+(EH/EFLUX(IFX+1))++S
        R2=SQRT(EL) + (EL/EFLUX(IFX+1)) ++S
        ENTEG=ENTEG+ (FLUX (IFX+1) +SQRT (, 0253) / (S+0, 5) ) + (R1-R2)
   60 TD 410<br>390 R3=EH/EL
        ENTEG=ENTEG+CD+SQRT(0.0253)+ABS(R4)
        GO TO 410
   400 CD=FLUX (IFX+1) / EFLUX (IFX+1) ++S
        ENTEG=ENTEG+CD+SQRT(0.0253)+(EH-EL)
   410 CONTINUE
        RETURN
C
C IFLX=4,5 OR 6, ARBITRARY HISTOGRAM FLUX TREATMENT
C.
     420 IF (E1.GE.EFLUX(1)) RETURN<br>IF (E2.LE.EFLUX(NFXP1)) RETURN
C
C LOCATE FLUX HISTOGRAM GROUP LOCATIONS OF E1 AND E2
F + + + +DO 430 IH=1,NFX<br>IF <E2.LE.EFLUX<IH>.AND.E2.GE.EFLUX<IH+1>> GO TO 440
   430 CONTINUE
   440 LH=IH<br>DD 450 IH=LH+NFX<br>IF (E1.LE.EFLUX(IH).AND.E1.GE.EFLUX(IH+1)) GD TD 460
  450 CONTINUE<br>STOP
460 LL=IH<br>C INTEGRATE FLUX HISTOGRAM
Ceesse
        IF (ITS.EQ.1) GD TD 490<br>ENTEG=(E2-EFLUX(LH+1))+FLUX(LH)
        IF (LH.EQ.LL) GD TD 480
        L=LH+1DO 470 IH=L, LL
   470 ENTEG=ENTEG+ (EFLUX (IH) -EFLUX (IH+1)) +FLUX (IH)
   480 ENTEG=ENTEG- (E1-EFLUX (LL+1)) +FLUX (LL)
  RETURN<br>490 L=LH+1
        ENTEG=2. +SQRT (. 0253) +FLUX (LH) + (SQRT (E2) -SQRT (EFLUX (L)))
        IF (LH.EQ.LL) GO TO 510<br>DO 500 IH=L,LL
        IHP1 = IH+1500 ENTEG=ENTEG+2.+SQRT(.0253)+FLUX(IH)+(SQRT(EFLUX(IH))-SQRT(EFLUX
       1 (IHP1)))
  510 LLP1=LL+1
        ENTEG=ENTEG-2. +SQRT (. 0253) +FLUX (LL) + (SQRT (E1)-SQRT (EFLUX (LLP1)))
        RETURN
   520 PRINT 590, E1,E2
        STOP
C+++++++
C FORMATS
C + + + + + + +550 FORMAT (2,10X,4HE2= , E12.5,2)<br>560 FORMAT (2,10X,4HE1= , E12.5,2)<br>570 FORMAT(2,10X,3HE1=, E12.5,3X,48HCANNOT BE FOUND IN THE FOLLOWING E
      1NERGY SEGMENTS, <> 3X, 10E12.5, <>
  580 FORMAT (/,10X,3HE2=,E12.5,3X,48HCANNOT BE FOUND IN THE FOLLOWING E
      1NERGY SEGMENTS, /, 3X, 10E12.5, /)
  590 FORMAT(/,10X,21HENTEG CALLED WITH E1=,E12.5,3X,16HGREATER THAN E2=
      1, 212.5, 3x, 6H STDP, 2<br>END
        SUBROUTINE PLOTX
c
Dees
                             ...............................
CONFIDENTIAL PLOTS THE LOG-LOG FLUX WEIGHTING FUNCTION READ FROM THE DATA<br>COPLINE. A USER-SUPPLIED FLUX DESCRIPTION IS NORMALIZED TO THIS BY<br>CONGUNITING FLUX INTEGRALS OVER THE ENERGY RANGE OF THE COARSE GROUP<br>COSTRUCTURE 
                                                                                                + MOD
r \leftrightarrow \leftrightarrow \bullet \bullet,,,,,,,,,,,,,,,,,,,
        CDMMON /A/ EFLUX(201), FLUX(200), EF(155), EC(5), CXF(154), CXC(4)
        COMMON /C/ IFLX, NFX, NFXP, NGF, NGC, TITLE (20), TITL (17)
        COMMON /E/ EFLUXP(115) FLUXP(115)<br>COMMON /E/ EFLUXP(115) FLUXP(115)<br>COMMON /F/ C(6) EX(7) FTKM, SLPA, THETA, SLPB, TKF, EP, SLPC
```

```
DIMENSION EB(400), FB(400),V(2),H(2)
\mathbf{C}CALL GPLOT (1HU, 20HTOAFEW-Y PLOT OUTPUT, 20)
                                                                                               ADD
        CALL LIB4020
                                                                                               ADD
c
C BRANCH ON FLUX DESCRIPTION
C++GD TD (10,210,140,160,160,160) x IFLX
c
C BUILT IN FUNCTIONAL FLUX---CALCULATE FLUXES FOR PLOTTING
Cees
                                          *************************
    10 NPR=20
        FN=NPR
        NPPP1 = NPR + 1I = 0NGFP1 = NGF + 1NGCP1 = NGC + 1C REGION 1
C + + + + +IF
           \left(EX(2).LE.EF\left(NGFP1).DR.EX\left(1\right).EQ.EX\left(2\right)) GD TD 30
        I = 1EB(1)=EX(1)IF (EX)
           \overline{(\text{EX}(1), \text{LT}, \text{EF}(\text{NGFP1}))} EB(1)=EF(NGFP1)
        ET=EX(2)
        IF \overline{ER(2)}, GT. EF(1)) ET=EF(1)
        DO 20 J=1, NPRP1
                                                                                              MOD
        IF (J.EQ.1) GO TO 20
                                                                                              MDD
        I = I + 1ADD
        FIM1 = I-1EB(I)=EB(I) * (CET/EB(I)) * * (FIMI/FN)20 FB(I)=C(1) *EB(I) *EXP(-1. *EB(I)/TK)
        IF (ET. GT. EC(1)) GO TO 130
C REGION 2
CAAAAA
    30 IF (EX(3).LE.EF(NGFP1).DR.EX(2).EQ.EX(3)) GD TD 50
        IF(C(2).LE.0.) GO TO 130
        \overline{I} = \overline{I} + 1EB (I) = EX (2)IF (EX(2).LT.EF(NGFP1)) EB(I)=EF(NGFP1)
       K = TET=EX(3)IF (EX(3), GT, EF(1)) ET=EF(1)
        DD 40 J=1, NPRP1
        IF (J.EQ.1) GO TO 40
        \overline{i}=\overline{i}+1
       FJM1 = J-1ES(1) = EB(K) * (CET/EB(K)) * * (FJMI/FM))40 FB(I)=C(2) +EB(I) ++SLPA<br>IF (ET.GE.EC(1)) GD TD 130
C REGION 3
C+++++
   50 IF (EX(4).LE.EF(NGFP1).DR.EX(3).EQ.EX(4)) GO TO 70
       IF(C(3).LE.0.) GO TO 130
        I = I + 1EB(1) = EX(3)IF (EX(3).LT.EF(NGFP1)) EB(I)=EF(NGFP1)
       K = IC-1<br>ET=EX(4)<br>IF (EX(4).GT.EF(1)) ET=EF(1)<br>DO 60 J=1,NPRP1<br>IF (J.EQ.1) GO TO 60
       \overline{r}=\overline{r}+1
       FJM1 = J-1EB (I) = EB (K) * (CET/EB (K)) * * (FJMI/FN)60 FB(I)=C(3) *SQRT(EB(I)) *EXP(-1. *EB(I)/THETA)
       IF (ET.GE.EC(1)) GO TO 130
C REGION 4
C****70 IF (EX(5).LE.EF(NGFP1).OR.EX(4).EQ.EX(5)) GO TO 90<br>IF(C(4).LE.0.) GO TO 130
        I = I + 1EB(1) = EX(4)IF (EX(4) \cdot LT \cdot EF \cdot (NGFP1)) EB(I) = EF \cdot (NGFP1)K = IET=EX(5)IF (EX(5), GT, EF(1)) ET=EF(1)
       DO 80 J=1, NPRP1
```

```
IF (J. EQ.1) GO TO 80
1=1+1
FJM1=J-1
EB<I>=EB<K)* ((ET/EB<K))++<FJMl/FN> )
80 FB(I)=C (4)*EB(I)+*SLPC
IF (ET. GE. EC(l)) GO TO 130
C REGION 5
r \leftrightarrow \leftrightarrow \leftrightarrow \leftrightarrowIF <EX(6).LE.EF(NGFP1) .UR.EX (5).EQ.EX(6>> GO TO 110
IF<C<5).LE. O.> GU Ttl 130
         I = I + 1TK=TKF
         EB <1) =EX (5)
         IF .(EX(5) .LT.EF(NGFP1)) EB<I)=EF(N6FP1)
          K= I
ET=EX<6)
IF (EX(6).GT.EF<l)) ET=EF(l)
DO 100 J=l,NPRP1
IF (J.EQ.1) Gn TO 100
1=1+1
FJM1=J-1
         EB(I)=EB(K) ● ((ET/EB(K) )+*(FJM1/FN) >
   100 FB(I)=C<5>*EXP (<-5./TK)*(SQRT <EB<I)>-SQRT (EP)>+(SQRT(EB (1>)-SQRT
1 (EP) ) )
IF (ET.GE.EC(l>) GO TO 130
C REGION 6
c+++++
    110
IF(C(6).LE. O.) GII TO 130
          1=1+1
EB (I)=EX (6>
         IF <EX<6). LT. EF(NGFP1)) EB(I)=EF(NGFP1)
          ET=EX (7>
IF (ET. GT. EF(l)) ET= EF(l)
K= I
          DO 120 J=l, NPRP1
IF (J. EQ.1> GO TO 120
         I=I+1FJII1=J-1
         EB (I) =EB (K) ● ( (ET/EB <K) )++ <FJM1/FN> >
    120
FB (I) =C (6) ●EB (1) ●*SLPC
    130
NR= ..-. T
          EL=EC <NGC+l>
EH=EC (1)
FN=ENTEG (EL, EH , 2)
GO TCl 180
C FLUX IS SET ❑F LCIG-LLIG INTERPDLRTIIIN PIIINTS
c*+e++***we-e+eewe+e**e**ee*e+e--**ww
   140 EH=EC(l>
EL=EC(NGC+l)
FN=ENTEG(EL ,EH>2)
DO 150 I=l,NFX
EB(I)=EFLUX(I)
150 FB<I>=FLUX(I)
NB=NFX
GO Ttl 180
C FLUX HISTCIGRFIM, FIRBITRFiRY STRUCTURE
C+*+********++***+*******M**+**M**
   160
EL=EC<NGC+l)
         EH=EC(1)
         FN=ENTEG<EL, EH,2>
         IB = 0;;=;Cll~lIH=l,NFX
          EB(IB)=EFLUX (IH)
FB<IB>=FLUX(IH>
         IB=IB+1EB(IB>=EFLUX(IH+I)
   !70
FB<IB)=FLUX CIH>
         NB=IB
C NIIW INTEGRRTE THE LOG-LOG FLUX REFID
FROM THE DRTR
FILE ❑VER THE LIMITS
C OF THE USER CURRSE GROUP STRUCTURE.
NORtlRLIZE THE
USER FLUX FOR PLOT.
C*****+****
   180 DO 190 I=lsNFXP
EFLUX(I)=EFLUXP (I)
190 FLUX(I)=FLUXP(I)
LFLX=IFLX
```

```
IFLX=2
```

```
NFX=NFXP
       FN=ENTEG (EL, EH, 2) / FN
  DD 200 I=1,NB<br>200 FB(I)=FB(I)+FN
C PLOT DATA FILE FLUX AND DIFFERENT USER FLUX
C DETERMINE MIN VALUE VIL AND MAX VALUE VIH OF DATA FILE FLUX
       CALL MINY (FLUX, 1, NFX, L1, V1L)<br>CALL MINY (FLUX, 1, NFX, L1, V1L)<br>CALL MAXY (FLUX, 1, NFX, L2, V1H)
C DETERMINE MIN VALUE V2L AND MAX VALUE V2H OF USERS FLUX
       CALL MINV(FB, 1, NB, L3, V2L)
       CALL MAXY (FB, 1, NB, L4, V2H)
C SET LIMITS OF ORDINATE FOR PLOTTING
       V(1) = AMIN1(V1L,V2L)VICE AMAXI (VIH) VEH)<br>C SET LIMITS OF ABSCISSA FOR PLOTTING
       H(1) = EF (NGF+1)H(2) = EF(1)C PLOT BLANK LOG-LOG FRAME WITH CAPTIONS
       CALL PLOTM(H,V,-2,-1,-1,45,1.,1.,1.,15HFLUX COMPARISON,15,
      1 11HENERGY, EV., 11, 22HFLUX (N/CM++2 SEC EV), 22)
C PLOT DATA FILE FLUX ON FRAME<br>CALL PLOTM(EFLUX, FLUX, -NFX, -1, 1, -48, -1.)
C PLOT USER FLUX ON FRAME
       IFLX=LFLX
       1 = -1CC=1MOD
       IF (IFLX.LT.4) GD TD 205
C IF HISTOGRAM USER FLUX, DRAW HISTOGRAM
       L=1CC=-1MOD
  205 CALL PLOTM(EB, FB, -NB, -1, L, -39, CC)<br>CALL GDONE
                                                                                     MOD
                                                                                      ADD
       RETURN
C PLOT DATA FILE FLUX, USED IN COLLAPSING
     ........
∩÷÷
                           210 CALL PLOTM(EFLUX, FLUX, -NFX, -1, 1, 39, -1, , 1, , 1, , 38HFLUX FROM DATA FIL
     1E USED IN COLLAPSING, 38, 11HENERGY, EV., 11, 22HFLUX (N/CM++2 SEC EV
     2), 22)CALL GDONE
                                                                                     ADD
       RETURN
       END
       SUBROUTINE COEFS
\mathbf{C}C◆
C*COEFS CALCULATES THE COEFFICIENTS OF THE FUNCTIONAL FLUX EXPRESSION
C◆
C++4\mathbf cCOMMON /A/ EFLUX(201);FLUX(200);EF(155);EC(5);CXF(154);CXC(4)<br>COMMON /C/ IFLX;NFX;NFXP;NGF;NGC;TITLE(20);TITL(17)
       COMMON /F/ C(6), EX(7), TKM, SLPA, THETA, SLPB, TKF, EP, SLPC
C
       IF (EX(1).GT.EC(NGC+1)) EX(1)=EC(NGC+1)
       IF (EX(7) . LT. EC(1)) EX(7) = EC(1)C(1)=1.0C(2) = C(3) = C(4) = C(5) = C(6) = 0.0IF (EX(2).GE.EC(1)) GO TO 200
       C(2) = C(1) + EX(2) + EXP(-1, + EX(2) / TKM) / EX(2) + + SLPA
       IF (EX(3).GE.EC(1)) GO TO 200
       C(3) = C(2) E(X(3) \leftrightarrow (SLPA-0.5) \leftrightarrow EXP (EX(3)) / THETA)
       IF (EX(4). GE. EC(1)) GD TD 200
       C(4) = C(3) E(X(4) \leftrightarrow (0.5-SLPB) \leftrightarrow EXP(-1.5E(X(4) \times THETA))IF (EX (5). GE. EC (1) ) GO TO 200
      RP=EP/TKF<br>RX5=EX(5)/TKF<br>SRP=SQRT(RP)
       SRX5=SQRT (RX5)
       C(5) = C(4) + (EX(5) + SLPB) + EXP (5, * (SRX5 - SRP) + (SRX5 - SRP))MOD
       IF (EX(6). GE. EC(1)) GD TD 200
       RX6=FX(6)/TKF
       SRX6=SQRT (RX6)
       C(6) = (C(5) / EX(6) * * SLPC) * EXP(-5) * (SRX6 - SRP) * (SRX6 - SRP))200 CONTINUE
      RETURN
       END
```
 $\mathbf{V}$ 

Appendix B

SAMPLE PROBLEMS

 $\bullet$ 

 $\hat{\sigma}$ 

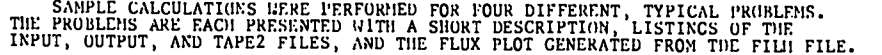

SAMPLE PROBLEM 1. CALCULATE 4-GROUP CROSS SECTIONS FOR ALL REACTIONS OF XE-135 TABOLATED SAN LE DRIA FILE IN THE LATER THE EPRI 4-GROUP STRUCTURE. COLLAPSE WITH THE<br>FEBRERAL PRISE IN THE DATA FILE IN THE EPRI 4-GROUP STRUCTURE. COLLAPSE WITH THE<br>REGATIVE AND SPECIFYING THE (LB(IGC), IGC=1,5) VALUES.

INPUT FILE FOR SAMPLE PROBLEM 1.

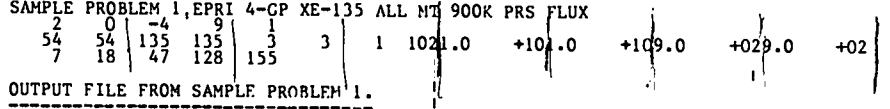

IFLX =  $\frac{1}{2}$ 

 $NFX = 0$  $NCC = 4$ <br> $NT = 9$  $NT =$  $IPLTFX =$ 

COLLAPSE CROSS-SECTION TABULATIONS WITHIN THE FOLLOWING LIMITS

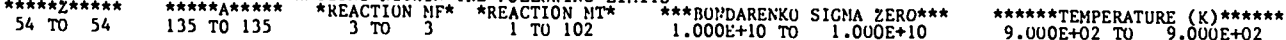

ECHO FROM DATA FILE TOAFEW-V 154-GP ENDF/B-V FISSION-PRODUCT AND ACTINIDE CROSS SECTIONS 2-9-81

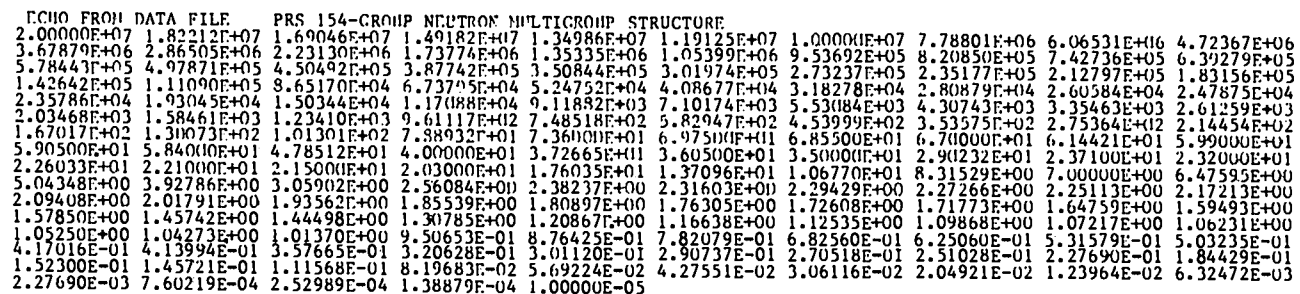

 $\hat{r}$  $\mathbf{v}_\bullet$ 

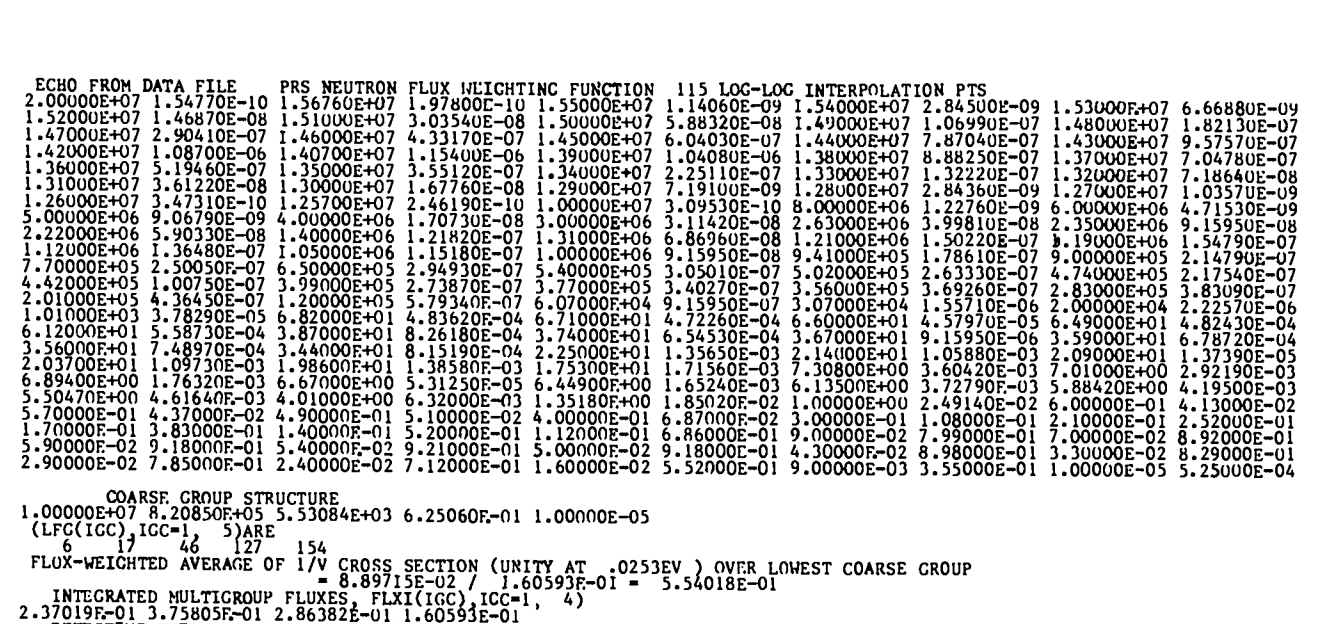

EFFECTIVE THERMAL CROUP FLUX= 8.897151E-02

ECHO FROM DATA FILE TABULATIONS ORDERED ON INCREASING 2, A, STATE, TEMP, MF, MT AND DECREASING SIGNA-0

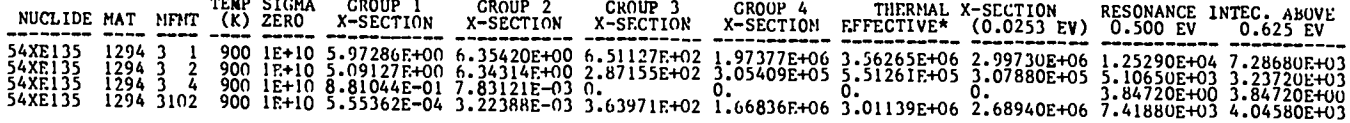

TAPE2 FILE FROM SAMPLE PROBLEM 1.

### TABLE<sub>9</sub>

## FOUR GROUP CROSS SECTIONS

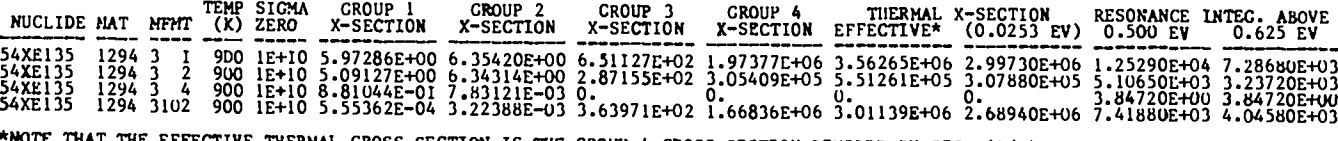

المستوفى الموارد والمستنسب والمستنسب المستنسب المستنسب

 $\sim$ 

WOTE THAT THE EFFECTIVE THERHAL CROSS SECTION IS THE CROUP 4 CROSS SECTION DIVIDED BY SICHA(1/V)<br>WHERE SICHA(1/V) IS THE CROUP 4 VALUE OF A 1/V CROSS SECTION EQUAL TO UNITY AT .0253EV (=.554018)

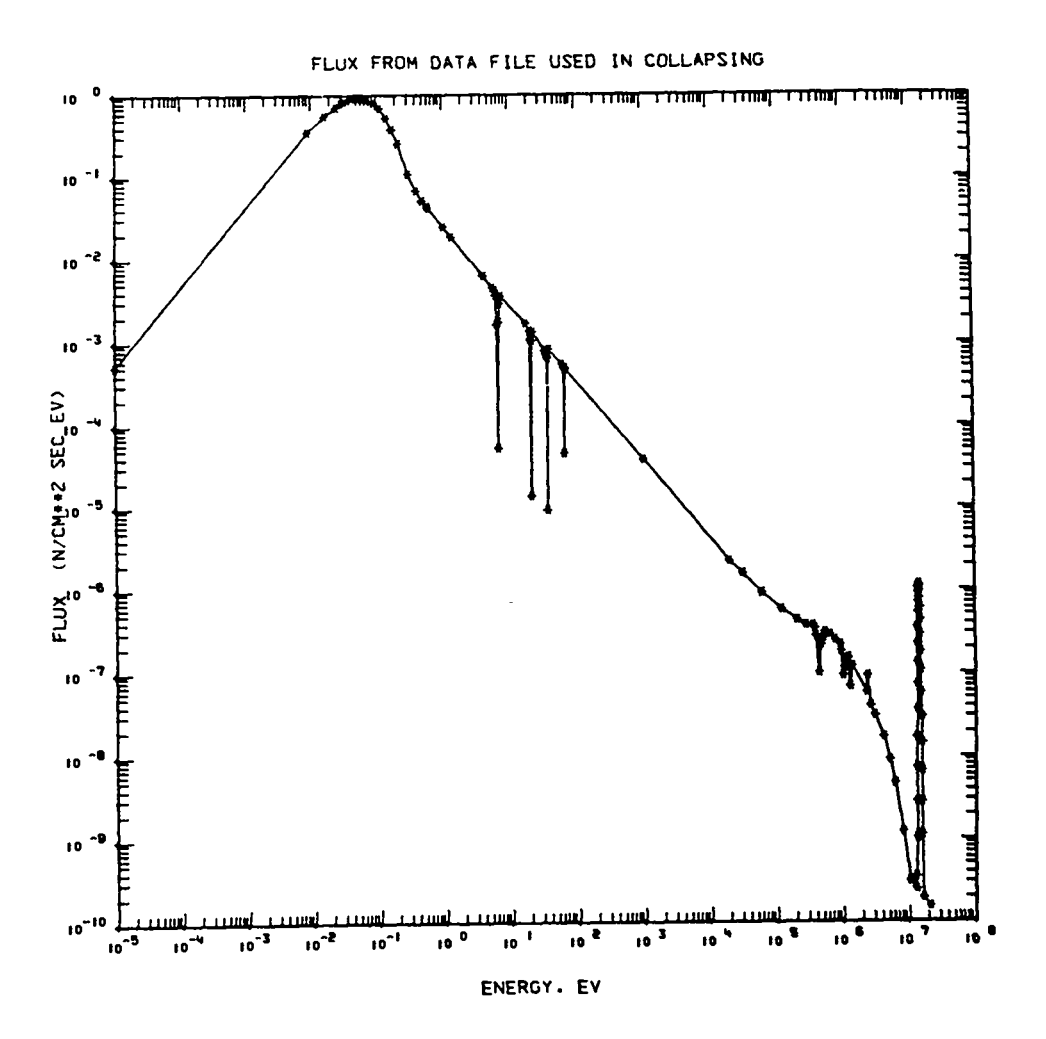

Figure B-1. Flux plot from sample problem 1.

 $\sqrt{\frac{n}{2}}$ 

SAMPLE PROBLEM 2. CALCULATE 2-GROUP RADIATIVE CAPTURE CRUSS SECTIONS IN B+W 2-CROUP STRUCTURE,<br>---------------- USING HISTOGRAM FLUX DESCRIPTION. HISTOGRAM FLUX VALUES WERE CALCULATED<br>------------------ EXTERMALLY IN 111 E

 $\mathcal{L}^{\text{max}}_{\text{max}}$  and  $\mathcal{L}^{\text{max}}_{\text{max}}$  and  $\mathcal{L}^{\text{max}}_{\text{max}}$ 

#### INPUT FILE FOR SAMPLE PROBLEM 2. ---

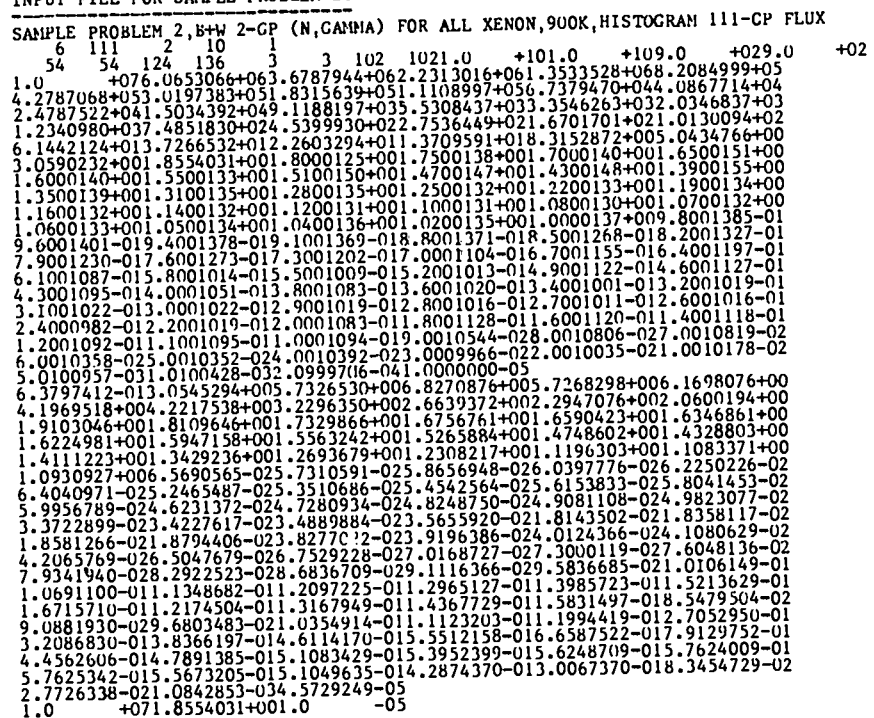

 $-05$ 

 $B-4$ 

OUTPUT FILE FROM SAMPLE PROBLEM 2 -------------------------------

 $\sim 10^{11}$  m  $^{-1}$ 

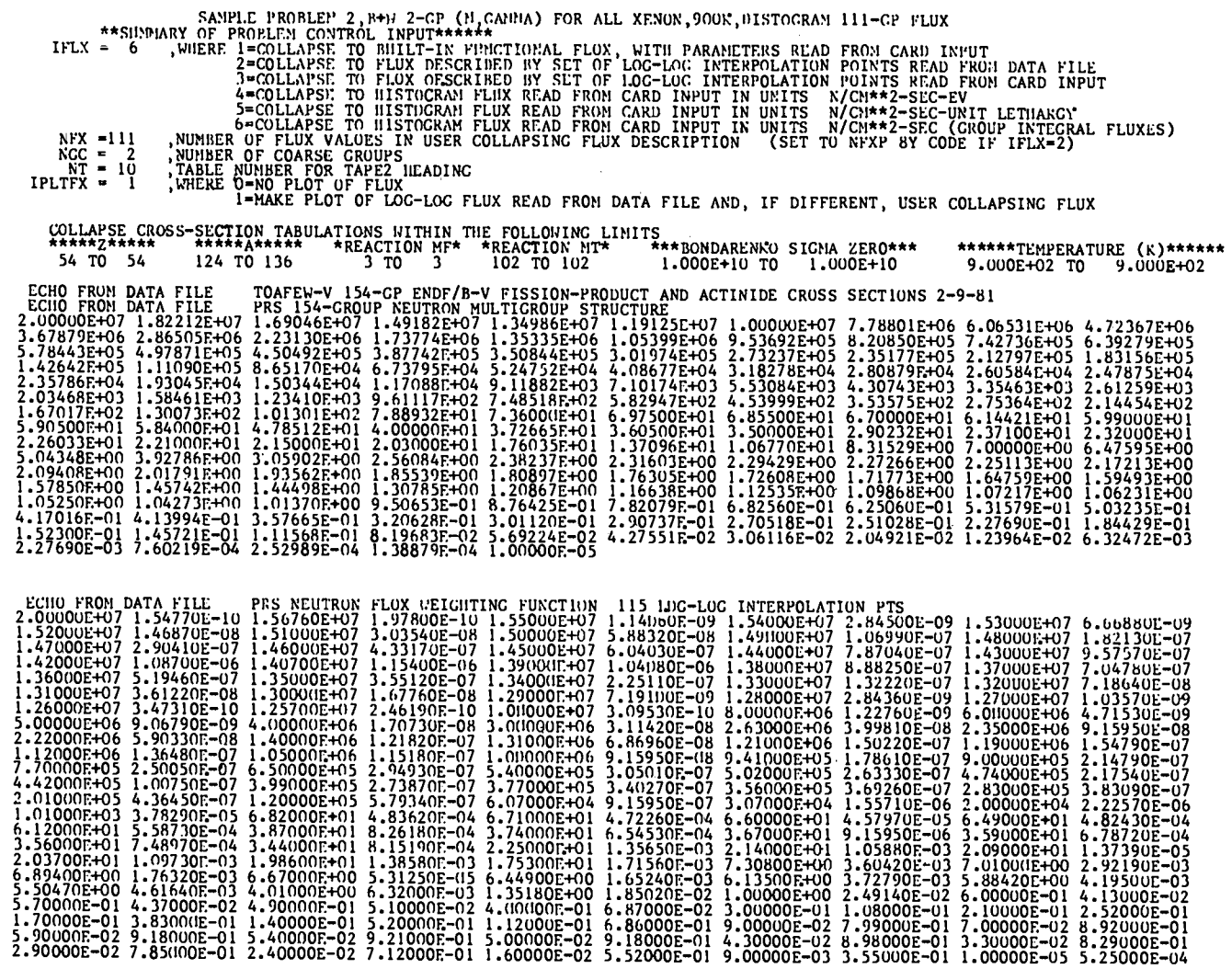

 $\sim 10^6$ 

 $\sim 10^7$ 

 $\mathcal{L}^{\text{max}}_{\text{max}}$ 

 $\label{eq:2.1} \frac{1}{\sqrt{2\pi}}\int_{\mathbb{R}^3}\frac{d\mu}{\sqrt{2\pi}}\left(\frac{d\mu}{\mu}\right)^2\frac{d\mu}{\sqrt{2\pi}}\int_{\mathbb{R}^3}\frac{d\mu}{\sqrt{2\pi}}\frac{d\mu}{\sqrt{2\pi}}\frac{d\mu}{\sqrt{2\pi}}\frac{d\mu}{\sqrt{2\pi}}\frac{d\mu}{\sqrt{2\pi}}\frac{d\mu}{\sqrt{2\pi}}\frac{d\mu}{\sqrt{2\pi}}\frac{d\mu}{\sqrt{2\pi}}\frac{d\mu}{\sqrt{2\pi}}\frac{d\mu}{\$ 

 $\sim 140$ 

 $\bullet$ 

 $\ddot{\phantom{1}}$ 

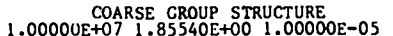

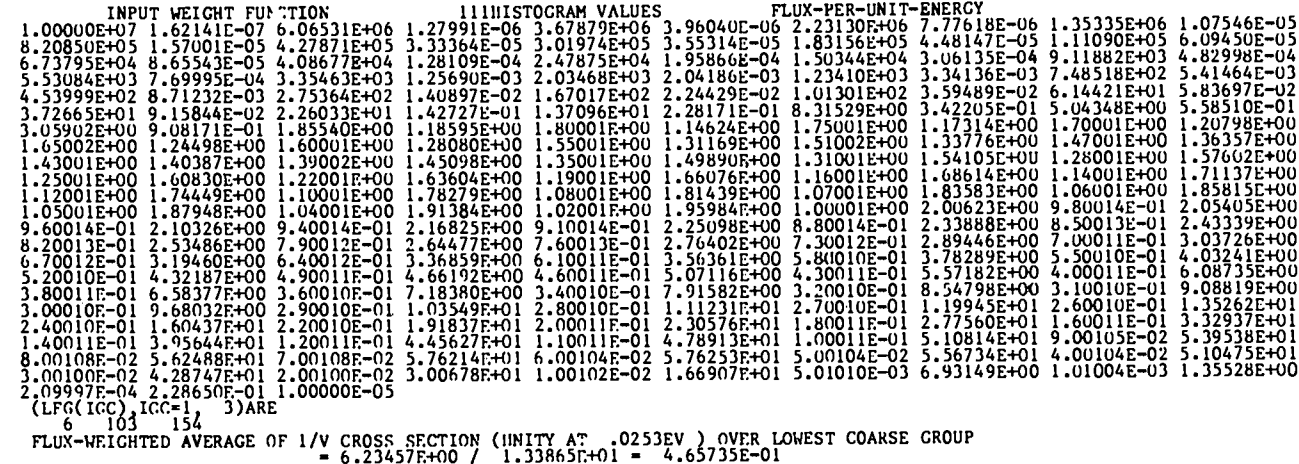

\_\_\_\_\_

J.

= 6.23457F+00 / 1.33865F+<br>7.50227E+01 1.33865F+01<br>7.50227E+01 1.33865F+01

EFFECTIVE THERMAL CROUP FLUX= 6.234570E+00<br>ECHO FROM DATA FILE TABULATIONS ORDERED ON IMCREASING Z,A,STATE,TEMP,MF,MT AND DECREASING SIGMA-0

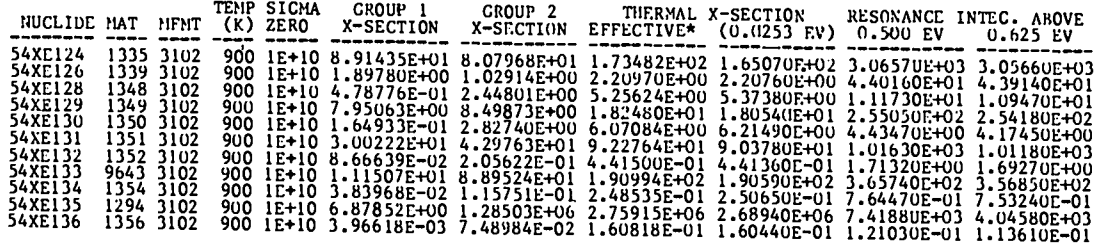

TAPE2 FILE FROM SAMPLE PROBLEM 2.

#### TABLE 10

### TWO GROUP CROSS SECTIONS

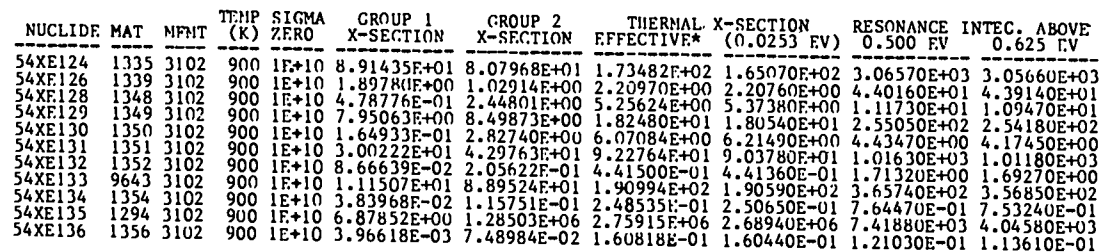

\*NOTE THAT THE EFFECTIVE THERMAL CROSS SECTION IS THE GROUP 2 CROSS SECTION DIVIDED BY SIGMA(1/V)<br>WHERE SIGMA(1/V) IS THE GROUP 2 VALUE OF A 1/V CROSS SECTION EQUAL TO UNITY AT .0253EV (=.465735)

 $\sim$   $\sim$ 

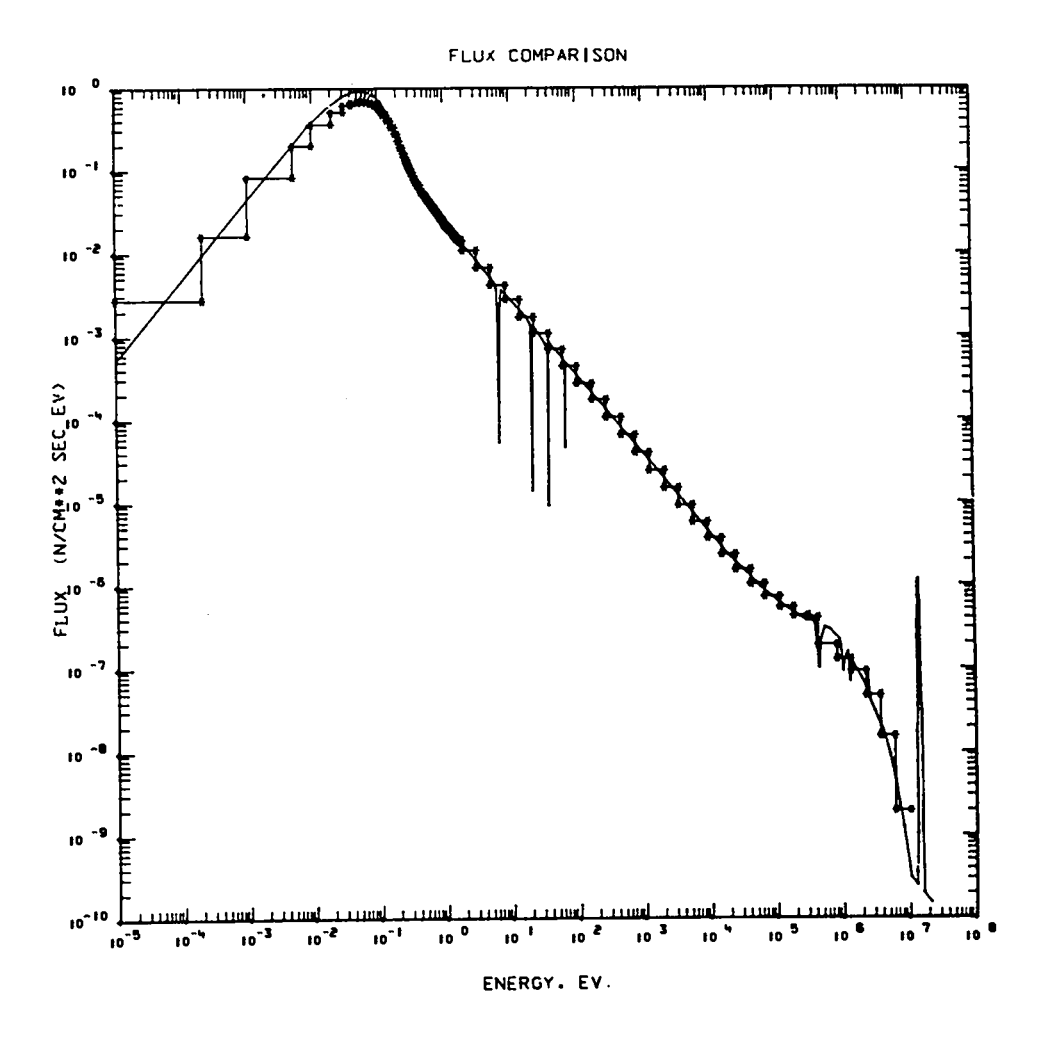

Figure B-2. Flux plot from sample problem  $2$ .

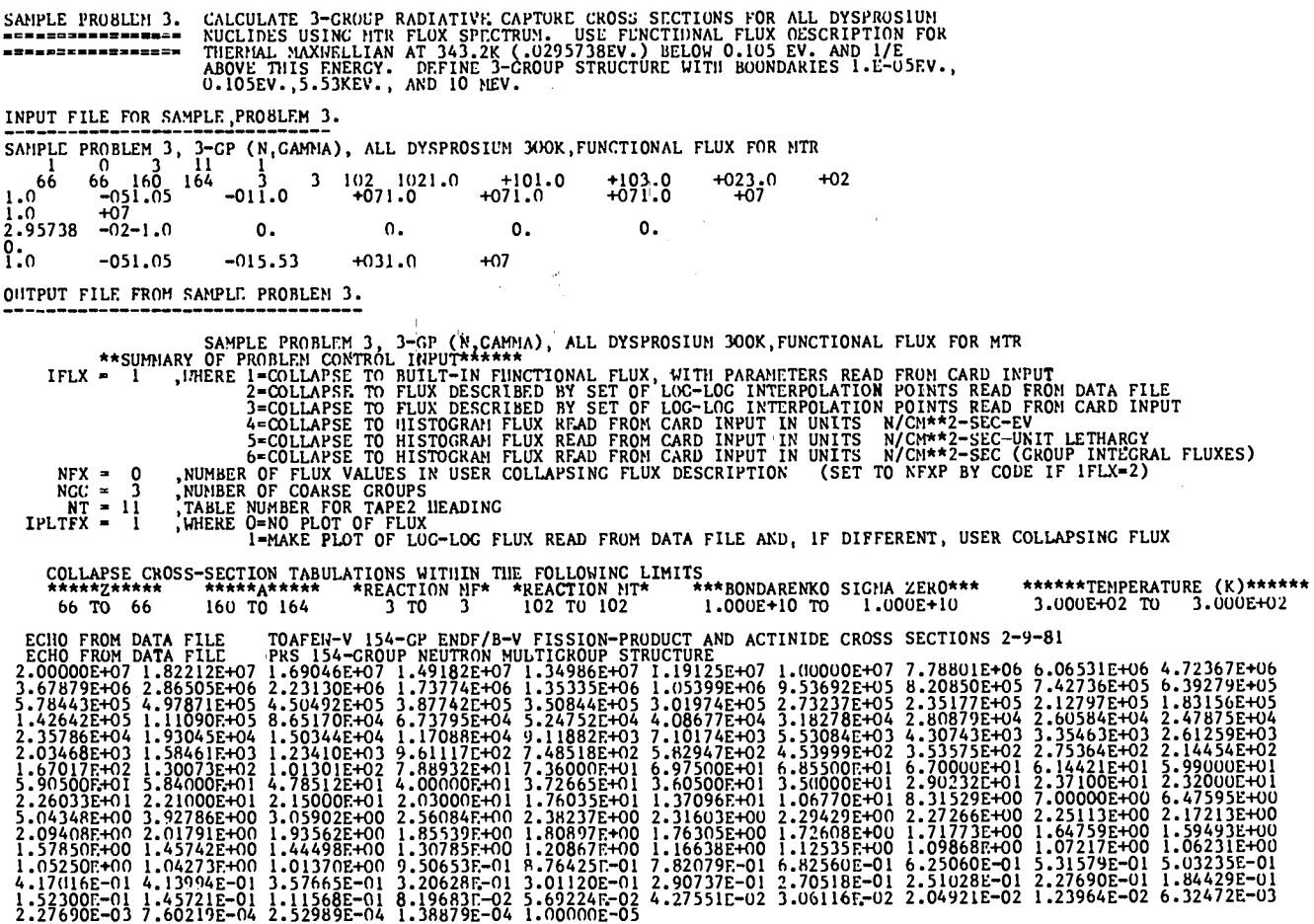

 $\sim 10^{-1}$ 

 $\sim$ 

 $\sqrt{2}$ 

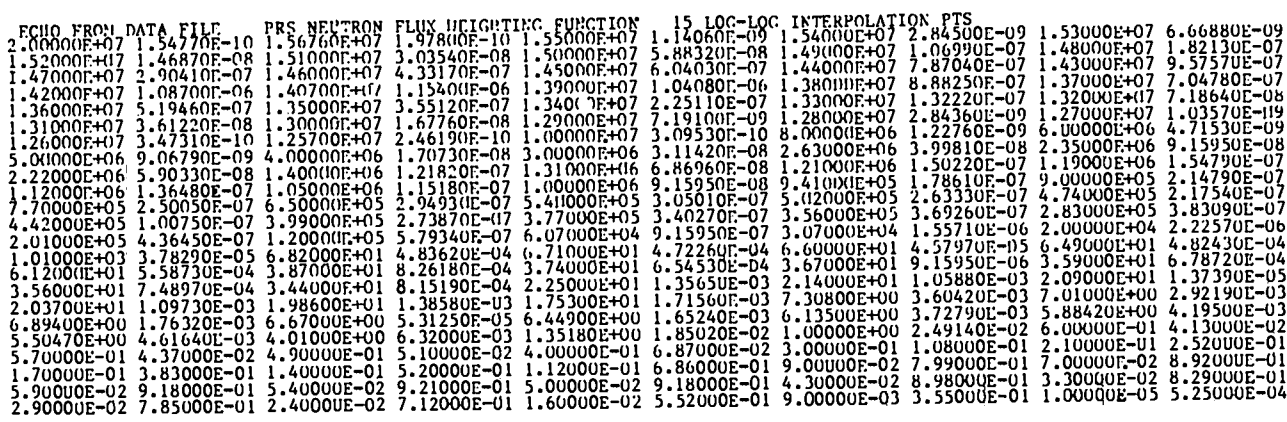

COARSE CROUP STRUCTURE<br>1.00000E+07 5.53000E+03 1.05000E-01 1.00000E-05

FUNCTIONAL FLUX DESCRIPTION USED IN COLLAPSING

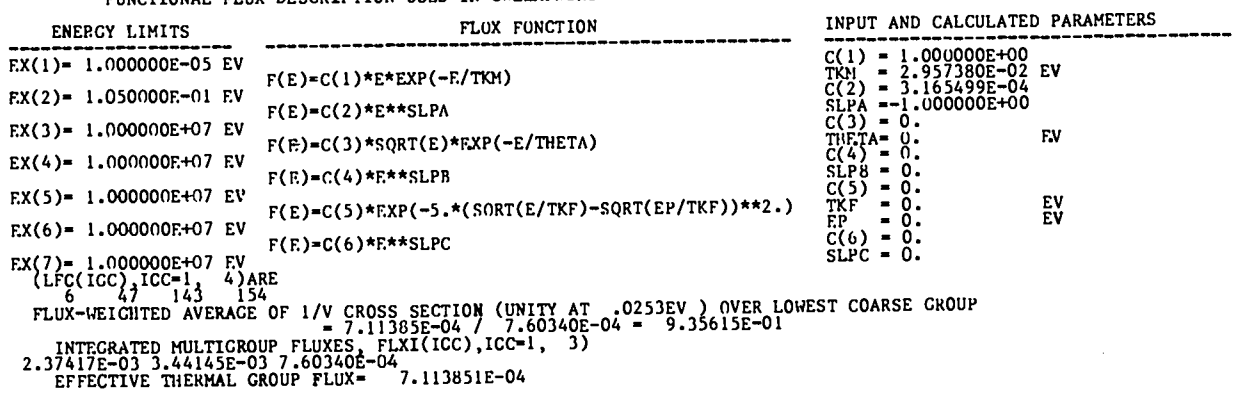

 $\sim 10^{-11}$
#### ECHO FROM DATA FILE TABOLATIONS ORDEPED ON INCREASING Z, A, STATE, THIP, MF, HT AND DECREASING SIGNA-0

 $\sim 10^{-1}$ 

 $\bullet$ 

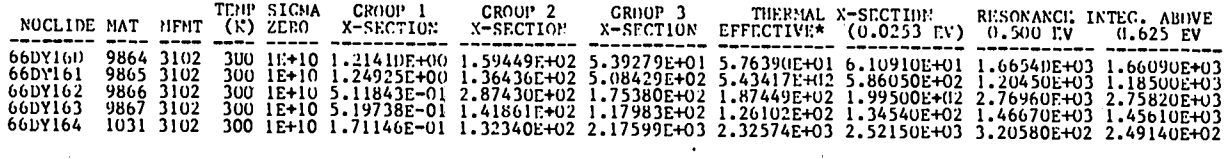

TAPE2 FILE FRON SAMPLE PROBLEM 3.

 $\Delta$ 

# $\langle \cdot \rangle_{\gamma=1,1}$  . TABLE 11

### THREE GROUP CROSS SECTIONS

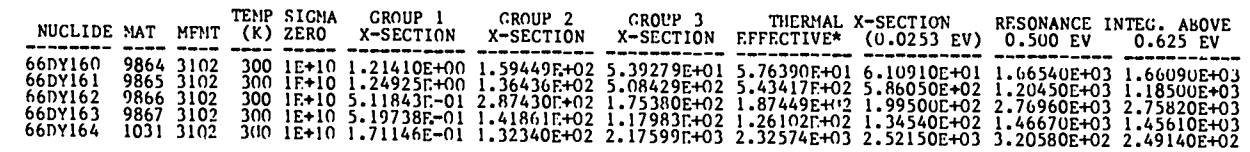

 $\sim$ 

 $\bar{\mathcal{A}}$ 

 $\sim$ 

\*NOTE THAT THE EFFECTIVE THERMAL CROSS SECTION IS THE CROHP 3 CROSS SECTION DIVIDED BY SIGMA(1/V)<br>HHERE SIGMA(1/V) IS THE GROUP 3 VALUE OF A 1/V CROSS SECTION EQUAL TO UNITY AT .0253EV (=.935615)

 $\sim$ 

 $\alpha$ 

 $\bar{\mathbf{A}}$ 

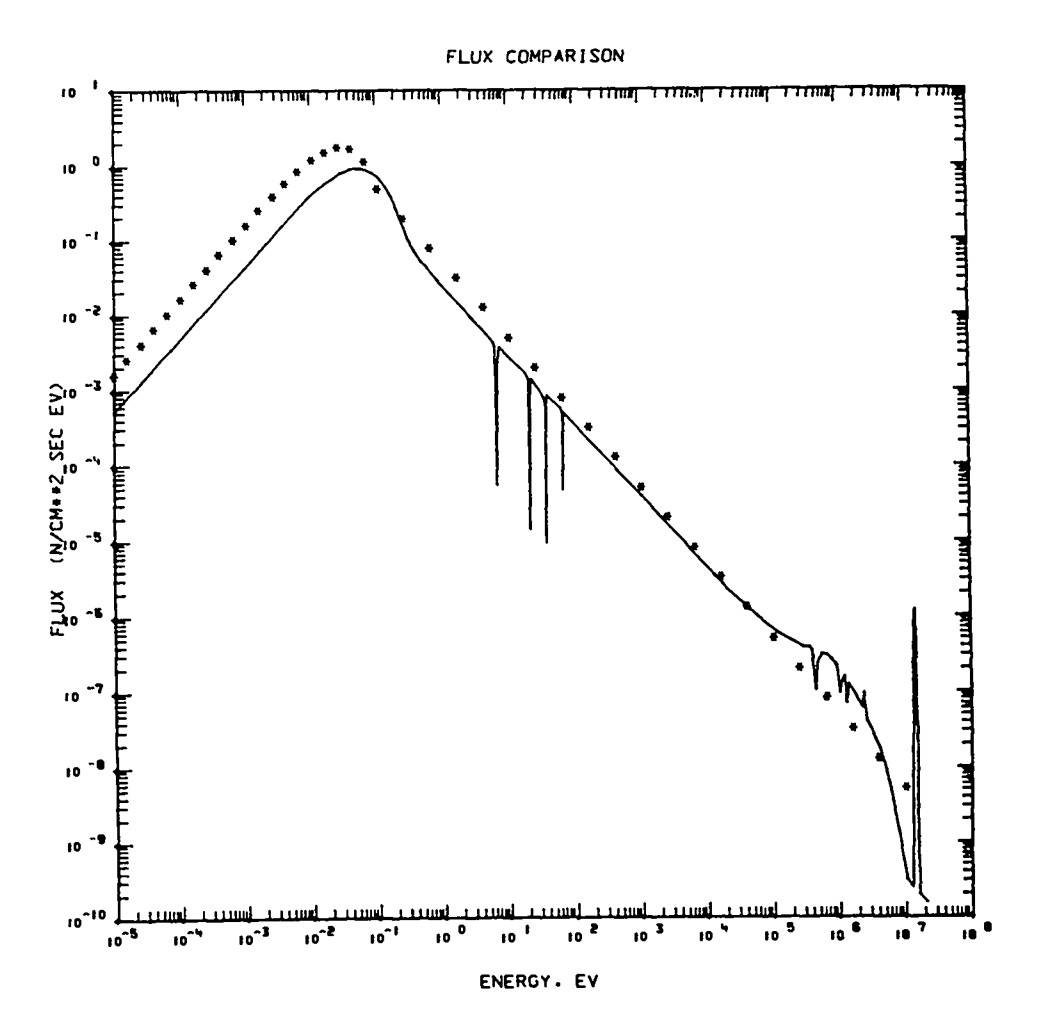

Figure B-3. Flux plot from sample problem 3.

 $\begin{array}{c} \hline \end{array}$ 

SAUPLE PROBLEM 4. CALCULATE 68-GROUP TOTAL CHOSS SECTIONS IN THE CAN-I STRUCTURE FOR ALL IDDIRE<br>---------------- NUCLIDES USING THE PRS FLUX UEIGHTING FUNCTION. SINCE THE CODE IS DIMENSIONED<br>---------------- FOR NCC-41, IT

 $\sim$ 

STORAGE ADJUSTMENTS FOR SAMPLE PROBLEM 4.

-CHERO: /A/ FFLIN(2011),FLIN(2001),FF(155),RC(69),CXF(154),CXC(68)<br>CO:MON /B/ LE(69),LFC(69),CXFLXI(68),FLXI(68)<br>CO:MON /B/ LE(69),LFC(69),CXFLXI(68),FLXI(68)<br>CO:MON /C/ FLXIN(68.154),SY:NOC,TITLE(20),TITL(17)<br>CO:MON /E/ E

INPUT FILE FOR SAMPLE PROBLEM 4.

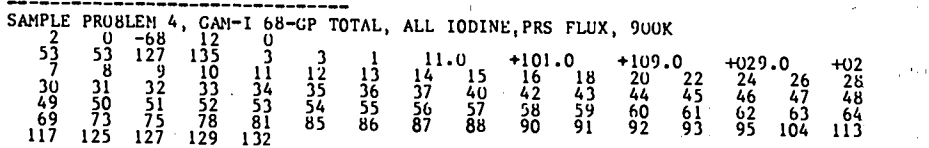

OUTPUT FILE FROM SAMPLE PROBLEM 4.

SAHPLE PROBLEM 4, CAN-I 68-GP TOTAL, ALL IODINE, PRS FLUX, 900K<br>
\*\*SUMMARY OF PROBLEM CONTROL INPUT\*\*\*\*\*\*\*<br>
1990 - MHERE I=COLLAPSE TO BUILT-IN FUNCTIONAL FLUX, WITH PARAMETERS READ FROM CARD INPUT<br>
2=COLLAPSE TO FLUX DESC IFLX =  $2$  $NFX = 0$ <br> $NCC = 68$ NUMBER OF COARSE GROUPS<br>TABLE NUMBER FOR TAPE2 HEADING<br>WHERE 0=NO\_PLOT OF FLUX  $NT = 12$  $IPLTFX = 0$ 1=MAKE PLOT OF LOC-LOC FLUX READ FROM DATA FILE AND, IF DIFFERENT, USER COLLAPSINC FLUX \*\*\*\*\*\*TEMPERATURE (K)\*\*\*\*\*\*  $3 \times 3$ 1.000E+10 TO 1.000E+10  $1$  TO  $1$ 

9.000E+02 TO 9.000E+02 ECHO FROM DATA FILE

TOAFEW-V 154-GP ENDF/B-V FISSION-PRODUCT AND ACTINIDE CROSS SECTIONS 2-9-81

 $\mathbf{v}^{\mathbf{t}}$ 

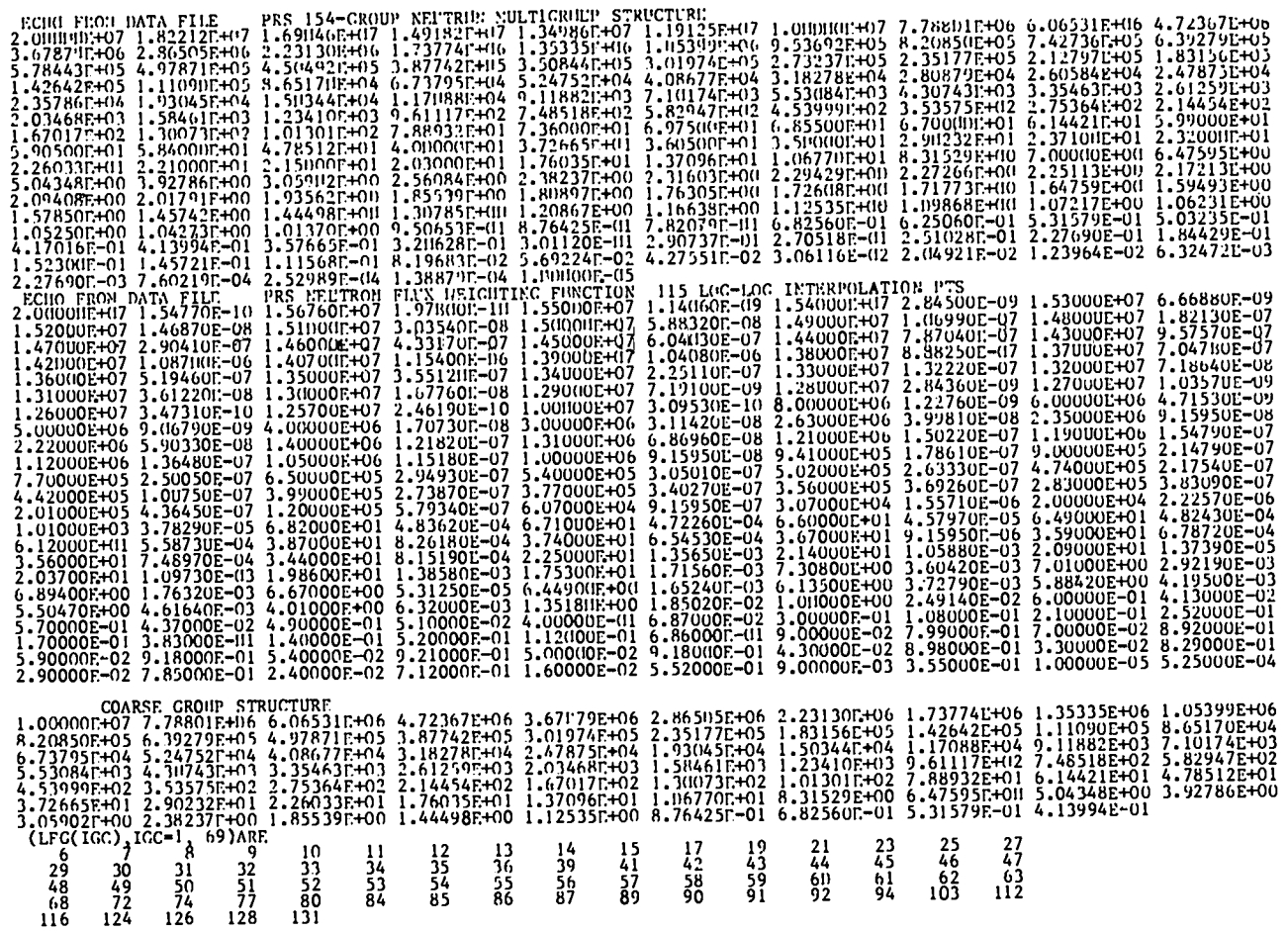

and the company of the company

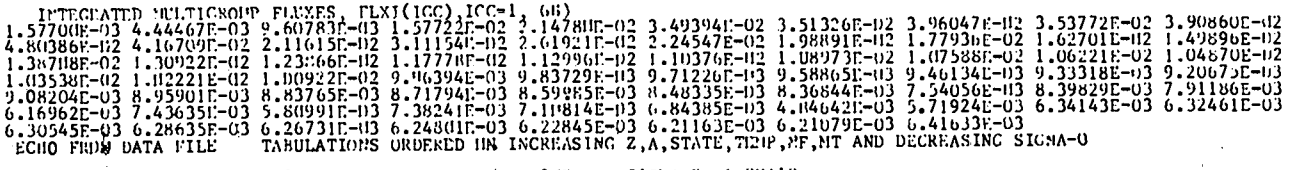

1129 MAT9608 MF 3 MT 1 TEMP= 900 SIGMA 0= 1.0E+10<br>4.04529E+00 3.903751:+00 4.15120F:+00 4.53900E+00 5.04244E+00 5.56156F:+10 5.94286E+00 6.21948E+01 6.32044E+00 6.28761E+00<br>6.18677E+00 6.05171F-001 5.9285E+00 6.482546E+00

1130 MAT9609 MF 3 MT 1 TEMP= 900 SIGMA 0= 1.0E+10<br>4.03454E+00 3.90781E+00 4.16967E+00 4.58424E+00 5.10424F+00 5.58784E+00 6.66685E+00 6.23245E+00 6.26922E+00 6.26340E+00<br>6.14941E+00 5.99844F+00 5.86544E+00 6.38870E+00 5.70

1131<br>4.04066E+00 3.91628E+00 4.19032E+00 4.61822E+00 5.15762F+00 5.60492E+00 6.04706E+00 6.27251E+00 6.29035E+00 6.26934E+00<br>6.13706E+00 5.99086E+00 5.83956E+00 5.48937E+00 6.6345E+00 5.60492E+00 6.04706E+00 5.626220E+00

1135 MAT9618 MF 3 MT 1 TEMP= 900 SIGMA 0= 1.0E+10<br>4.07308E+00 3.96910E+00 4.26727E+00 4.63886E+00 5.32341E+00 5.81718E+00 6.25453E+00 6.44651E+00 6.20721E+00 5.7598E+00<br>6.07234E+00 5.8751BE+00 5.67500E+00 5.3889E+00 5.4920

ورافق

سى

TAPE2 FILE FROM SAMPLE PROBLEM 4.

 $\sim$ 

### TARLE 12

## 68 GROUP CROSS SECTIONS

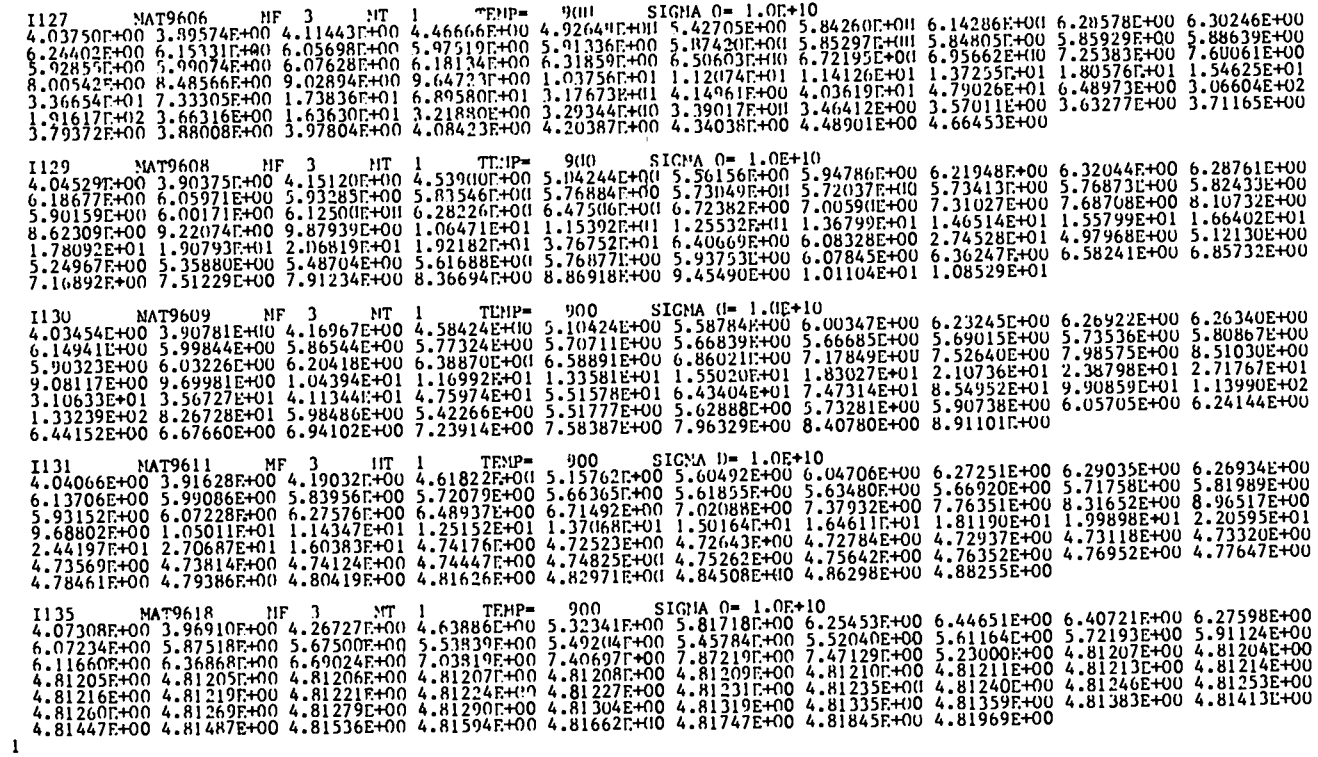

 $\frac{1}{2}$ 

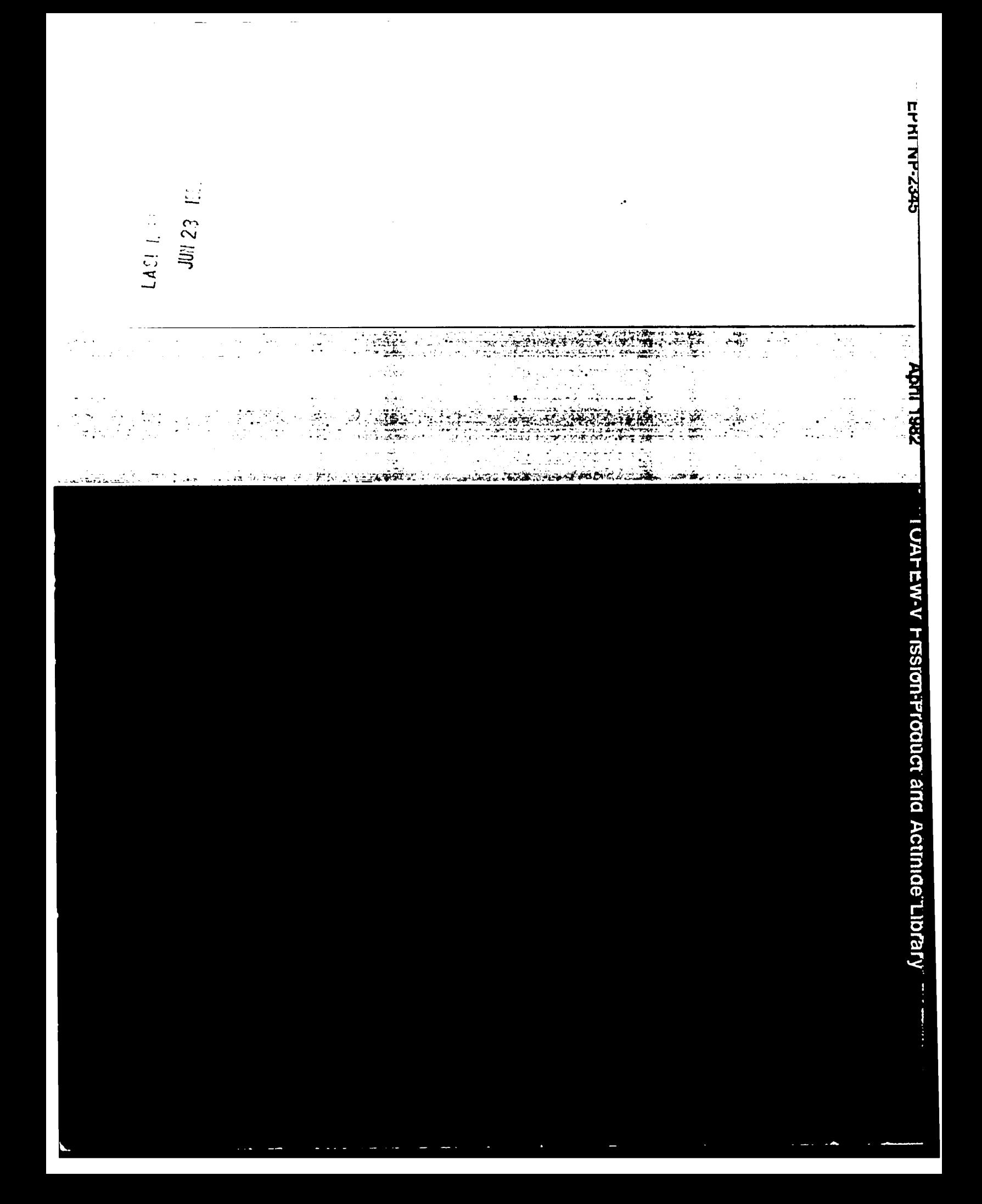